### ISBN 978-80-01-04869-6

# Všem sponzorům 1. studentské vědecké konference fyziky pevných látek děkujeme!

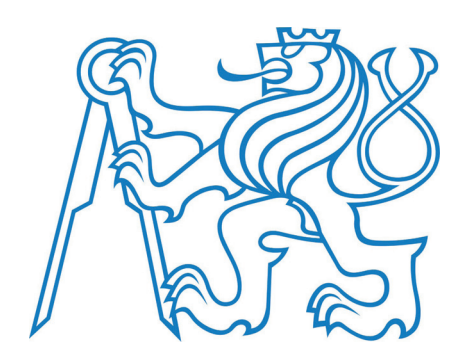

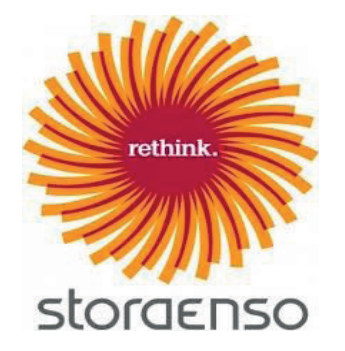

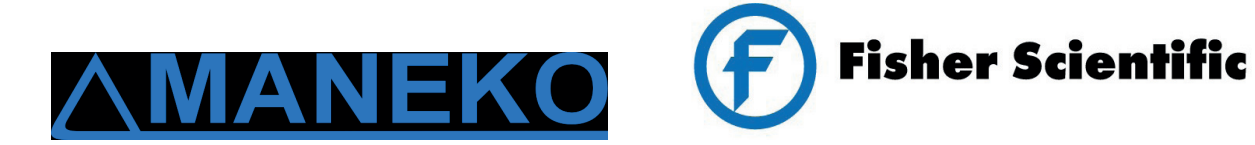

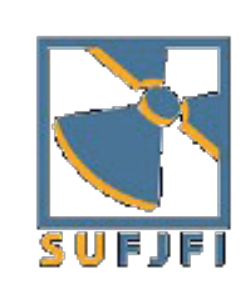

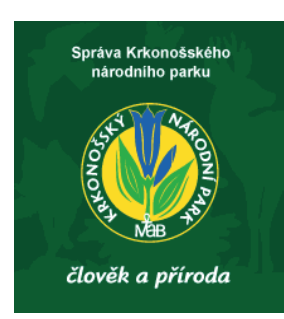

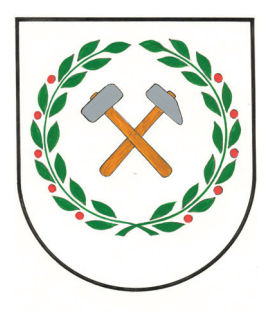

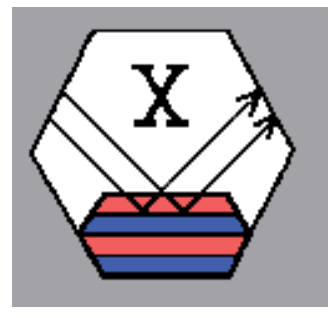

Vážení kolegové a přátelé,

Dostává se vám do ruky sborník **1. Studentské vědecké konference fyziky pevných látek (SVK FPL 1)**, která se uskutečnila ve dnech 30. června až 3. července 2011 na Tetřevích Boudách v Krkonoších.

Konference byla pořádána Katedrou inženýrství pevných látek (KIPL) Fakulty jaderné a fyzikálně inženýrské (FJFI) Českého vysokého učení technického (ČVUT) v Praze s laskavou podporou grantu Studenského grantového systému ČVUT v Praze a s přispěním řady dalších sponzorských institucí. Pro účastníky tak mohly být připraveny pěkné konferenční balíčky. Rádi bychom touto cestou vyjádřili za uvedenou grantovou podporu a sponzorské příspěvky svůj velký dík.

Konference se zúčastnilo celkem 15 studentů oboru Fyzikální inženýrství na FJFI ČVUT v Praze, kteří, jak čtenář nahlédne z textů jednotlivých přispěvatelů, přednesli velmi poutavé příspěvky dotýkající se rozmanitých témat z oboru fyziky pevných látek, kterým se věnují ve své výzkumné činnosti. Za to, že nasadili pomyslnou laťku kvality této konference tak vysoko, jim patří naše upřímné poděkování. Za účast a poutavé obohacení programu konference děkujeme také všem lektorům z řad pracovníků a absolventů KIPL. Pouze díky společnému zájmu a nasazení všech účastníků - studentů i lektorů - se povedlo vytvořit velmi pestrý a bohatý program, který poskytl kromě odborných presentací také prostor pro neformální diskuze dotýkající se aktuálních problémů našeho mnohotvárného a vzrušujícího vědního oboru: fyziky pevných látek (FPL).

Úspěšný průběh prvního ročníku konference prokázal jasně objektivní potřebu fóra věnovaného studentské vědecké činnosti v oboru FPL. V průběhu roku 2012 bychom proto rádi na úspěšný "výkop" navázali a uspořádali SVK FPL 2, k účasti na níž touto cestou všechny zájemce upřímně zveme!

S přáním prožití příjemného zbytku roku 2011,

kolektiv organizátorů

### Studium textur slitin zirkonia metodou neutronové a rentgenové difrakce

#### Monika Krůželová

Katedra inženýrství pevných látek Fakulta jaderná a fyzikálně inženýrská České vysoké učení technické v Praze

#### Abstrakt

Tato práce se zabývá využitím neutronové difrakce ve výzkumu kvantitativní texturní analýzy slitin na bázi zirkonia, které jsou využívány v jaderné technice. První část práce je věnována stručnému úvodu do problematiky studia textur pomocí difrakce tepelných neutronů a procedurám pro získání přímých a inverzních pólových obrazců a třírozměrné orientačně distribuční funkce (ODF). Poté je na dvou vzorcích zirkoniových plechů podána praktická ukázka získávání přímých polových obrazců a výpočtu inverzních pólových obrazců. Jeden vzorek byl proměřen také užitím rentgenové difrakce a je podáno srovnaní obou druhů záření.

Klíčová slova: difrakce; texturní analýza; slitiny zirkonia

# Úvod

Speciální využití tepelným neutronům v průmyslové praxi dává nízká absorpce při průchodu většinou kovových i nekovových materiálů [1]. Významné jsou metodiky studia textur i průběhu napětí ve strojních součástech, v současné době však nejen v kovových materiálech, ale i v oblasti organických látek nebo hornin. Metodiky kvantitativního studia přednostní orientace ve spojení s difrakcí tepelných neutronů poskytují značné možnosti jednak ve výzkumu vlastností materiálů nových a technicky perspektivních a dále v diagnostice vlastností materiálů či součástí produkovaných při technologických procesech (zpracování tepelné a mechanické, modifikace vlastností látek pomocí tlaku či magnetického pole). Práce je zaměřena na studium vlastností zirkonia a jeho slitin z hlediska využití těchto materiálů v jaderné technice. Vlivy technologie výroby těchto slitin pro jaderné účely se projevují a závisí na typu a úrovní přednostní orientace (tažnost, křehnutí, koroze). Ve spojení s neutronovou difrakcí získáme metodiku velice vhodnou a v této oblasti používanou [2].

Byla změřena textura dvou vzorků plechů zirkoniových slitin (Zr1 a Zrp) užitím difrakce tepelných neutronů a určeny přímé a inverzní pólové obrazce. Jeden ze vzorků (Zrp) byl proměřen také užitím rentgenové difrakce a provedeno porovnání s výsledky obdrženými neutronovou difrakcí [3].

### Studium textur metodou neutronové difrakce

Polykrystalické materiály se skládají z velkého počtu krystalových zrn, tzv. krystalitů, které jsou vůči sobě různě orientovány a jsou na sebe vázány hranicemi zrn. Každý krystalit má obecně anizotropní fyzikálně mechanické vlastnosti odpovídajícího monokrystalu. Pokud jsou krystality v polykrystalickém materiálu uspořádány chaoticky, jejich vzájemná orientace je nahodilá a makroskopické vlastnosti materiálu jsou izotropní, nezávislé na směru v

souřadném systému. V případě, že převládá jedna nebo několik orientací krystalitů, materiál má anizotropní vlastnosti a ty závisí na přednostní orientaci zrn – textuře. Textury lze klasifikovat do následujících skupin:

- Růstové textury charakterizují orientaci krystalků při vzniku pevné fáze Tvářecíorientace krystalků po tváření za studena
- Rekrystalizační textury charakterizují orientaci krystalků po rekrystalizačním pro $cesu$
- Překrystalizační textury vznikají při přechodu z fáze  $\alpha$  do fáze  $\beta$
- Vláknité textury k popisu orientace krystalků stačí úhel mezi směrem  $[uvw]$  a význačným směrem vzorku
- Válcovací textury rovina (hkl) je rovnoběžná s význačnou rovinou vzorku a směr [uvw] ležící v (hkl) je rovnoběžný s význačným směrem vzorku

#### Výhody neutronové difrakce

Hlavní výhoda difrakce tepelných neutronů vychází z vysokého průniku tepelných neutronů. Vyšetřovaný objem vzorku v neutronovém texturním měření je 10<sup>6</sup>krát větší, než v případě rentgenové difrakce. Neutronová difrakce proto představuje efektivní nastroj pro vyšetřování globální textury. Měření velkých objemů vzorku dává možnost analyzovat hrubozrnné materiály a zvýšit statistiky zrn v jemnozrnných materiálech.

Dalším pozitivem je snadná příprava vzorku. Drsnost povrchu nemá významný vliv na přesnost měření, není tedy třeba vzorky nijak povrchově upravovat. Tím také vyloučíme zásahy do původní textury materiálu. V ideálním případě má vzorek tvar koule, avšak měření vzorku tvaru válce či krychle dává srovnatelně přesné výsledky.

Kombinací transmisního a reflexního uspořádání na jednom vzorku lze získat úplný přímý pólový obrazec. Kvantitativní texturní analýza se provádí pomocí třírozměrné orientačně distribuční funkce.

#### Přímé pólové obrazce

Přímý pólový obrazec je stereografickou projekcí prostorového rozložení pólů určité roviny (hkl) do projekční roviny, která je rovnoběžná s některou význačnou rovinou vzorku (například s rovinou válcování). PPO isou vhodné pro popis válcovacích textur, které mají tři význačné směry – směr válcování (RD), směr příčný (transverzální) (TD) a směr normály na rovinu válcování (ND). PPO se určují pomocí texturního goniometru, přičemž tento experiment je plně automatizován.

#### Inverzní pólové obrazce

Inverzní pólový obrazec (IPO) vznikne ze standardní projekce monokrystalu daného materiálu tak, že k průmětům pólů přiřadíme hodnoty udávající kolikrát je počet rovin větší nebo menší než u netexturovaného stavu. IPO slouží k popisu vláknitých textur.

#### Orientačně distribuční funkce (ODF)

Jednotlivé pólové obrazce neumožňují získat rozlišení krystalových orientací kolem normály reflektující krystalové roviny. K tomu nám slouží orientačně distribuční funkce (ODF)  $f(q)$ .

ODF reprezentuje pravděpodobnost, že v objemu  $V$  nalezneme krystalit s orientací  $g$ . Orientace g je parametrizována Eulerovými úhly  $[\varphi_1, \Phi, \varphi_2]$  a představuje tři postupné rotace pomocí nichž se systém  $K_A$  (souřadný systém vzorku) transformuje do systému  $K_B$ (souřadný systém krystalitu).

Obvyklou reprezentací funkce  $f(g)$  je její rozvoj v řadu zobecněných kulových harmonik

$$
f(g) = \sum_{l} \sum_{m} \sum_{n} C_{l}^{m,n} T_{l}^{m,n}(g),
$$
 (1)

kde $C_l^{m,n}$ jsou koeficienty rozvoje v řadu, $T_l^{m,n}({\boldsymbol{g}})$ jsou zobecněné kulové funkce a $l$ je stupeň rozvoje. Základem pro studium textury polykrystalického materiálu je určení soustavy koeficientů  $C_l^{m,n}$  ze změřených pólových obrazců. Toto v sobě zahrnuje kompletní informaci o distribuci orientace a umožňuje výpočty  $f(g)$ , rovněž výpočty směrové závislosti fyzikálních vlastností.

### Zirkoniové slitiny v jaderné technice

Zirkonium, které je mimořádně odolné proti korozi, nalézá hlavní uplatnění v jaderné energetice, protože vykazuje velmi nízký účinný průřez pro záchyt neutronů a jeho slitiny jsou současně chemicky i mechanicky odolné [2].

Slitiny zirkonia (například s niobem) se osvědčily jako obaly palivových prutů, které obsahují tablety jaderného paliva. Velmi dobře odolávají vysokým teplotám štěpné reakce. vysokým tlakům a vysoké úrovni radiace a to po více než šest let, kdy jsou palivové soubory umístěny přímo v srdci jaderného reaktoru. Reaktor obvykle obsahuje několik desítek tun slitin zirkonia.

#### Krystalografie zirkonia

Zirkonium vykazuje silnou afinitu vůči plynům vodíku, kyslíku a dusíku, s nimiž může vytvářet jak stabilní hydridy, tak i kysličníky, nitridy, případně intersticiální tuhé roztoky. Zirkonium patří mezi hcp kovy a jeho prostorová grupa je P63/mmc. Mřížkové parametry jsou  $a = 0.3231$  nm,  $c = 0.5147$  nm – řadí se mezi tzv. podnormální kovy  $(c/a < 1.633)$ .

#### Důležité roviny a směry

Důležité směry jsou směry skluzu <110> a <113>. Významné roviny zirkonia popisuje obrázek 1.

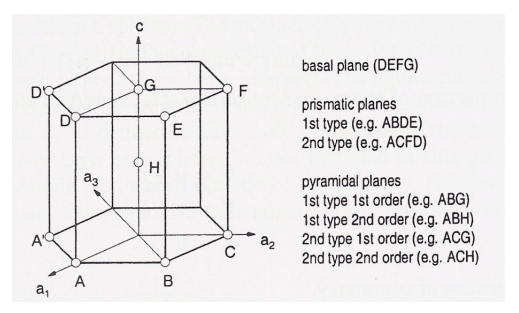

Obrázek 1: Významné roviny zirkonia

Rovina {002} se nazývá bazální. U ostatních rovin {hkil} rozlišujeme řád roviny (dán velikostí  $l = 0, 1, 2$ ) a druh roviny (dán nejvyšším z h, k, i).

Roviny 0. řádu označujeme jako prizmatické a dělíme na:

- $\bullet$  1.druhu  $\{100\}$
- $\bullet$  2.druhu  $\{110\}$

Roviny 1. a 2. řádu nazýváme pyramidální a dělíme na:

- 1. druhu a 1. řádu  $\{101\}$
- 1. druhu a 2. řádu  ${102}$

### Experiment

Byla změřena textura dvou vzorků plechů zirkoniových slitin užitím difrakce tepelných neutronů a určeny přímé a inverzní pólové obrazce. Jeden ze vzorků byl proměřen také užitím rentgenové difrakce a provedeno porovnání s výsledky obdrženými neutronovou difrakcí [3].

#### Měřené vzorky

#### Zrp

Vzorek by složen z 11 plechů kruhovitého tvaru o průměru 50 mm, tloušťka 1 plechu byla 0.24 mm. Válcovány za studena s redukcí 92%. Složení materiálu je zobrazeno v tabulce 1.

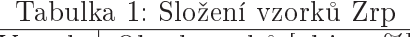

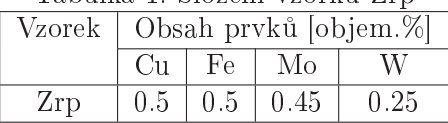

#### $Zr1$

Vzorek byl složen ze 3 plechů tvaru čtverce o délce hrany 30 mm, tloušťka 1 plechu byla 1.1 mm. Plechy byly válcovány za studena s redukcí 50%, žíhány při 650 °C (3hod), poté opět válcovány za studena s redukcí 50%. Složení materiálu je shrnuto v tabulce 2.

Tabulka 2: Složení vzorku Zrl Vzorek Obsah prvků [objem.%]  $Cu$ Fe Mo W

 $0.5$ 

 $0.45$ 

 $0.25$ 

 $0.5$ 

 $Zr1$ 

#### Neutronografické měření

Neutronografická měření vzorků Zrp a Zr1 probíhala v laboratoři neutronové difrakce FJFI (Rež u Prahy) na difraktometru KSN-2 s využitím texturního goniometru TG-1. Difraktometr je umístěn u ústí kanálu HK-2 reaktoru LVR-15 v otočném stínění, které zamezuje pronikání primárního svazku do prostoru haly reaktoru. Rozlišovací schopnost difraktometru je  $\frac{\Delta d}{d} = 0.007$  v oblasti mezirovinných vzdáleností  $d \approx 1.0 \div 0.1$  nm. Při měření byl použit monochromatický neutronový svazek o vlnové délce  $\lambda = 0.1362$  nm a monochromátor  $Cu (200)$ .

U vzorku Zr1 byly určeny přímé pólové obrazce. Měřené reflexe byly (002), (101) a (100). Experiment určení přímých pólových obrazců probíhal na texturním goniometru TG-1. Měřené hodnoty byly korigovány na pozadí (pro transmisní i reflexní uspořádání), ozářený objem a absorpci neutronů vzorkem. Naměřené hodnoty byly zpracovány užitím programového balíku HEXAL [4].

Pro vzorek Zrp byly vypočteny inverzní pólové obrazce užitím Muellerova vztahu [4]:

$$
p_{hkl,q} = \frac{\frac{I_{hkl,q}}{I_{R,hkl}}}{\frac{1}{n} \sum \frac{I_{hkl,q}}{I_{R,hkl}}},\tag{2}
$$

kde  $p_{hkl,q}$  značí pólovou hustotu roviny (hkl) pro daný směr q (TD, ND, RD),  $I_{hkl,q}$ představuje intenzitu roviny (hkl) pro daný směr  $q$  (TD, ND, RD),  $I_{R,hkl}$  značí intenzitu roviny (hkl) pro beztexturní vzorek a n označuje počet reflexí. Hodnoty  $I_{hkl,q}$  byly určeny užitím programu GSAS [5], hodnoty  $I_{R,hkl}$  byly získány z [6].

#### Rentgenografické měření

Na Fyzikálním ústavu AV ČR byly v laboratoři rentgenové difrakce změřeny přímé pólové obrazce, následně určena orientačně distribuční funkce a vypočteny inverzní pólové obrazce (užitím vztahu (2)) vzorku Zrp. Jelikož hloubka vnikání rentgenového záření je v řádu mikrometrů, stačilo namísto 11 plechů měřit pouze jeden. Výpočet ODF a IPO byl proveden užitím programu XPert texture od firmy PANalytical.

Plech byl do držáku vzorku umístěn tak, že směr válcování byl shodný se směrem záření. Vzorek se otáčel okolo úhlů  $\alpha \in 0^0, 80^0$  > (rotace vzorku) a  $\beta \in 0^0, 360^0$  > (náklon vzorku), velikost kroku byla zvolena  $10^0$ . Vlnová délka použitého záření byla  $\lambda = 0.178892$  $nm$  (Co -  $K_{\alpha}$ ).

## Výsledky

#### Přímé pólové obrazce

Výsledné PPO vzorku Zr1 pro reflexe (002), (101) a (100) získané pomocí neutronové difrakce zobrazuje obrázek 2.

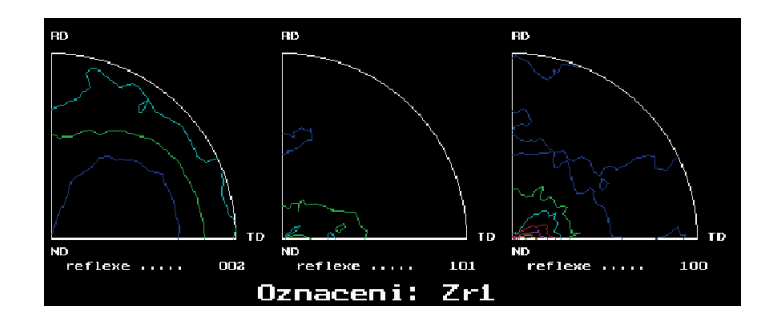

Obrázek 2: Přímé pólové obrazce vzorku Zr1 získané neutronovou difrakcí

Výsledné PPO vzorku Zrp pro reflexe (002), (101) a (100) získané pomocí rentgenové difrakce zobrazuje obrázek 3.

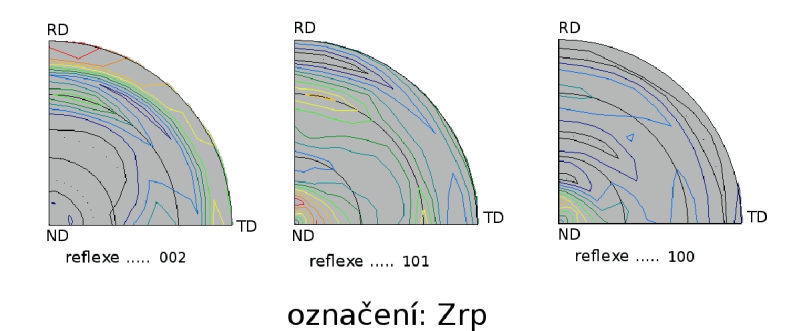

Obrázek 3: Přímé pólové obrazce vzorku Zrp získané rentgenovou difrakcí

#### Inverzní pólové obrazce

Vypočítané IPO vzorku Zrp pro směry TD, ND a RD určené neutronovou a rentgenovou difrakcí zobrazuje tabulka 3.

| Zrp    |           | Neutronová difrakce |            | Rentgenová difrakce |              |            |
|--------|-----------|---------------------|------------|---------------------|--------------|------------|
| Rovina | $Phkl,TD$ | $p_{hkl,ND}$        | $Phkl, RD$ | $Phkl, TD$          | $p_{hkl,ND}$ | $Phkl, RD$ |
| 100    | 1.743     | 0.167               | 2.742      | 0.852               | 0.413        | 1.234      |
| 002    | 0.565     | 3.076               | 0.135      | 1.165               | 2.015        | 0.268      |
| 101    | 0.888     | 0.155               | 0.574      | 0.182               | 0.162        | 0.226      |
| 102    | 0.551     | 1.034               | 0.208      | 1.431               | 0.898        | 0.832      |
| 110    | 1.642     | 0.402               | 1.678      | 1.151               | 2.007        | 2.175      |
| 103    | 1.340     | 2.439               | 0.115      | 1.014               | 1.231        | 0.435      |
| 112    | 0.904     | 0.525               | 1.064      | 0.788               | 0.906        | 0.801      |
| 201    | 1.367     | 0.201               | 1.484      | 1.416               | 0.368        | 2.030      |

Tabulka 3: IPO vzorku Zrp pro směry TD, ND a RD určené neutronovou a rentgenovou difrakcí

### Diskuze a Závěr

V bazálních přímých pólových obrazcích obou plechů (obrázek 2 a 3) je viditelné rozložení střední plochy na dvě maxima v důsledku přísad. Je zřetelné, že poloha bazálních pólů je nakloněna o 60° od směru normály k transverzálnímu směru. Toto odpovídá textuře hcp plechů s  $\frac{c}{a} < 1.633$ , mezi něž patří také zirkonium [7].

Z inverzních pólových obrazců (tabulka 3) je patrné, že plech Zrp preferuje orientaci rovin (002) kolmo ke směru normály. Pólová hustota (100) dosahuje pro Zrp výrazného maxima ve směru válcování a je rozptýleno k transverzálnímu směru – roviny (100) se orientují kolmo ke směru válcování. Vedle rovin (100) se také roviny (110) orientují kolmo ke směru válcování

Uroveň výsledné textury je různá v případě neutronů a rentgenového záření. Přesto je výsledná textura srovnatelná pro oba druhy záření. Získané výsledky korespondují s výsledky jiných autorů  $(2, 4]$  a  $(7)$ 

#### Reference

- [1] Bacon, G. E.: Neutron diffraction, Oxford, Clarendon Press, 3rd edition, 1975.
- [2] Nikulina, A. V.: Zirconium alloys in nuclear power engineering, Metal Science and Heat Treatment, 46, 2004, 458-462
- [3] Kruzelova, M.: Study of zirconium base alloys by neutron diffraction, Master's Thesis. FNSPE CTU in Prague, 2010.
- [4] Dlouha, M., Kalvoda, L., Vratislav, S., Cech, B.: Texture analysis of zirconium tubes by neutron diffraction, Technical report, FNSPE CTU in Prague, 1991.
- [5] Von Dreele, R. B: Quantitative texture analysis by Rietveld refinemet, J. Appl. Cryst,  $30, 1997, 517 - 525.$
- [6] Pospisil, H. : Study of textures and anizotropy of zirconium tubes, Master's thesis. FNSPE CTU in Prague, 1986.

[7] Tenckhoff, E.: Review of deformation mechanism, Journal of ASTM International, 2,  $2005, 1-25.$ 

#### Poděkování

Tímto zde děkuji Ing. Janu Drahokoupilovi za pomoc při rentgenografickém měření, svému školiteli prof. Ing. Stanislavu Vratislavovi, CSc. a doc. Ing. Ladislavu Kalvodovi, CSc. za metodickou pomoc a cenné rady.

Projekt byl podporován z Výzkumného záměru MSM 6840770021 "Diagnostika materiálů" a z grantu MPO FR TI1 - 378.

# VYHODNOCENÍ DEFORMACE OBALOVÝCH TRUBEK ZE SLITINY Zr1Nb PRO VZORKY VYSTAVENÉ NESTEJNÝM PODMÍNKÁM

Ivan Větvička

Katedra inženýrství pevných látek Fakulta jaderná a fyzikálně inženýrská České vysoké učení technické v Praze

#### Abstrakt

Obalové trubky ze slitiny Zr1Nb byly podrobeny deformaci tečením za různých teplot a napětí. Rozměry vzorků byly měřeny digitálním posuvným měřidlem s přesností 0,01 mm. S ohledem na fakt, že při deformaci každého zkoumaného vzorku se měnily dva parametry, byly spočítány relativní rychlosti prodlužování vzorku, zužování jeho průměru a zeslabování stěny, které lze i za takovýchto podmínek porovnat. Bylo zjištěno, že při relativních rychlostech zužování průměru do 10<sup>-1</sup> %.h<sup>-1</sup> vzorky spíše zachovávají sílu stěny a redukují průměr, při rychlostech 3.10<sup>-1</sup> až 1 %.h<sup>-1</sup> je tomu naopak. Byla nalezena lineární závislost mezi relativní rychlostí zeslabení stěny a relativní rychlostí prodloužení vzorku: čím rychleji se vzorek prodlužuje, tím rychleji se zeslabuje stěna.

Klíčová slova: obalové trubky; povlakové trubky; tečení; creep; zirkoniová slitina; Zr1Nb

# Úvod

Slitiny zirkonia jsou často využívány v jaderné technice, například k výrobě plášťů palivových tyčí v atomových reaktorech. Vrstva zirkoniové slitiny na povrchu palivového článku chrání chladící médium primárního okruhu před kontaminací radioaktivním materiálem, zároveň ale nebrání průběhu štěpné reakce, protože zirkonium jenom minimálně pohlcuje tepelné neutrony – má velmi malý lineární absorbění koeficient: 0,0041 cm<sup>-1</sup>. Zároveň má vhodné mechanické a korozní vlastnosti. Výhodná je schopnost zirkonia při teplotách 300 – 400 °C odhojit poškození od intenzivního ozařování neutrony. Způsobuje to plastická deformace, pozvolné tečení (creep).

V dlouhodobém časovém horizontu však tečení stěn obalových trubek způsobuje stupňující se degradaci materiálu a vede k zeslabení, v extrémních případech i k porušení stěny trubky. Vývoj uvedených nežádoucí jevů se může prudce zrychlit při haváriích, například při ztrátě chladiva (LOCA). Pro zajištění spolehlivosti dlouhodobého provozu reaktorů a skladování vyhořelého paliva je nutné dobře poznat chování pomalu tekoucí zirkoniové slitiny.

Zirkonium za běžných podmínek vytváří šesterečné krystaly s nejsměstnanějším uspořádáním atomů ve struktuře (hcp). Vlastnosti šesterečných kovů jsou méně uniformní než vlastnosti kubických kovů, protože je ovlivňuje proměnlivá velikost poměru mezi krystalografickými osami c/a, který má pro zirkonium podnormální hodnotu 1,593. Proto jsou zirkoniové slitiny výrazně anizotropní. V této práci byly zkoumány vzorky, které vznikly v rámci zakázky zadané UJP Praha a.s. Ústavu fyziky materiálů AV ČR, v.v.i.: "Příprava realizace programu creepových zkoušek povlakové trubky paliva pro lehkovodní reaktory." Stejnojmennou technickou zprávu shrnující údaje o provedených experimentech za ÚFM vypracovali [1]. Doplňující informace poskytly paní Květa Kuchařová (ÚFM) a Věra Vrtílková (ÚJP). Uvedená zakázka měla za cíl především prověřit spolehlivost použitých přístrojů po odstávce a rekonstrukci a informativně porovnat naměřená data s archivovanými výsledky starších experimentů. Aby bylo možné vyzkoušet přístroje v co největším rozsahu při minimální spotřebě vzorků, byly při jednotlivých experimentech vždy měněny dva parametry naráz (teplota a napětí, tab.1). Při následném výzkumu proto vznikla potřeba nalézt parametry, jejichž hodnoty by bylo možné mezi vzorky vzájemně porovnávat.

# Teorie/experiment

Deformaci tečením byly vystaveny trubky, do nichž se při výrobě palivových prutů vkládají uranové tablety (tzv. obalové trubky) ze slitiny E 110 označované také jako Zr1Nb. Jedná se o slitinu zirkonia a niobu, kterého se přidává 1 %. Slitina také obsahuje 400 ppm O<sub>2</sub> a méně než 50 ppm H<sub>2</sub> [2]. Trubky vyrobené v první polovině 80. let v Sovětském svazu dodal UJP Praha a měly by mít vnější průměr 9,15 mm a sílu stěny 0,7 mm, tyto prametry však mírně kolísají. Asi 25 let stará slitina byla použita, aby bylo možné porovnat současné výsledky s archivními záznamy. Délka vzorků byla 80 mm a na obou koncích do nich byly zasunuty 15 mm dlouhé ocelové dříky, které bránily deformaci vzorků při sevření v kleštinových čelistech tahového stroje. Uprostřed dříků byl vyvrtaný otvor, který umožňoval výměnu plynu uvnitř trubky s okolím (obr. 1). Stroj pro creepové zkoušky při konstantním napětí v tahu byl zkonstruován v ÚFM a dovoluje prodloužení vzorku přibližně do 0,4. Měrná délka vzorku (vzdálenost mezi dříky) byla 50 mm. Zkoušky byly provedeny v argonové ochranné atmosféře v teplotním rozsahu 350 až 850 °C, na vzorky bylo přiloženo napětí 5 až 200 MPa (tab. 1). Vzorky byly zakládány do studené pece, která byla poté proplachována 8 až 12 hodin v technicky čistém argonu při atmosférickém tlaku (v peci nebyl přetlak oproti vnějšímu prostředí). Pec byla po té zahřáta na zkušební teplotu, náběh a ustálení teploty trval 6 hodin. Vzorky byly zatíženy až po ustálení zkušební teploty. Po skončení experimentu byly vzorky vyňaty až po té, co pec samovolně vychladla, což trvalo asi 12 hodin. Po dobu chladnutí na vzorky již nepůsobilo napětí. Experimenty nenarušila žádná mimořádná událost.

Rozměry vzorků byly měřeny digitálním posuvným měřidlem s přesností 0.01 mm. Každý ziišťovaný rozměr byl měřen alespoň 5 x. Průměr vzorků byl měřen v růžici s následující orientací: První měření bylo provedeno v místě největšího průměru, následovalo měření ve směru kolmém a další dvě měření byla provedena ve směrech, jež půlily pravé úhly mezi prvními dvěma měřeními. Páté měření bylo provedeno ve směru nejmenšího průměru.

V místech měření průměru byla také měřena síla stěny. V případě nepravidelností tvaru vzorku byla přidána další měření.

Při hledání největšího zeslabení stěny vzorků v místě zaškrcení se posuvné měřítko ukázalo jako nevhodné. Toto měření bylo prováděno až na nařezaných dílcích a při pozorování pouhým okem nebylo snadné nejslabší místo nalézt, navíc bylo obtížné posuvné měřidlo k drobnému zakřivenému objektu správně přiložit. Proto byla podélná řezná plocha dílku vyfotografována na milimetrovém papíře a rozměr byl odečten ze snímku. V případě vzorku D3 bylo možné porovnat takto získané údaje s měřením posuvným měřítkem. Naměřené hodnoty se nelišily o více než 0.02 mm, což je s ohledem na přesnost měření posuvným měřítkem (0,01 mm) přijatelný výsledek.

Vzorky byly fotografovány digitálním fotoaparátem Canon EOS 350 D vybveným objektivy Canon EF 17-40 mm řady L se světelností 1:4 v celém rozsahu zoomu a Canon EF s pevným ohniskem 85 mm a světelností 1:1,8, který se vyznačuje minimálním zkreslením. Podle potřeby byly nasazeny mezikroužky Kenko 12, 20 a 36 mm.

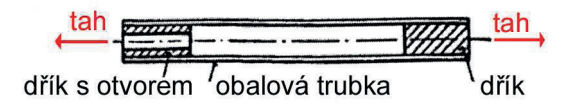

Obr. 1: Nákres vzorku obalové trubky připraveného ke zkoušce tečením. Délka 80 mm, [2], upraveno.

| vzorek      | teplota         |           | napětí trvání zátěže prodloužení doba do lomu |                   |        |
|-------------|-----------------|-----------|-----------------------------------------------|-------------------|--------|
|             | $\int^{\infty}$ | [ $MPa$ ] | [h]                                           | $\lceil\% \rceil$ | [h]    |
|             | 350             | 200       | 592,38                                        | 35,9              | 592,38 |
| E           | 550             | 60        | 37,27                                         | 45                |        |
| $\mathbf F$ | 600             | 40        | 37,9                                          | 35,7              |        |
|             | 700             | 10        | 184                                           | 45                |        |
|             | 850             |           | 2,63                                          |                   |        |

Tab. 1: Creepové charakteristiky vzorků podle [1], upraveno.

# Výsledky/diskuze

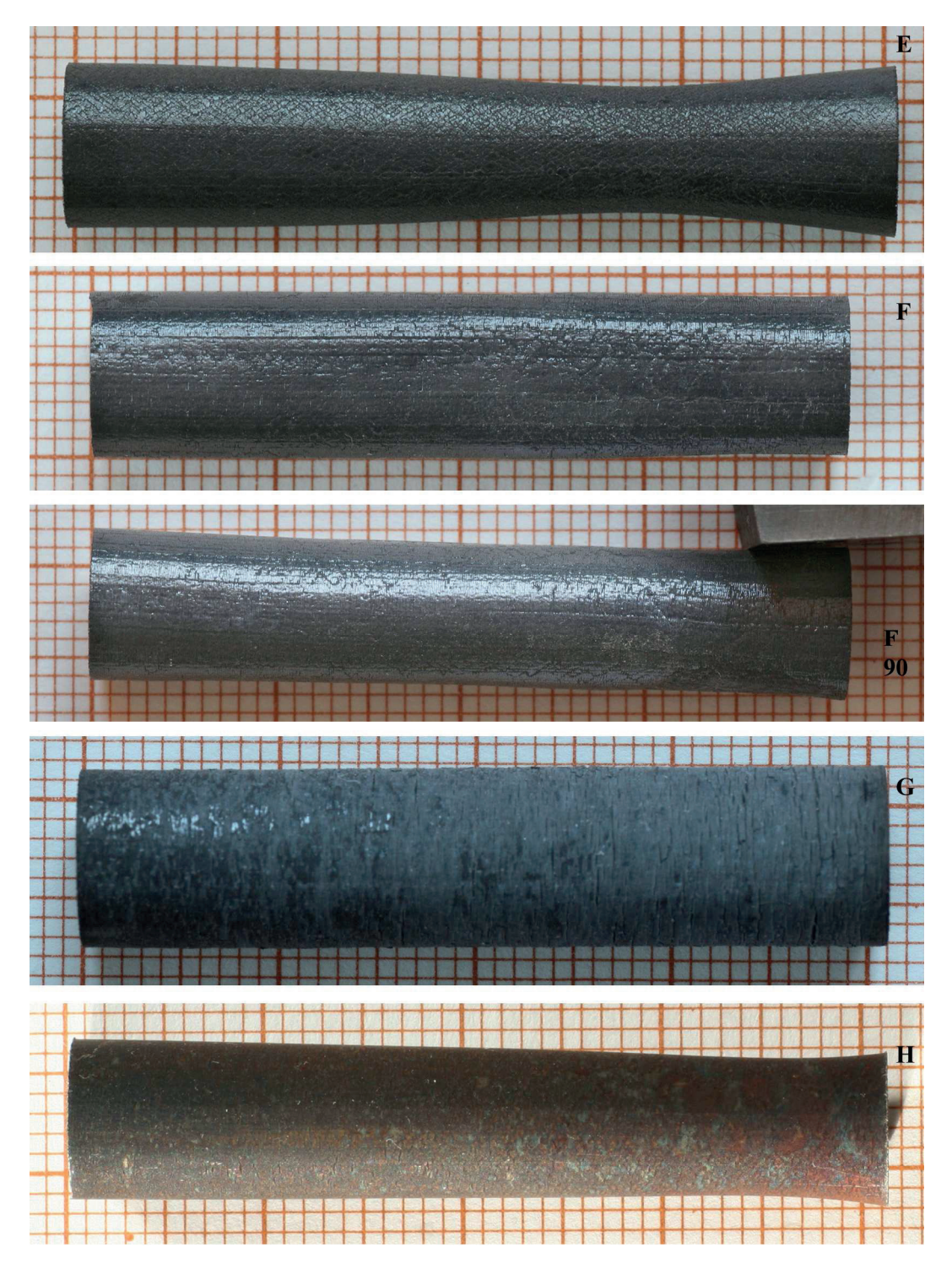

Obr. 4: E, F, G, H: Vzorky po zkoušce tečením, jejíž parametry udává tab. 1, vyfotografované na milimetrovém papíře. Trubky E a H se zaškrtily. Vzorek F se míně zúžil. Jeho deformace není rotačně symetrická, proto je zobrazen i v poloze pootočené o 90°. Vzorek G si zachoval téměř nezměněný průměr, ale výrazně se zeslabila jeho stěna. (foto Větvička 2010).

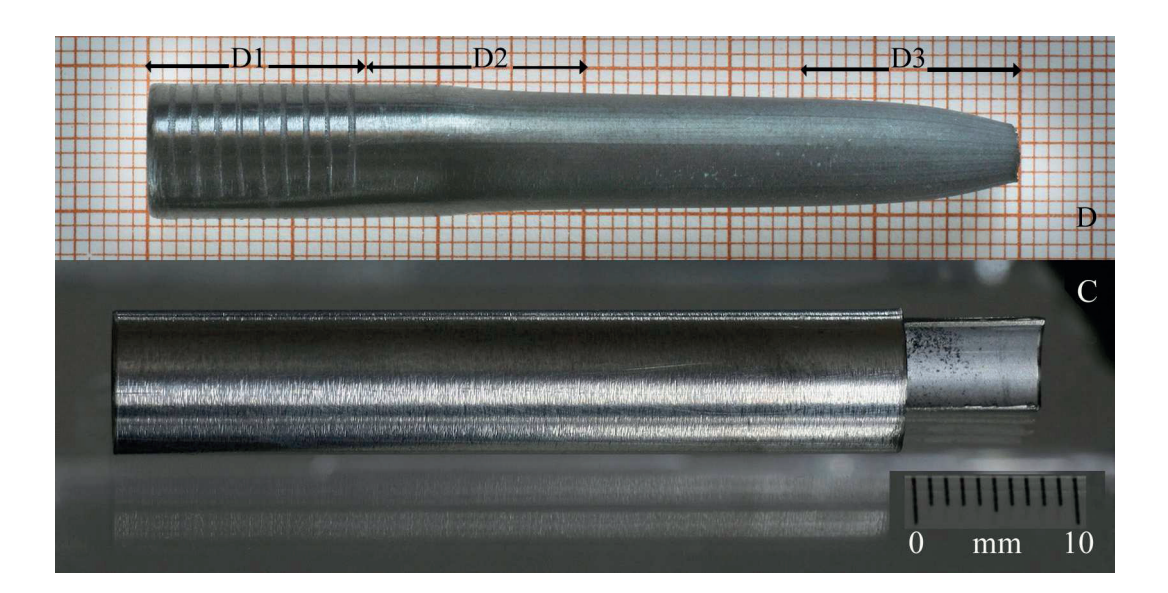

Obr. 5: C: nedeformovaná srovnávací trubka v původním stavu. Vzorek D se během experimentu přetrhl (místo přetržení vpravo), parametry experimentu udává tab. 1. Vzorek D je vyfotografovaný na milimetrovém papíře. Z tohoto kusu trubky byly k dalšímu výzkumu uříznuty tři vzorky: D1, D2 a D3. (foto Větvička 2010).

Tab. 2: Porovnání míry deformace a její relativní rychlosti pro jednotlivé vzorky. Je zřejmé, že vzorky mají při pomalé deformaci tendenci zúžit průměr a zachovat tloušťku stěny. k: údaje převzaté od [1], v+k: výpočet s použitím dat [1]. \* a \*\*: velké zaokrouhlení, vypočteny hodnoty \* -0,0051 a \*\* -0,0034.

| vzorek         | zesla-<br>bení<br>stěny | zúžení<br>průměru<br>$na\%$ | pro-dlou-<br>žení<br>vzorku | relativní rychlost $\%$ . h <sup>-1</sup> |          |                       | poznámky                                                          |
|----------------|-------------------------|-----------------------------|-----------------------------|-------------------------------------------|----------|-----------------------|-------------------------------------------------------------------|
|                | na $\%$                 |                             | $0\%$                       | zeslabení                                 | zúžení   | pro-<br>dlou-<br>žení |                                                                   |
| $\mathcal{C}$  |                         |                             |                             |                                           |          |                       |                                                                   |
| D celk         | 62                      | 42                          | 35,9                        | $-0,06$                                   | $-0,10$  | 0,06                  | o 20 % výraznější redukce průměru<br>než síly stěny               |
| D1             | 97                      | 98                          | neměř.                      | $-0.01*$                                  | $0.00**$ | neměř.                | velmi malá redukce                                                |
| D <sub>2</sub> | 92                      | 85                          | neměř.                      | $-0,01$                                   | $-0,03$  | neměř.                | o 7 % výraznější redukce průměru<br>než síly stěny                |
| D <sub>3</sub> | 62                      | 42                          | neměř.                      | $-0,06$                                   | $-0,10$  | neměř.                | o 20 % výraznější redukce průměru<br>než síly stěny               |
| E              | 56                      | 66                          | 45                          | $-1,18$                                   | $-0,91$  | 1,21                  | o 10 % výraznější redukce tloušťky<br>stěny než velikosti průměru |
| $\mathbf{F}$   | 67                      | 88                          | 36                          | $-0,87$                                   | $-0,31$  | 0,94                  | o 20 % výraznější redukce tloušťky<br>stěny než velikost průměru  |
| G              | 61                      | 98                          | 45                          | $-0,21$                                   | $-0,01$  | 0,24                  | redukce tloušťky stěny při<br>konstantním průměru                 |
| H              | 71                      | 74                          | 48                          | $-11,03$                                  | $-9,77$  | 18,14                 | srovnatelná redukce tloušťky stěny i<br>velikosti průměru         |
|                |                         |                             | k                           | $v + k$                                   | $v + k$  | $\mathbf k$           |                                                                   |

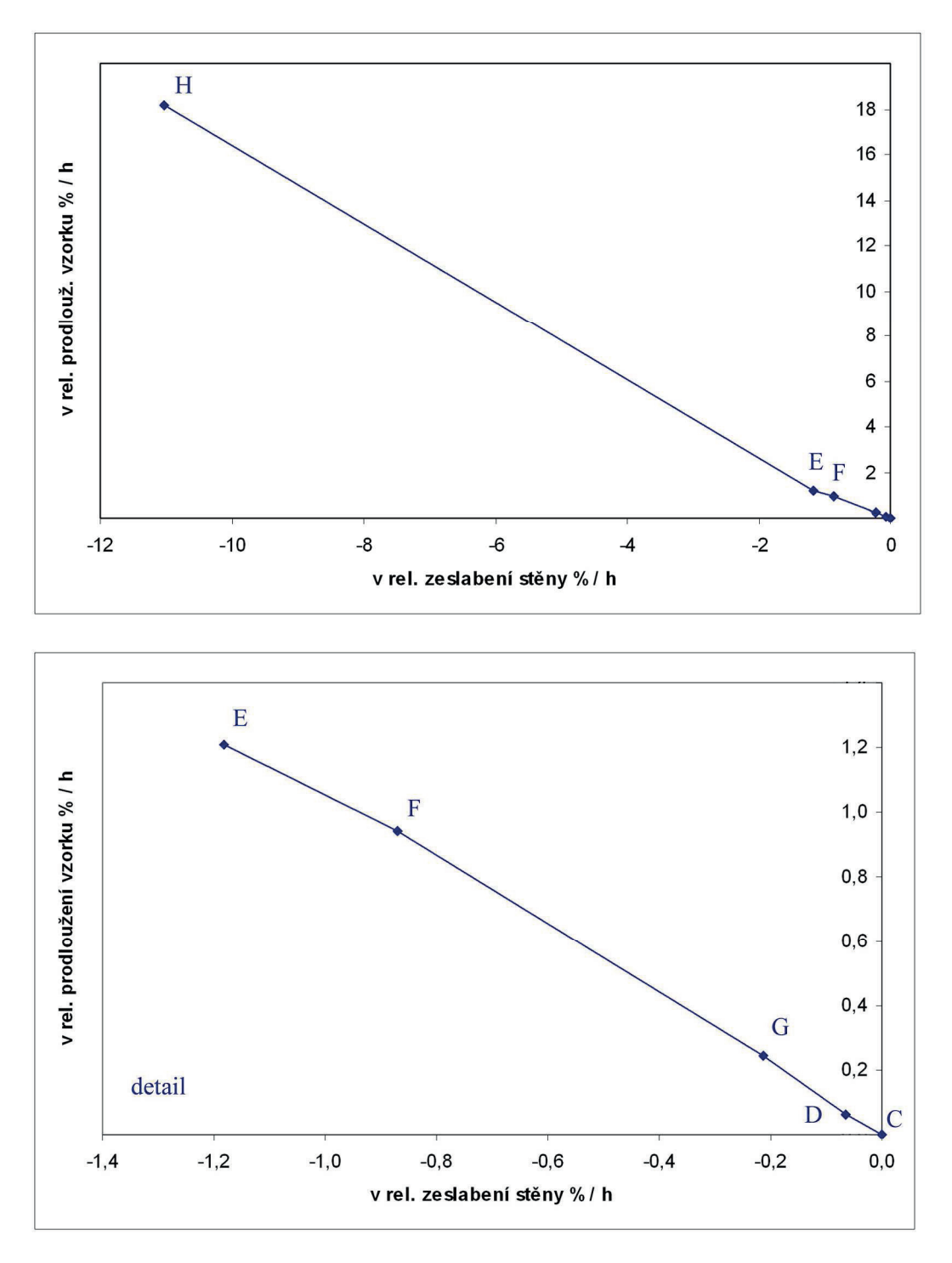

Graf 1: Lineární závislost relativní rychlosti zeslabení stěny a relativní rychlosti prodloužení vzorku (obojí v %. h<sup>-1</sup>). Jedná se o jedinou jednoduchou závislost, kterou se podařilo najít při vzájemném porovnání naměřených parametrů. Nahoře: úplný graf, dole detail bez vzorku H. (Větvička 2011).

Vzorek D se během experimentu přetrhl, trubky E a H se zaškrtily. Vzorek F se míně zúžil a zpoštil. Vzorek G si zachoval téměř nezměněný průměr, ale výrazně se zeslabila jeho stěna (obr. 4 a 5). U vzorku D s rostoucí deformací roste redukce průměru, stěna se zeslabuje pomaleji. Rozdíl mezi zeslabením stěny na užších koncích vzorků D2 a D3 je třetina, ale průměr se zúžil na polovinu (tab. 2). Vzorek D1 je z části trubky, v níž byl zasazen ocelový dřík. Ten zabránil zmenšení průměru a trubka byla přinucena reagovat na napětí zeslabením stěny. Z tabulky 2 dále plynou tyto charakteristiky vzorků: D2: Trubka bez opory dříku má tendenci zachovat sílu stěny a zmenšovat průměr, přesto dochází k redukci obojího. D3: Zvýrazňuje se tendence pozorovaná u D2. E: Projevuje se nová tendence zachovat průměr a

zeslabit stěnu. F: Sílí tendence zachovat průměr a zeslabit stěnu. G: Průměr zůstal konstantní, deformace proběhla na úkor tloušťky stěny. H: Srovnatelná redukce tloušťky stěny i velikosti průměru.

Z proměření vzorků lze vyvodit, že při pomalé relativní rychlosti zúžení (0.003 až 0.1 %.h<sup>-1</sup>) převládá tendence redukovat průměr a zachovat tloušťku stěny. Při řádově větší relativní rychlosti zužování průměru (0,31 a 0,91 %.h<sup>-1</sup>) se rychleji zeslabuje stěna, než zužuje průměr. Vzorek H se zužoval relativní rychlostí ještě o řád větší (9,77 %.h<sup>-1</sup>) a došlo u něj ke srovnatelné redukci tloušť ky stěny i velikosti průměru. S ohledem na vysokou teplotu pokusu (850 °C) lze předpokládat výrazný pokles viskozity slitiny, jejíž chování se tak (v porovnání s ostatními vzorky) přiblížilo ideální kapalině, pro níž platí Bernoulliho rovnice kontinuity bez rozvinutí tvaru započítávajícího viskozitu. Vyjímečný je vzorek G, kde došlo k zeslabení stěny při konstantním průměru.

S ohledem na skutečnost, že teplota a napětí se u jednotlivých vzorků měnily, a to tak, že se zvyšující se teplotou klesalo napětí (tab. 1), nelze jednoznačně posoudit vliv napětí a teploty na deformaci vzorku. Proto nemá velký smysl se zabývat některými závislostmi, například závislostí zaškrcení na přiloženém napětí (zaškrtily se vzorky D, E, H s naprosto rozdílným nastavením pokusu). S rostoucí teplotou klesá viskozita slitiny, s rostoucím napětím roste rychlost deformace, ale při vysoké teplotě stačí i malé napětí k silné deformaci. Jediné poměřitelné parametry mezi vzorky isou relativní rychlosti dějů: prodlužování vzorku, zužování průměru a zeslabování stěny (zde udávány v %.h<sup>-1</sup>). Pro ziednodušení je předpokládáno, že se rychlost během pokusu neměnila. Po vzájemném porovnání uvedených relativních rychlostí byla nalezena lineární závislost mezi relativní rychlostí zeslabení stěny a relativní rychlostí prodloužení vzorku: čím rychleji se vzorek prodlužuje, tím rychleji se zeslabuje stěna (graf 1). Literatura, např. [3], tuto závislost nezmiňuje, protože se jedná o obecně známý důsledek proudění kapaliny. Ostatní kombinace relativních rychlostí jednoduchou závislost nevykazují.

### Závěr

Při relativní rychlosti zužování průměru  $10^{-3}$  až  $10^{-1}$  %.h<sup>-1</sup> mají vzorky tendenci redukovat průměr a zachovat tloušťku stěny. Pokud relativní rychlost zužování vzroste na 3.10<sup>-1</sup> až 1 %.h<sup>-1</sup>, zeslabuje se rychleji stěna, než zužuje průměr. U vzorku H došlo při rychlosti zužování 10<sup>1</sup> %.h<sup>-1</sup> k rovnoměrnému zeslabení stěny a zúžení průměru. Tento jev je však třeba vysvětlit nízkou viskozitou slitiny při vysoké experimentální teplotě (850°C).

Byla nalezena lineární závislost mezi relativní rychlostí zeslabení stěny a relativní rychlostí prodloužení vzorku: čím rychleji se vzorek prodlužuje, tím rychleji se zeslabuje stěna. Právě relativní rychlosti dějů jsou za předpokladu současné změny experimentální teploty a napětí u každého vzorku jediné porovnatelné parametry.

### Reference:

[1] Sklenička V., Kuchařová K.: Příprava realizace programu creepových zkoušek povlakové trubky paliya pro lehkovodní reaktory, technická zpráva 704309, ÚFM AV ČR, 2009, 11.

[2] Milička K., Dobeš F., Slaměníková J: Vliv techniky zkoušek na creep povlakových trubek ze slitiny Zr-1%Nb, dílčí zpráva VZ 746/878, ÚFM ČSAV, 1989, 22.

[3] Tenckhoff E.: Deformation mechanisms, texture and anisotropy in zirconium and zircaloy, American Society for Testing and Materials, 1988, 77.

> Poděkování Děkuji Květě Kuchařové (ÚFM AVČR) za vzorky a informace.

### APLIKACE RIETVELDOVY METODY

#### **Jan Drahokoupil**

Katedra inženýrství pevných látek Fakulta jaderná a fyzikálně inženýrská České vysoké učení technické v Praze

#### **Abstrakt**

Následující článek popisuje využití Rietveldovy metody v analýze difrakčních záznamů. Důraz je kladen na rentgenovou difrakci a na teoretický popis této metody s diskutováním jednotlivých komponent ovlivňujících intenzitu difrakčních linií. V závěru je diskutováno několik praktických příkladů týkajících se textury, kvantitativní fázové analýzy a velikosti krystalitů.

Klíčová slova: Rentgenová difrakce; struktura; fázová analýza

### Úvod

Rietveldova metoda byla prvně navržena pro upřesňování neutronových dat [1]. V současnosti je však s úspěchem používána v řadě difrakčních experimentů. Je založena na porovnávání naměřených a vypočtených dat celého difrakčního záznamu. Pro úspěšnou aplikaci je nezbytná znalost geometrie a vlastnosti měřícího přístroje a alespoň základní představa o vypřesňované struktuře (parametry základní buňky a pozice konkrétních atomů). Tato metoda může být v principu popsána následující rovnicí:

$$
R = \sum_{i} \left| I_i^{obs} - I_i^{cal} \right|,\tag{4.1}
$$

Kde R je faktor shody,  $I_i^{obs}$  jsou měřené intensity pro konkrétní difrakční úhel.  $I_i^{cal}$  jsou vypočtené intensity pro ten samý difrakční úhel 20.

### Teorie

#### **Faktory shody.**

Pro srovnání kvality fitu se používá několik faktorů shody: Profilový (profil residual or realibility) faktor -  $R_p$ , vážený profilový (weigted profile residal) faktor-  $R_{wp}$ , Braggův (Bragg residual) faktor -  $R_B$ , očekávaný profilový (expected profile residual) faktor -  $R_{exp}$ , goodness of fit (chi-squared) -  $\chi^2$ :

$$
R_p = \frac{\sum_{i=1}^{n} \left| Y_i^{obs} - Y_i^{calc} \right|}{\sum_{i=1}^{n} Y_i^{obs}}, \quad R_{wp} = \left[ \frac{\sum_{i=1}^{n} w_i (Y_i^{obs} - Y_i^{calc})^2}{\sum_{i=1}^{n} w_i (Y_i^{obs})^2} \right]^{1/2}, \quad R_B = \frac{\sum_{j=1}^{m} \left| I_j^{obs} - I_j^{calc} \right|}{\sum_{j=1}^{m} I_j^{obs}}, \quad R_{exp} = \left[ \frac{n-p}{\sum_{i=1}^{n} w_i (Y_i^{obs})^2} \right]^{1/2}
$$

$$
\chi^2 = \frac{\sum_{i=1}^n w_i (Y_i^{obs} - Y_i^{calc})^2}{n-p} = \left[ \frac{R_{wp}}{R_{exp}} \right]^2,
$$

kde n je celkový počet měřených bodů, m je počet nezávislých Braggovských reflexí, p je počet volných (upřesňovaných) parametrů,  $I_j^{obs}$  je pozorovaná intenzita j-tého Braggovského píku,  $I_j^{calc}$ je vypočtená intenzita j-tého Braggovského píku, Yi<sup>obs</sup> je pozorovaná intenzita i-tého měřeného bodu,  $Y_i^{calc}$  je vypočtená intenzita i-tého měřeného bodu a  $w_i$  je váha i-tého datového bodu, která se obvykle bere jako  $w_i = 1/\sigma_i^2 = 1/Y_i^{obs}$ .

Bohužel, zde není žádná hranice pod kterou by hodnoty faktorů R<sub>p</sub>, R<sub>wp</sub> a R<sub>B</sub> byli dostačující, dobré či vynikající. Jistý stupeň kvality udává parametr $\chi^2$ .

#### Pozadí.

Pozadí je možné určit obdobným způsobem jako v případě úlohy o Kvalitativní fázové analýze nebo jej fitotovat nějakým polynomem. Program HighScore Plus nabízí krom standartního polynomu -

 $y_{ib} = \sum_{i=1}^{n} B_{m}(2\theta)^{m}$ , ještě tyto polynomy Chebyshev I, II, posunutý Chebyshev I, II. Chebysheův

polynom lze stručně zapsat jako:  $y_{ib} = \sum_{n=0}^{n} B_m T_m(2\theta)$ , kde  $B_m$  jsou fitované parametry pozadí a  $T_m$  je

Chebysheova funkce, definována jako:  $T_{n+1}(x) - 2x T_n(x) + T_{n-1}(x) = 0$ , kde  $T_0 = 1$  a  $T_1 = x$ .

#### Dublet.

Spektrum záření od rentgentky obsahuje zejména dvě vlnové délky odpovídající dubletu  $K\alpha_1$  a  $K\alpha_2$ , od intenzivních linií lze pozorovat ještě čáru K $\beta$  a u provozně starších rentgenek ještě L čáru od Wolframu. Rietveldovská analýza obvykle uvažuje jen první dvě a ostatní zanedbává. O složce  $\alpha_2$  se často zjednodušeně předpokládá, že má stejné profilové parametry jako  $\alpha_1$ , jen poloviční intenzitu.

**Intenzita difrakčních profilů**<br>Intenzitu difrakčních profilů  $I^{hkl}$  můžeme popsat pomocí následujícího vzorce:

$$
I_{\scriptscriptstyle{hkl}} = K p_{\scriptscriptstyle{hkl}} L_{\scriptscriptstyle{\theta}} P_{\scriptscriptstyle{\theta}} A_{\scriptscriptstyle{\theta}} T_{\scriptscriptstyle{hkl}} E_{\scriptscriptstyle{hkl}} |F_{\scriptscriptstyle{hkl}}|^2
$$

kde:

K je škálovací faktor (scale factor), jednoduše řečeno faktor vyjadřující množství difraktujícího vzorku a zároveň bývají do něho zahrnuty všechny konstanty z ostatních faktorů.

 $\mathbf{p}_{hkl}$  je multiplicitní faktor, vyjadřuje počet symetricky ekvivalentních bodů v reciproké mříži, např. pro kubickou látku roviny 100 a 010 (a další) reflektují do jednoho směru.

L<sub>a</sub> je Lorentzův faktor, je definován geometrickým uspořádáním. Má dva členy první souvisí s konečnou velikostí bodů reciproké mříže a konečnou šířkou Ewaldovy sféry a je úměrný 1/sin $\theta$ . Druhý souvisí s proměnou poloměru Debeyových kroužků a je úměrný 1/sin20. Což po úpravě a zanedbání všech konstant (které pojme škálovací faktor) přejde na

$$
L_{\theta} = \frac{1}{\cos \theta \sin^2 \theta}
$$

 $P_{\theta}$  je polarizační faktor, člen v závorce v Tomsonově rovnici pro rozptyl na elektronech:

$$
I = I_0 \frac{K}{r^2} \left( \frac{1 + \cos^2 2\theta}{2} \right)
$$

V případě monochromátoru vstupuje v úvahu další polarizace [2].

Oba dva faktory se kombinují v jeden LP faktor:

$$
LP = \frac{1 + \cos^2 \theta}{\cos \theta \sin^2 \theta}
$$

Průběh LP faktoru na úhlu  $\theta$  je na obr. 1.

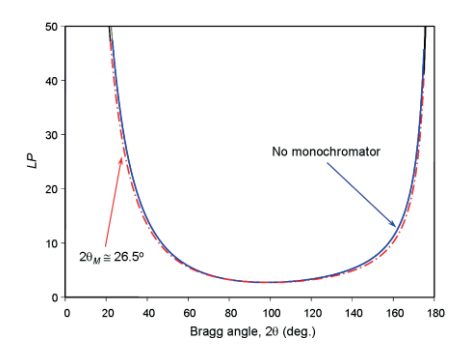

Obr.1. Závislost LP faktoru na difrakčním úhlu 20,

 $A_{\theta}$  je absorpční faktor. Závisí jak na geometrii, tak na vlastnostech vzorku. Zeslabení primárního svazku průchodem vzdálenosti x ve vzorku lze popsat jako  $I = I_0$  exp (-ux). Kde lineární absorpční koeficient jakéhokoliv chemického prvku je funkcí lambda. Typická závislost  $\mu(\lambda)$  je zobrazena na obr. 2. Pro relativně nekonečný vzorek a symetrické Braggovo-Brentanovo uspořádání je absorbční faktor nezávislý na úhlu  $\theta$ . Člen nezávislý na úhlu  $2\theta$  ani na indexech rovin hkl je obvykle převeden pod škálovací konstantu a absorpční faktor se zanedbává. U kvantitativní fázové analýzy, však hraje absorbce významnou roli.

Mějme svazek o průměru S, který dopadá na vzorek pod úhlem θ. Pro difraktující vrstvu v hloubce x bude dráha paprsku rovna 2x sin $\theta$ . Velikost ozářeného objemu této vrstvy lze popsat jako S dx/sin $\theta$ . A nechť J je intenzita difraktovaná jednotkovým objemem a µ je lineární absorpční koeficient, pak pro intenzitu reflektovaného záření dostaneme vztah:

$$
dI = J \frac{Sdx}{\sin \theta} \exp\left(\frac{-2x}{\sin \theta} \mu\right)
$$
  

$$
I = \int_{x=0}^{1} dI = \frac{JS}{2\mu}
$$

Pro relativně tenké vzorky:  $A = \frac{1 - \exp(-2\mu_{eff}t/\sin\theta)}{2\mu_{eq}}$ . Člen ve jmenovateli je zase převeden pod

škálovací konstantu.

T<sub>hkl</sub> je texturní faktor. Obecná teorie rentgenové difrakce předpokládá kompletně náhodnou distribuci orientací krystalografických rovin. V práškové difrakci se často předpokládá, že případná textura je způsobena tvarem částic, a to buď tvaru jehlic či destiček. Používá se texturní faktor navržený Dollasem [3] ve tvaru:

$$
T_{hkl} = \frac{1}{N} \sum_{i=1}^{N} \left( \tau^2 \cos^2 \phi_{hkl}^i + \frac{1}{\tau} \sin^2 \phi_{hkl}^i \right)^{-3/2}.
$$

kde N je počet symetricky ekvivalentních bodů reciproké mřížky;  $\phi$  je úhel mezi  $d^*_{hkl}$  (vektor reciproké mříže odpovídající braggově difrakci) a  $d^{*T}$ <sub>hkl</sub> (vektor reciproké mříže paralerní s osou přednostní orientace);  $\tau$  je refinovaný parametr textury.

 $E_{hkl}$  je extiční faktor, bere v úvahu odchylky od kinematické teorie difrakce. Tento efekt se projevuje významně pouze u téměř perfektních nebo u velkých mosaikovitých krystalů. Rozlišujeme dva druhu: primární, která je způsobena další reflexí již jednou difraktovaného svazku v tom samém zrně a sekundární, která je způsobena další reflexí již jednou difraktovaného svazku v jiném mosaikovém bloku, viz obr. 2. Oba efekty jsou v případě práškové difrakce stěží pozorovatelné a proto se často zanedbávají.

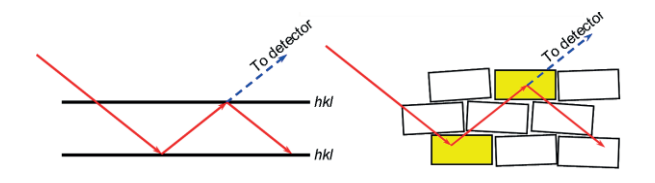

Obr. 2. Primární (vlevo) a sekundární (vpravo) extince. Převzato z [2].

 $F_{hkl}$  je strukturní faktor (strukturní amplituda). Tento faktor zahrnuje v sobě několik příspěvků, které mohou být vztaženy k rozložení atomů v základní buňce a k dalším strukturním vlastnostem. Jestliže základní buňka obsahuje pouze jediný atom, tak difraktovaná intenzita je funkcí difrakční schopnosti tohoto atomu. Jestliže však základní buňka obsahuje více atomů, které mají různou difrakční schopnost, pak amplituda rozptýlené vlny je dána komplexní funkcí následujícího tvaru:

$$
\vec{F}(h) = \sum_{j=1}^n g^j t^j(s) f^j(s) \exp(2\pi i \vec{h} \cdot \vec{x}^j),
$$

kde

- $\overline{a}$  $F(h)$  je strukturní amplituda Braggovské reflexe s indexi hkl, které jsou reprezentovány jako trojrozměrný vektor $\vec{h}$ ;
- $n$  je celkový počet atomů v základní buňce a zahrnuje všechny symetricky ekvivalentní atomy;
- s je difrakční vektor,  $s = \sin \theta^{hkl}/\lambda$ :
- $g^{j}$  je populační (okupační) faktor j-tého atomu (pro plně zaplněnou pozici g = 1)
- $t^{j}$  je teplotní faktor, který zahrnuje popis teplotních kmitů atomu j-tého atomu. Pro izotropní případ nabývá tvaru:

$$
t^{j} = \exp\left(-B^{j}\frac{\sin^{2}\theta}{\lambda^{2}}\right),
$$

kde  $B^j$  je atomový teplotní faktor,  $B^j = 8\pi^2 U^j$ , kde  $U^j$  je stření hodnota čtverce posunu atomu vůči jeho rovnovážné poloze.

- $f'(s)$  je atomový rozptylový faktor, který popisuje interakci konkrétního druhu atomu s rtg zářením.
- i je komplexní jednotka.
- $\vec{h} \cdot \vec{x}$  je skalární součin dvou vektorů:  $\vec{h} = (h, k, l)$ a  $\vec{x}^j = (x^j, y^j, z^j)$ , kde

vektor  $\vec{x}^j$  reprezentuje koordináty j-tého atomu v základní buňce. Součin může být přepsán iako  $\vec{h} \cdot \vec{x} = hx^{i} + ky^{j} + Iz^{j}$ .

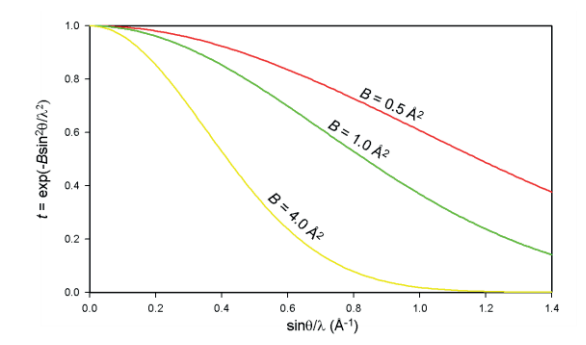

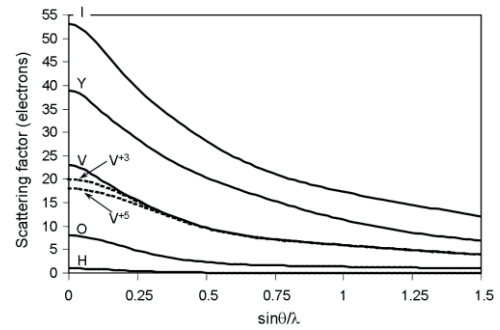

Obr. 3. Teplotní faktor  $t$  jako funkce difrakčního vektoru pro několik hodnot teplotního atomového faktoru B. Převzato z

Obr.  $\overline{4}$ . Závislost atomového rozptylového faktoru na difrakčním vektoru pro několik chemických prvků

### Refinované parametry

- a) pozadí
- b) vyosení vzorku z osv goniometru, posun nuly, transparence vzorku
- c) parametry profilových funkcí
- d) rozměry základní buňky
- e) textura, absorpce, porosita a extinkce
- f) škálovací faktor
- g) atomy pozice, okupace a teplotní faktory

Dalším pojmem, který se běžně používá u Rietveldovských zpřesnění jsou tzv. "constraints". Pod tímto pojmem se rozumný vazby určitých parametrů. Nejběžnějšími konstrainy jsou např. mřížové parametry u kubické buňky, kde  $a = b = c$ .

#### Profilové parametry.

Běžně používánými funkcemi pro popis difrakčních profilů jsou funkce Cauchyho (Lorentzova), Gaussova, Pearson VII a pseudo-Voigtova, jejich popis lze najít např. v [2]. V Rietveldově analýze se předpokládá, že pološířku difrakčních linií lze globálně popsat pomocí následujícího Cagliotiho vztahu  $[5]$ :

$$
H = WFHM = (W + V \cdot \tan \theta + U \cdot \tan^2 \theta)^{1/2}
$$

### Kvantitativní fázová analýza.

Odvození vzorce pro výpočet hmotnostního podílu z nafitovaných hodnot škálovacích faktorů lze nalézt v práci Hilla a Howarda [6]:

$$
W_{\alpha} = \frac{(SZMV)_{\alpha}}{\sum_{i} (SZMV)_{i}},
$$

 $k$ de·

- S je škálovací faktor,
- Z je počet jednotek v základní buňce,
- M je molekulová hmotnost těchto jednotek,
- V je objem základní buňky,
- i je index, který běží přes všechny fáze.

### Stanovení velikosti krystalitů a mikrodeformací

Pro určení velikosti krystalitů a mikrodeformací je potřeba znát přístrojové rozšíření, které se buď určuje měřením na standardním vzorku nebo se vypočte [7]. Difrakční záznam standardního vzorku se nafituje rietveldovským programem a uloží se jeho profilové parametry  $W_{std}$  a  $U_{std}$ . U měřeného vzorku se pak upřesňují profilové parametry –  $U$ , W pro jednotlivé fáze. Z nich je již pak možné spočíst velikost krystalitů D a relativní mikrodeformaci e:

$$
D_i = \frac{180}{\pi} \frac{\lambda}{\sum_i (W_i - W_{std})^{0.5}}, \qquad e_i = \frac{\sqrt{(U_i - U_{std}) - (W_i - W_{std})}}{100}.
$$

kde,  $i$  ie index fáze.

# Výsledky/diskuse

V následujích řádcích budou ukázány některé příklady využití Rietveldovy metody. Důraz je kladen na ukázku principu a sily metody místo na úplné popsání studovaného problému.

Fázová analýza. Ritveldovu metody lze s úspěchem použít na stanovení zastoupení fází. Princip je obdobný jako u rietveldovského upřesnění jedné fáze. Zde se však difrakční záznam počítá jako součet příspěvků od obou fází. Rentgenová fázová analýza dosahuje přesnosti stanovení fází okolo několika procent. Konkrétní přesnost negativně ovlivňuje textura a mikrostruktura, jako jsou malé či deformované krystality. Na obr. 5 je část zpřesněného záznamu vzorku obsahující oxidy hliníku a železa. U linie {113}  $Fe<sub>2</sub>O<sub>3</sub>$  je patrný malý nesouhlas mezi vypočtenu a naměřenou intenzitou způsobený pravděpodobně texturou.

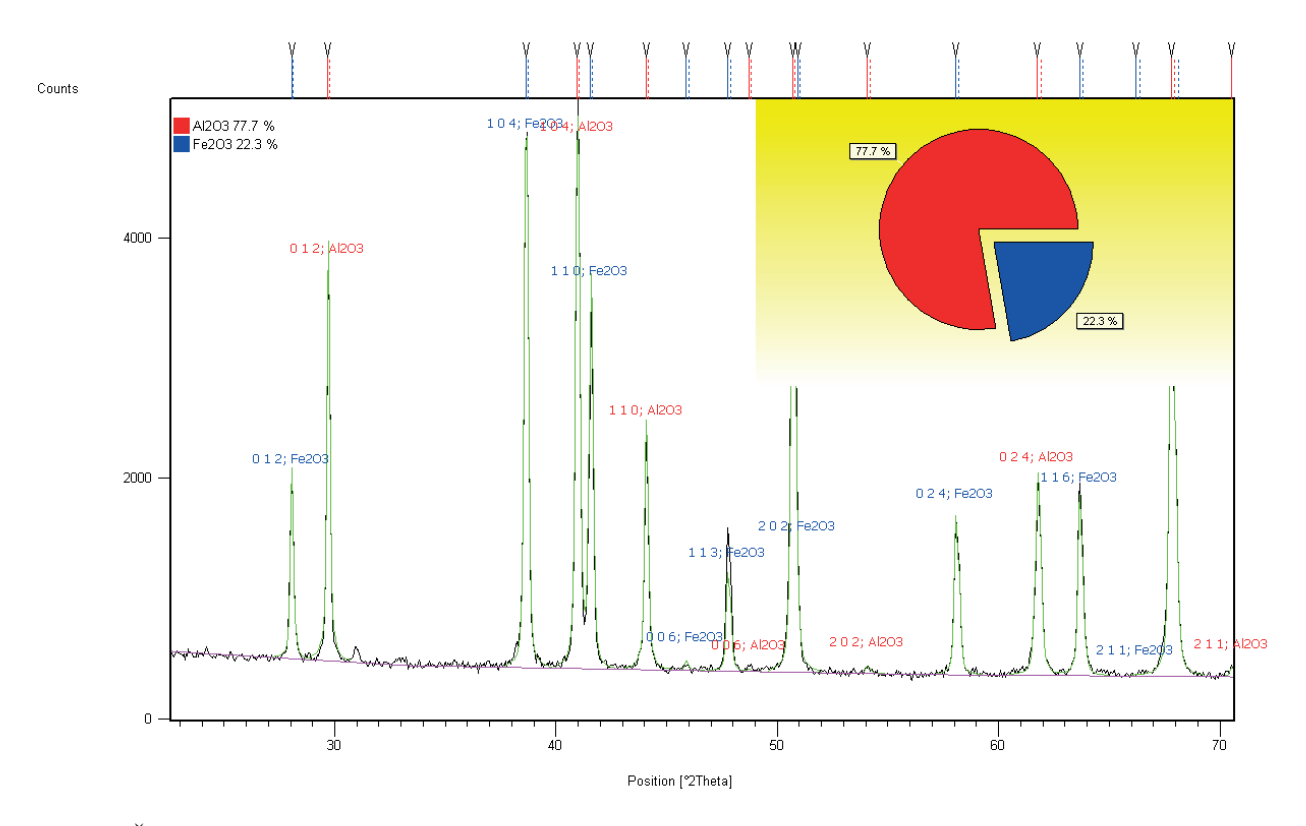

Obr 5. Část difrakčního záznamu vzorku obsahující korund (Al2O3) a hematit (Fe2O3). Modře jsou označeny difrakce příslušející hematitu, červené přísluší korundu. Černou barvou jsou vynesena naměřená data a světle zelenou data napočtená. Průběh pozadí je zobrazen fialově. Difrakční linie jsou popsány příslušnými indexy hkl.

#### Analýza velikosti částic.

Stanovení velikosti částic pomocí rtg difrakce je limitováno velikostí částic z rozmezí několika nm až do cca 200 nm. Pro menší částice jsou už difrakční linie tak široké, že je velmi obtížné jejich pozorování pro větší krystalky je rozšíření difrakčních linií způsobené malou velikostí krystalků zanedbatelné vůči instrumentálnímu rozšíření a přesnost stanovení velmi rychle klesá. Jak již bylo řečeno výše pro analýzu velikosti krystalitů je nezbytné znát instrumentální rozšíření difrakčních linií. V následující ukázce je jako standard použit prášek CaF<sub>2</sub>, zkoumaným vzorkem je KtaO<sub>3</sub> žíhaný na 400°C. Jak je vidět z obr. 6 je poměr šířek standardu a vzorku dobře viditelný pouhým okem, neměl by tedy být problém z vyhodnocením. Protože je vhodné znát šířku linií s co největší přesností je v případě vzorků, jejichž intenzita difrakcí je ovlivněna texturou či jiným vlivem, použít kromě standardní Rietveldovského upřesnění, tzv. Le-Bail fit, v kterém intenzita difrakcí vystupuje jako volný parametr. Protože studovaný

vzorek je téměř bez textury vychází v tomto případě velikost krystalů pro standardní a Le-Bail fit téměř stejná, 23 nm respektive 22 nm.

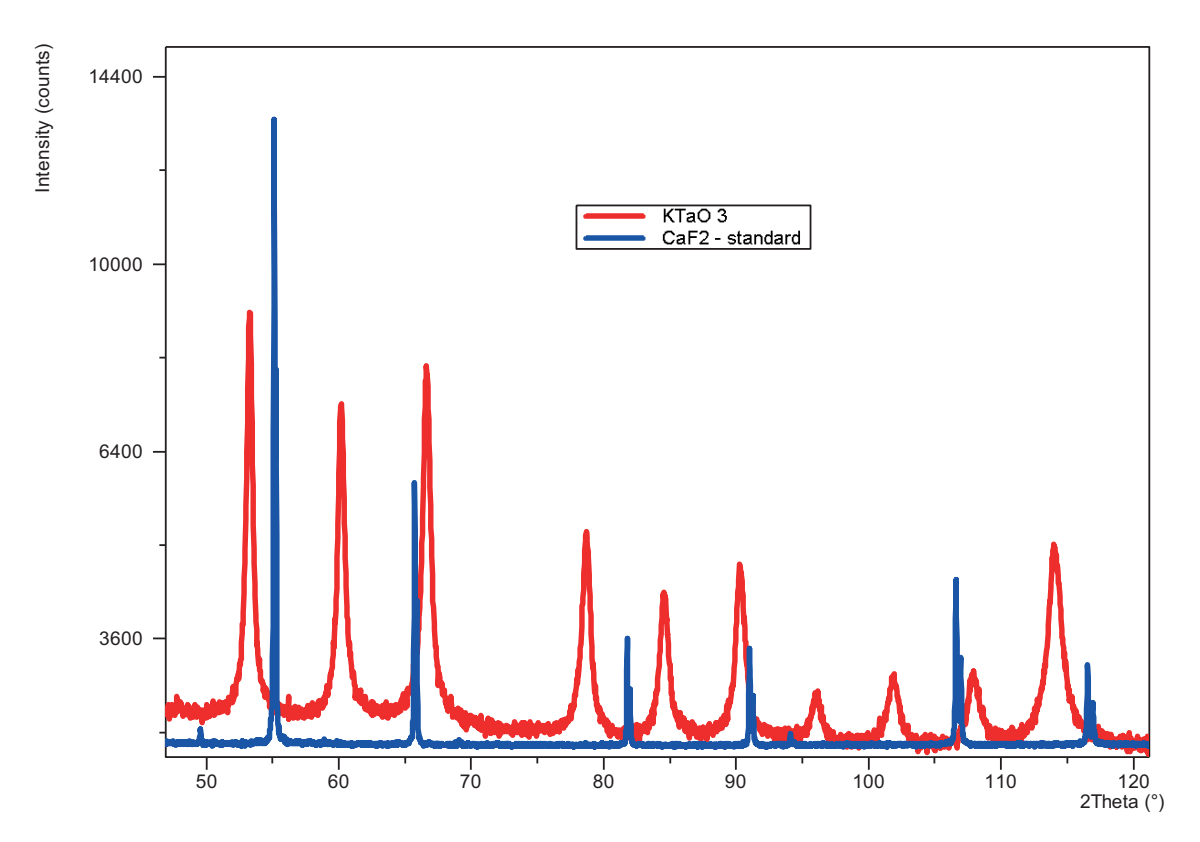

Obr.6. Porovnání části difrakčního záznamu standardu (CaF<sub>2</sub>) a studovaného vzorku KtaO<sub>3</sub>.

Textura. V případě jednoduché slabé až střední textury je dostatečná March-Dollasova korekce popsaná výše. Ukázka jejího vlivu je na obr. 7, kde je zobrazen difrakční záznam prášku Mg. Byla snaha připravit netexturovaný vzorek sloužící jako standard pro měření textur. Příprava netexturovaných vzorků je pro řadu látek velmi obtížná. Parametr  $\tau$  může sloužit jako identifikátor stupně textury k porovnání různě připravených vzorků a tedy ukazovat jaký postup může vést k úspěchu.

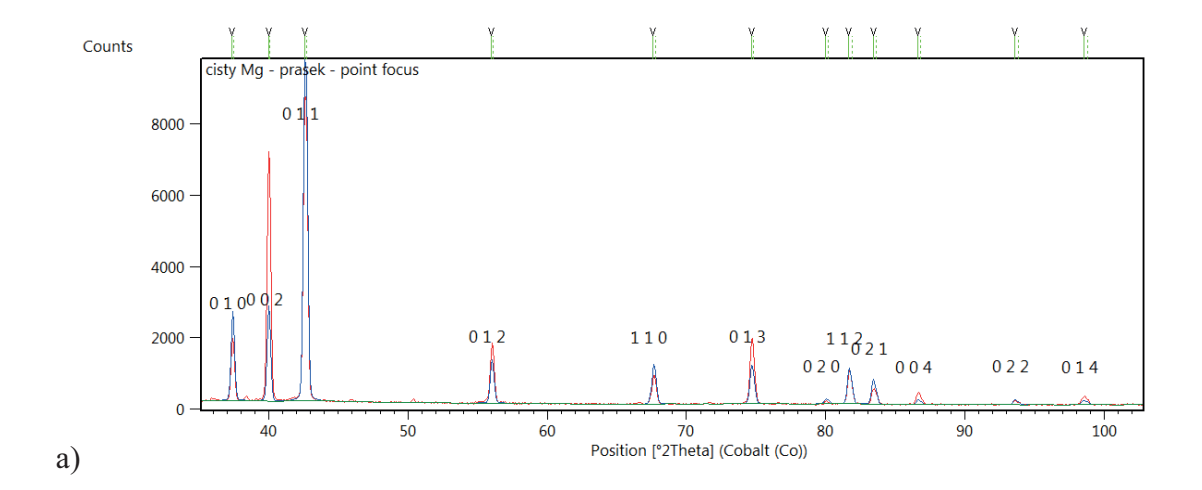

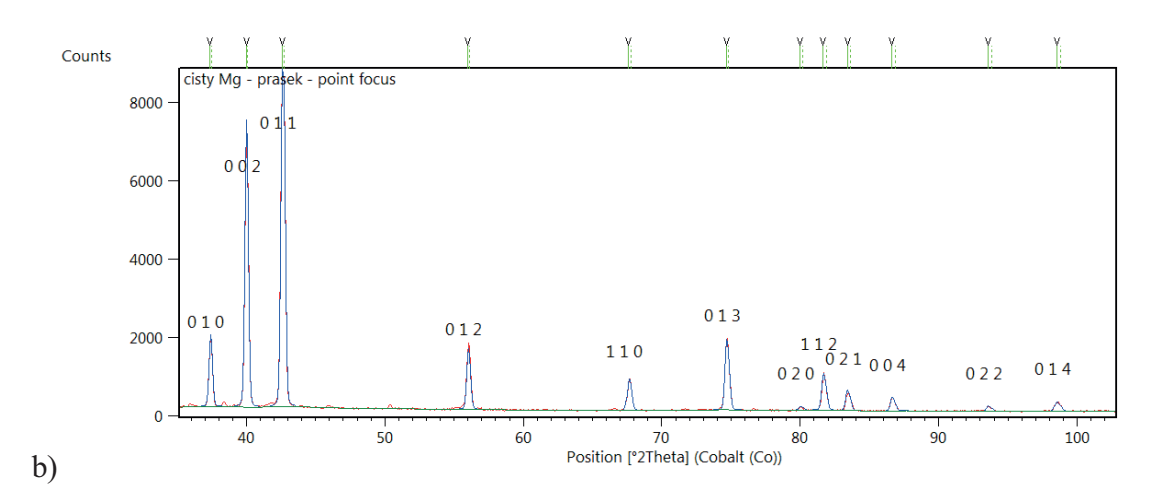

Obr. 7. Část difrakčního záznamu práškového vzorku Mg, Naměřená data – červeně, vypočtená data modře. Jednotlivé difrakce jsou označeny příslušnými indexy hkl. Fit bez využití texturní korekce a), s využitím texturní korekce b).

### Závěr

Byla popsána Rietveldova metoda složící k popisu difrakčních záznamů s důrazem na retngenovou difrakci a teoretický popis. V závěru článku byli prezentovány praktické příklady týkající se textury, fázové analýzy a velikosti krystalitů.

### Reference:

- [1] H. M. Rietveld: A profile refinement method for nuclear and magnetic structures, *J. Appl. Cryst.*, 2.  $(1969)$ , pp. 65-71
- [2] Vitalij K. Pecharsky and Peter Y. Zavalij: Fundamentals of Powder Diffraction and Structural Characterization of Materials, 2004, Kluwer Academic Publishers
- [3] W.A. DOLLASE: Correction of intensities for preferred orientation in powder diffractometry: Application of the March model, J. Appl. Cryst. (1986), 19, 267 - 272.
- [4] HighScore Plus help
- [5] G. CAGLIOTTI, A. PAOLETTI & F.P. Ricci: Choice of collimators for a crystal spectrometer for neutron diffraction, Nucl. Inst. (1958), 3, 223 - 228.
- [6] R.J. HILL and C.J. HOWARD: Quantitative Phase Analysis from Powder Diffraction Data using the Rietveld Method, J. Appl.Cryst. (1987), 20, 467.
- [7] R. W. Cheary, A. A. Coelho, J. P. Cline: J. Res. Natl. Inst. Stand. Technol., 109, (2004), pp. 1-25.

#### Poděkování:

Tato práce vznikla za finanční podpory výzkumného záměru MSM6840770021.

### Pohled na atomovou strukturu enzymu degradujícího bojové plyny

### Andrea Štěpánková<sup>1,2</sup>, Tereza Skálová<sup>2</sup>, Jarmila Dušková<sup>2</sup>, Jindřich Hašek<sup>2</sup>, Tomáš Koval<sup>3</sup>, Jan Dohnálek<sup>2</sup>

<sup>1</sup> Katedra inženýrství pevných látek, Fakulta jaderná a fyzikálně inženýrská, ČVUTv Praze <sup>2</sup> Ústav makromolekulární chemie AV ČR, v.v.i, Heyrovského nám. 2, 162 00, Praha 6 <sup>3</sup> Fyzikální ústav AV ČR, v. v. i., Na Slovance 2,182 21 Praha 8

#### Abstrakt

Tento článek přináší přehled o základních metodách a aplikacích vědního oboru proteinová krystalografie a teoreticky popsané metody, postupy a techniky demonstruje na konkrétním enzymu. Studovaný protein pochází z mořské bakterie rodu Alteromonas, nazývá se organofosfátová anhydrolasa, a je to enzym, který dokáže katalyzovat hydrolýzu některých toxických organických fosfátových sloučenin. Tyto organické fosfátové sloučeniny mají negativní vliv na nervový systém řady živočichů, a některé z nich i na člověka. Běžně se tedy pro své účinky používají jako pesticidy v zemědělství, ale bohužel i jako bojové nervové plyny ve vojenství.

Klíčová slova: Proteinová krystalografie; krystalizace; difrakce rentgenového záření; monokrystal; struktura proteinu; organofosfátová anhydrolasa; organofosfáty

# Úvod

Organofosfátová anhydrolasa (EC 3.1.8.2) je enzym schopný hydrolyzovat řadu toxických organofosfátových sloučenin. Abraham Mazur byl první, kdo identifikoval tento enzym v různých králičích tkáních. Později byl tento enzym identifikován i v řadě dalších organismů, jako jsou prvoci, mořští živočichové i vyšší savci, včetně člověka. V současné době se charakterizují dva typy tohoto enzymu – tzv. "Mazur typ", pojmenovaný po svém objeviteli, a "olihňový typ" [1]. Tyto dva typy enzymu anhydrolasy se liší svými vlastnostmi i velikostí ("Mazur typ" s molekulovou hmotností 45 – 90 kDa je stimulován navázanými ionty  $Mn^{2+}$ ; "olihňový typ" s molekulovou hmotností do 30ti kDa je stimulován ionty Ca<sup>2+</sup>). Tyto typy se také liší preferencí typu substrátu, zatímco "Mazur typ" dokáže štěpit rychleji toxickou látku sarin než diisopropyl fluorofosfát (DFP), "olihňový typ" štěpí rychleji DFP než sarin.

První nervový plyn na bázi organofosfátových sloučenin – tabun – byl objeven čirou náhodou německým vědcem Gerhardem Schraderem během druhé světové války při vývoji nových, účinějších insekticidů. Testováním vlastností tabunu a podobných organofosfátových sloučenin byl objeven jejich potenciál pro vojenské účely. Ve vývoji těchto látek se pokračovalo, až byly objeveny další, jako sarin a soman. Německo mělo během druhé světové války ohromná množství těchto sloučenin (12 500 tun), která nikdy nepoužilo.

Tabun, sarin, soman a později vyvinutý cyklosarin jsou bojové nervové látky typu G. Jsou to toxické, organofosfátové sloučeniny vyskytující se ve stavu plynném, kapalném i pevném, jsou bezbarvé, s lehce nasládlým zápachem či bez zápachu. K otravě dochází inhalací, stykem s kůží či požitím. Kromě nervových bojových plynů typu G byly později vyvinuty i tzv. bojové nervové látky typu V, též na bázi toxických organofosfátů. Enzym organofosfátová anhydrolasa nedokáže organofosfáty typu V hydrolyzovat.

### **Teorie**

Proteinová krystalografie je moderní multidisciplinární obor zabývající se určováním atomární struktury makromolekulárních látek, jakými jsou kromě protejnů také například nukleové kyseliny nebo polysacharidy.

Proteiny jsou makromolekulární látky vyskytující se ve všech živých organismech. V organismech plní nejrůznější funkce – řídící, stavební, katalyzují různé reakce apod. Proteiny se skládají z aminokyselin, což jsou substituční deriváty karboxylových sloučenin. Jako každá karboxylová sloučenina mají skupinu atomů COOH. Kromě této skupiny má ještě každá aminokyselina skupinu NH<sub>2</sub>. Z celkové, velké skupiny aminokyselin pouze 20 z nich je tzv. proteinogenních – pouze 20 aminokyselin se podílí na tvorbě proteinů. Pořadí aminokyselin v proteinovém řetězci je pro něj klíčové a jakákoliv mutace se může projevit chorobně až zhoubně. Na druhou stranu, vhodně volenými mutacemi se dají vlastnosti proteinů ovlivňovat i příznivě. Proteinoví krystalografové mají většinou před začátkem bádání sekvenci aminokyselin studovaného proteinu k dispozici.

Při určování struktury proteinů se používá většinou rentgenová difrakce na monokrystalu proteinu. Před přípravou samotných proteinových krystalů je nutno připravit, ocharakterizovat a určitými způsoby ošetřit proteinový vzorek. Metody získávání a přípravy proteinových vzorků jsou velice náročné, a protože svojí podstatou nemají přímou souvislost s fyzikou (jsou to spíše biologické či chemické postupy a techniky), nebudou zde popisovány.

Nejběžnější metody přípravy proteinových krystalů jsou založeny na difúzi par. Tato metoda byla použita také pro studovaný enzym. Experimentální uspořádání může být s visící, sedící či sandwichovou kapkou. Na obr. 1 je znázorněno uspořádání se sedící a visící kapkou. Malá nádobka je naplněna srážecím roztokem, hermeticky uzavřena a na stojánku v nádobce či na samotném víčku z jeho vnitřní strany je udělána malá kapka směsi proteinu a srážecího roztoku. Objem zásobního reservoiru v nádobce bývá zpravidla 1000 µl, může být méně např. 700 µl, 500 µl, ve speciálních případech, kdy se teprve vhodné krystalizační podmínky hledají se používají malé objemy do 100 µl.

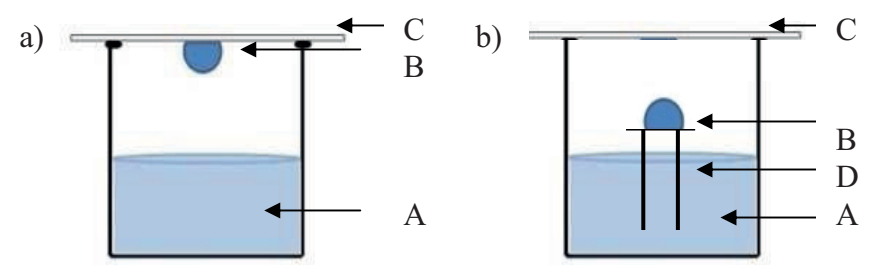

Obr. 1.: Krystalizace proteinu metodou difúze par. Experimentální uspořádání s a) visící kapkou: b) sedící kapkou.

A – krystalizační zásobní roztok

B – kapka směsi proteinu a krystalizačního roztoku

D - můstek na sedící kapku

Chemické složení krystalizačního srážecího roztoku se liší pro různé proteiny a je třeba toto složení pro daný studovaný protein experimentálně najít. Krystalizační práce často představuje časově i experimentálně nejnáročnější část. Protein může s krystalizačním

 $C -$ sklíčko

roztokem interagovat s různým výsledkem. Na obr. 2 jsou znázorněny možné výsledky chování proteinu v krystalizačním roztoku (vznik sraženiny, separace fází, sferulity, mikrokrystalky, makroskopické krystaly různých tvarů).

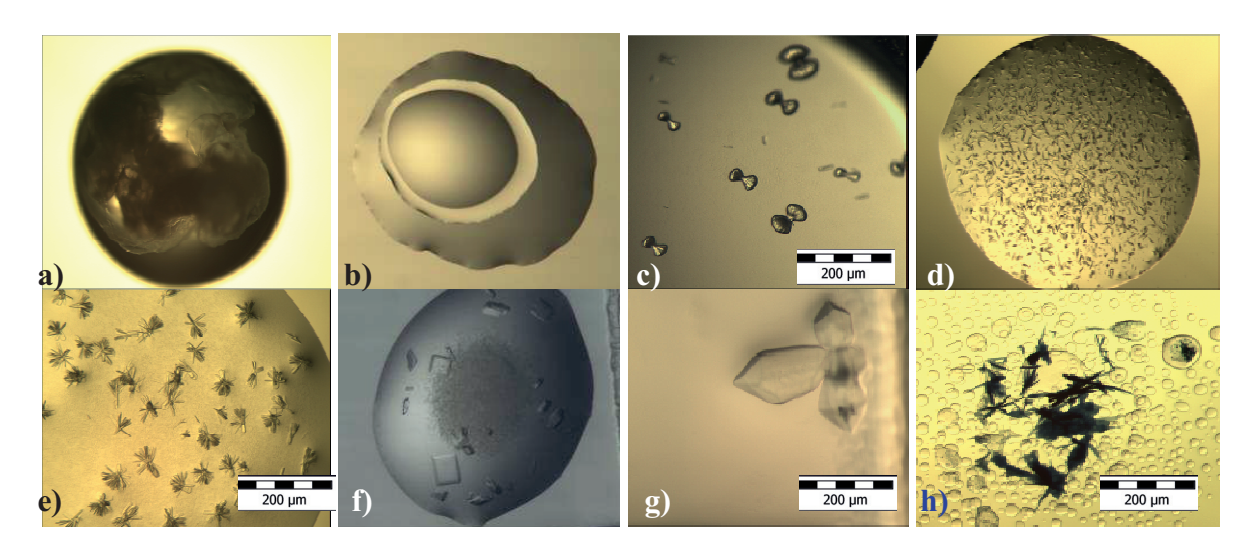

Obr. 2.: Možné výsledky interakce proteinů s krystalizačním srážecím roztokem. a) sraženina, b) separace fází, c) tvorba sferulitů, d) formování velkého počtu mikrokrystalků, e) drobné, tenké, destičkovité srůstající krystalky, f) deskovité monokrystaly, g) třírozměrné monokrystaly, h) separace fází za současného růstu jehlovitých krystalů, které jsou obarveny namodro. Fotografie a. b. d. a f jsou zvětšeny 40 krát. fotografie c, e, g a h jsou zvětšeny 114 krát.

Krystalizační roztok se skládá ze srážecího činidla (přehled nejběžněji používaných srážecích látek je uveden v tab. 1), pufrovací látky, která stabilizuje a v krystalizační směsi udržuje stálé pH, a přídavných látek jako jsou nejrůznější soli apod. Různé chemikálie ovlivňují chování proteinu různě, a tak se dá změnou druhu chemikálie ovlivnit růst krystalů (doba růstu, tvar a velikost krystalu). Nejen složení krystalizačního roztoku ovlivňuje výsledek krystalizace, ale třeba také koncentrace použitých chemikálií, výsledná koncentrace proteinu v krystalizační kapce, teplota krystalizace, samotné experimentální uspořádání apod. Tab. 2 shrnuje faktory ovlivňující krystalizaci.

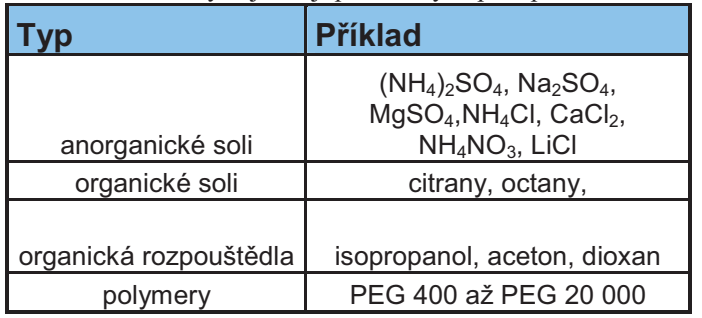

Tabulka 1: Příklady nejčastěji používaných precipitačních činidel v krystalizačních roztocích

Tabulka 2: Přehled nejčastěji optimalizovaných parametrů krystalizace protejnů a jejich efekt na výsledek krystalizace

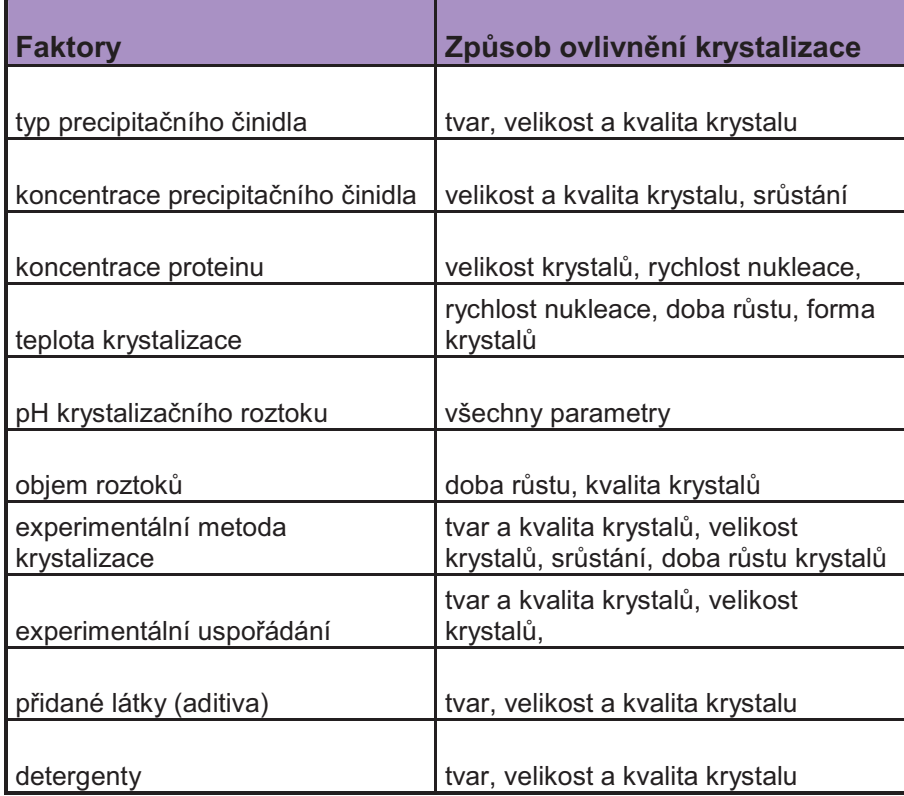

Po vypěstování se krystaly uchovávají pod kapalným dusíkem. Aby se zabránilo poškození krystalu mrazením, krystaly se máčí v roztoku kryoprotektantu.

Pro určení atomární struktury proteinu se používá většinou metoda difrakce rentgenového záření na monokrystalu.

Ze znalosti mapy elektronové hustoty a ze znalosti pořadí aminokyselin v protejnovém řetězci je možno pomocí speciálního software určit prostorové rozložení všech atomů tvořících protein.

Proteinová krystalografie je mladý vědní obor, ale jeho výsledky v současné době nacházejí široké uplatnění v řadě jiných odvětví a pro některé obory představují tyto výsledky klíčový mezikrok pro další aplikace a závěry.

Například při návrhu léčiv proti specifickým virům se nejedenkrát osvědčil přístup proteinové krystalografie, kdy pomocí této metody byla určena struktura viru (resp. virové proteasy) a ze znalosti aktivního místa mohlo být léčivo navrženo tak, aby se do viru navázalo, a tím jej zainhibovalo [2]. Důležitost tohoto oboru se může dokázat např. i tím, že z jeho výsledků se dá usuzovat evoluční vývoj [3]. Dalším příkladem tentokrát biotechnologické aplikace je použití nejrůznějších proteinů v pracích prostředcích. Ze znalosti jejich struktury se dají navrhnout takové modifikace sekvence proteinu, aby se změnily jeho vlastnosti požadovaným směrem – např. záměnou určité aminokyseliny lze ovlivnit teplotní chování enzymu, a ten tak může být aktivní nejen při 30 °C, ale třeba také při 40 °C, 50 °C a více.

### **Experiment**

#### Krystalizace proteinových vzorků

Pro přípravu monokrystalů studovaného enzymu byla použita metoda difúze vodních par v uspořádání s visící kapkou. Proteinový roztok pro krystalizaci obsahoval 50 mM NaH<sub>2</sub>(PO<sub>4</sub>)/Na<sub>2</sub>H(PO<sub>4</sub>), 1 mM NaN<sub>3</sub> a studovaný protein o finální koncentraci 16 mg/ml a jeho pH bylo 7,5. Visící kapka byla připravena smícháním 0,5 ul tohoto protejnového roztoku a 0.5 ul krystalizačního precipitantu. Prvotní prohledání krystalizačních podmínek bylo provedeno komerčně dostupnými sadami krystalizačních podmínek – "Crystal screen I", "Crystal screen II" a "Index" od firmy Hampton research [4]. Z celkových 192 prvotních krystalizačních experimentů byly vybrány ty podmínky, ve kterých byl pozorován výskyt krystalků libovolného tvaru a velikosti, a tyto byly dále optimalizovány.

Krystal použitý pro sběr difrakčních dat vyrostl v krystalizační podmínce vzniklé smícháním  $0,056$  M NaH<sub>2</sub>(PO<sub>4</sub>) a 1,344 M K<sub>2</sub>H(PO<sub>4</sub>) o pH 8,2 (Index 19, Hampton Research) modifikované přidáním CoCl<sub>2</sub> o konečné koncentraci 5 mM. Krystalizace probíhala při teplotě 18 °C a krystaly ve tvaru destiček vyrostly během jednoho týdne. Před vlastním sběrem dat byl krystal, z důvodu kryoprotekce, máčen v 25% obj. směsi ethylen glykolu a matečného roztoku a skladován v kapalném dusíku.

#### Sběr difrakčních dat a jejich zpracování

Sběr difrakčních dat metodou rotujícího krystalu proběhl na zdroji synchrotronového záření na experimentálním pracovišti PX14.1 BessyII, Helmholtz Zentrum Berlin, s detektorem MarMosaic 225 CCD. Vlnová délka záření byla  $\lambda = 0.91841$  Å, doba expozice byla zvolena 3 s. oscilační úhel 1°. Data byla nasbírána v celkovém rozsahu 360°.

Data byla zpracována pomocí speciálního software Denzo a škálována dohromady pomocí software Scalepack, které jsou součástí balíčku HKL2000 [5]. Data byla zpracována do difrakčního limitu 1,9 Å. Byly určeny parametry základní buňky  $a = 134.3$  Å,  $b = 49.1$  Å,  $c = 97.2$  Å a  $\beta = 125.1^{\circ}$  a prostorová grupa C2.

#### Řešení fázového problému a upřesnění parametrů struktury

K řešení fázového problému byla použita metoda molekulárního nahrazení, jako model byla použita struktura organofosfátové anhydrolasy z jiného druhu organismu (PDB ID 3L24, [6], 67% sekvenční identita). Podle vypočítaného Matthewsova koeficientu byla lokalizována jedna molekula v asymetrické jednotce s objemem solventu 52,52%.

Stavba struktury proteinu zahrnovala interaktivní cykly modelování v zobrazovacím programu COOT [7] podle vypočtené mapy elektronové hustoty  $F_o - F_c$  a  $2F_o - F_c$ . Parametry byly upřesňovány pomocí výpočetního programu REFMAC5 [8].

### **Výsledky**

Byly nalezeny vhodné krystalizační podmínky pro produkci monokrystalů studovaného enzymu organofosfátové anhydrolasy. Z řady testovaných krystalizačních podmínek pouze směs 0.056 M NaH<sub>2</sub>(PO<sub>4</sub>) a 1.344 M K<sub>2</sub>H(PO<sub>4</sub>) o pH 8.2 (Index 19, Hampton Research) modifikovaná přidáním CoCl<sub>2</sub> o konečné koncentraci 5 mM produkovala proteinové monokrystaly vhodné pro rentgenovou difrakční analýzu.

Byla určena atomární struktura studovaného enzymu. Všechny aminokyseliny v sekvenci proteinu (446 aminokyselin původního proteinu a jedna aminokyselina z HIS kotvy přidané k proteinu pro účely čištění) byly lokalizovány ve vypočítané mapě elektronové hustoty. Deset aminokyselin bylo lokalizováno s poloviční okupancí. Jedná se o aminokyseliny na povrchu molekuly, jejich částečná okupance je tedy zřejmě jen důsledkem slabého radiačního poškození.

Bylo prokázáno, že molekula se vyskytuje ve formě dimeru, a to jak v roztoku, tak v krystalické fázi. Určením struktury se prokázalo, že dimery drží pohromadě především pomocí vodíkových vazeb mezi aminokyselinami v rozmezí 34 – 54. Aminokyseliny 34 – 54 tvoří na povrchu molekuly dlouhou smyčku, která přesně zapadne do dutiny protějšího monomeru. Ekvivalentní smyčka z protějšího protejnového řetězce zaplní stejným způsobem dutinu v první molekule proteinu. Tak vznikne pevné spojení dvou řetězců. Celá molekula dimeru pak vypadá jako dvě spojené ruce.

Každý řetězec se skládá ze dvou domén. Malá doména na N-konci se skládá z aminokyselin 1-161, velká doména na C-konci se skládá z aminokyselin 162-446. Tato velká doména má stejný sklad řetězce jako velká skupina enzymů degradujících krátké peptidy obsahující prolin. Tento sklad řetězce mají enzymy prolidasy, methionin aminopeptidasy a aminopeptidasy.

### **Závěr**

Tento příspěvek demonstruje základní kroky proteinové krystalografie na konkrétním enzymu organofosfátové anhydrolasy z mořské bakterie. Byly popsány základní postupy krystalizace a pak i prakticky nalezeny vhodné krystalizační podmínky. Ty byly dále optimalizovány, až do nalezení takové směsi chemikálií, které opakovaně produkují monokrystaly pro difrakci.

Byla stanovena atomární struktura studovaného enzymu, na základě této struktury bylo zjištěno jakým způsobem enzym formuje dimery. Na základě studia struktury enzymu byla odhalena podobnost anhydrolasy s jinou skupinou enzymů štěpících peptidy (dipeptidy, tripeptidy – v závislosti na typu enzymu) obsahující prolin.

### **Reference:**

[1] Mazur A.: An enzyme in animal tissues capable of hydrolyzing the phosphorus-fluorine bond of alkyl fluorophosphates, J. Biol. Chem., 164, 1946, 271-286.

[2] Skalova T., Dohnalek J., Duskova J., Petrokova H., Hradilek M., Soucek M., Konvalinka J., Hasek J.: HIV-1 protease mutations and inhibitor modifications monitored on a series of complexes. Structural basis for the effect of the A71V mutation on the active site, J. Med. Chem., 49, 2006, 5777-5784.

[3] Skalova T., Dohnalek J., Ostergaard L. H., Ostergaard P. R., Kolenko P., Duskova J., Stepankova A., Hasek J.: The structure of the small laccase from Streptomyces coelicolor reveals a link between laccases nitrite reductases, J. Mol. Biol., 385, 2009, 1165-1178.

[4] Feil S. C., Tang J., Hansen G., Gorman M. A., Wiktelius E., Stenberg G., Parker M. W.: Crystallization and preliminary X-ray analysis of glutathione transferases from cyanobacteria. Acta Cryst. F65, 2009, 475-477.

[5] Otwinowski Z., Minor W.: Processing of X-ray Diffraction Data Collected in Oscillation Mode, Methods in Enzymology, 276, 1997, 307-326.

[6] Vyas K. N., Nickitenko A., Rastogi V. K., Shah S. S. And Quiocho F. A.: Structural insights into the dual activity of the nerve agent degrading organophosphate anhydrolase/prolidase, Biochemistry 49, 2010, 547-559.

[7] Emsley P, Cowtan K.: Coot: model-building tools for molecular graphics. Acta Crystallogr.Sect. D, 60, 20042126-2132.

[8] Murshudov, G. N., Vagin A. A. And Dodson E. J.: Refinement of macromolecular structures by the maximum-likelihood method. Acta Crystallogr. Sect. D, 53, 1997, 240-255.

### **TROUBLES WITH PROTEIN CRYSTALS IN EXPERIMENT**

#### $Jan Stránský<sup>1</sup>$ , Andrea Štěpánková<sup>1,2</sup>,Jan Dohnálek<sup>2</sup>

<sup>1</sup>Department of Solid State Engineering, Faculty of Nuclear Sciences and Physical Engeneering, Czech Technical University, Prague <sup>2</sup>Institute of Macromolecular Chemistry of AS CR

#### **Abstract**

Protein crystallography is a complex and experimentally difficult part of science. In this study we show some experimental problems of studying protein crystals. Firstly we discuss growing crystals with the hanging drop method and mechanical fragility of crystals. Then we focus on vitrification of crystals and we describe some of belonging processes. Finally, we take a close-up view on diffraction experiment and problems caused by ionizing X-rays.

Klíčová slova: protein; crystal; hanging drop; X-ray; diffraction; cryoprotection; radiation damage

### **Introduction**

Proteins are one of the most important biological molecules. They have various functions: acting as storage of energy, forming cells' structures, playing role of controlling system or enzymatic function, function of biological catalyzers. Therefore knowledge of atomical structures of proteins is very important. Understanding how the structures look like can help understand how proteins work and how to improve or inhibit their function.

There is a plenty of methods, which provide us a view inside the matter and which have particular advantages and disadvantages. In this article, we will focus on single crystal X-ray diffraction, which uses periodicity of crystal lattice as a grating for scattering. The relation between the structure and its diffraction pattern is given by the Fourier transform. Due to this relation, we can determine exact positions of atoms in a protein molecule.

The main task is to create well diffracting protein crystals. However, there are various difficulties concerning the growth and fragility of crystals, manipulation with crystals, usage of low temperatures or usage of ionizing radiation. In this paper, we will shortly focus on these experimental issues.

### **Protein crystallography methods**

#### **Crystal growth method**

Naturally, proteins are dissolved in solutions of many other types of molecules. Therefore, for growing protein crystals a shift of thermodynamical balance between protein in dissolved state and ordered in a crystal lattice (Fig. 1) is used. Diffusion of solution agents increases concentrations of protein and precipitant which brings the system to an oversaturated state. Consequently, crystal nuclei appear and the system heads back into a metastable state. It allows additional growth of nuclei into the resulting macroscopic protein crystal but no more nucleation.

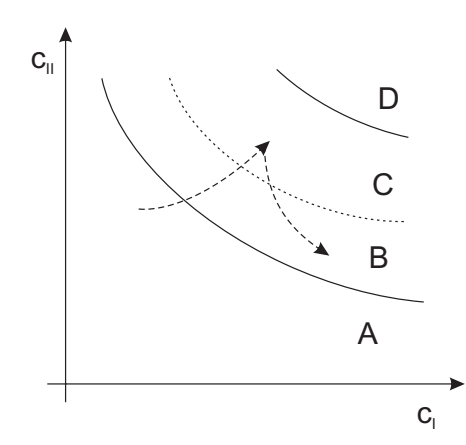

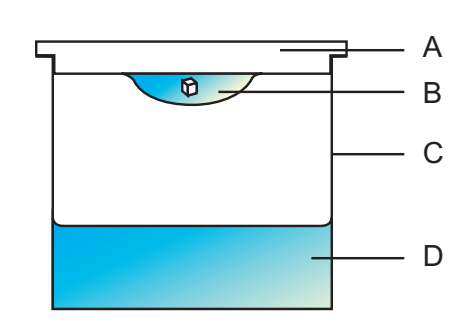

Figure 1: Phase diagram of protein crystallization: A - zone of clear solution, B - zone of crystal growth, C - nucleation zone, D - precipitation zone, c*I* - concentration of nonprotein components in drop, c*II* protein concentration in drop

Figure 2: Protein crystallization experiment in hanging drop set up: A - sealed reservoir lid, B - hanging drop,  $C$  - well,  $D$  - reservoir with mother solution

This process is realized by a vapour diffusion method, e.g. hanging drop method (Fig. 2). The protein solution usually contains water as a solvent, polymer, buffer for stabilizing pH, detergent for changing solubility of protein or salt for protein stabilization. Solution of protein and reagents is placed on the bottom of the seal (B) and the solution without protein forms the larger reservoir (D). The concentrations of reagents in drop and reservoir are not equal. Vapour pressures of all reagents in the drop and the reservoir equilibrate and so do their concentrations in solution; in most cases water diffuses from the drop to the reservoir. It leads to increasing concentration of protein and other reagents (precipitants) in the drop.

#### **Protein crystals**

Proteins can form crystalline structures but they are very specific. Proteins are large molecules with molecular mass in order of  $kDa<sup>1</sup>$ . For this reason, the unit cells of such structures are significantly larger than in inorganical crystals. As mainly globular proteins can form crystals, the crystals consist also of channels filled with unordered mother liquor. Protein crystals are unstable and often collapse without solvent in their channels.

Another important fact is that protein crystals are molecular type and the molecules mainly held together by hydrogen bonds, van der Waals forces and frequently by coordinated ion. This leads to high fragility of protein crystals (Fig. 5).

#### **Flash freezing of protein crystals and cryo-protection**

Diffraction measurements are mostly carried out at temperatures at  $80 - 120$  K with use of liquid nitrogen vapours, which has a lot of advantages. The most important effect is the

<sup>&</sup>lt;sup>1</sup>Dalton (Da) is equivalent to mass unit  $u = 1.66 \cdot 10^{-27}$  kg, defined as 1/12 of mass of carbon <sup>12</sup>C. Its usage is allowed by IUPAP and IUPAC

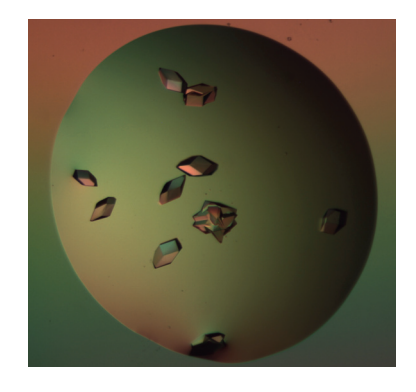

Figure 3: Protein crystals in solution in a crystallization drop in polarized light

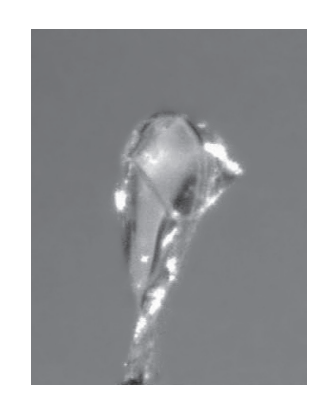

Figure 4: A vitrified protein crystal in cryoloop at 100 K

impact on diffraction data quality and quantity. Because radiation damage is slower (lower), which allows making complex diffraction experiments with one crystal. Also thermal motion of atoms is reduced. Vitrified crystal (Fig. 4) is much better stabilized in holder (loop) which helps with a proper orientation in the diffraction experiments. Low temperatures also maintain the protein crystals for long time, which is useful when waiting for X-ray source beamtime.

However, experiment at cryogenic temperatures brings different problems. Aside of the danger of frostbites on scientist's hands, there are properties of freezing water in crystal solvent. During freezing and lowering of temperature water goes through several phase transitions [2]. The most problematic transition is from liquid water to hexagonal ice when its volume increases by 9 %. Such stress in a protein crystal causes its destruction. However, when water is cooled fast enough under the temperature of glass transition its volume is not changed. The temperature of glass transition for pure water is 136 K and the necessary speed of cooling is in order of  $1500 \text{ K} \cdot \text{s}^{-1}$  [7]. The glass state of water also prevents detection of water powder diffraction rings together with the protein crystal diffraction pattern. Both parameters can by modified with an extra component of solution, cryo-protectant.

However, the process of cooling crystals can be varied. There are several studies, which describe methods of fast and slow cooling (e.g. [7, 8]). In agreement with already mentioned facts, a very suitable method is direct plunging of a protein crystal to liquid nitrogen. Nevertheless, Warkentin et al. (2006) show that presence of cool gas layer above liquid level is critical. Most of crystal cooling occurs in gas, which is much less effective than cooling in liquid. This phenomenon can be prevented with pulling a cryo-vial with liquid nitrogen out of dewar. This procedure minimizes the height of the layer of cool gases above liquid nitrogen level.

#### **Diffraction experiment**

In protein crystallography, mainly single crystal techniques are used, specifically the oscillation method. An experimental layout with a 4-axis goniometer is shown in Figure 6. X-ray beam impacts on a crystal, which is usually oscillating in range of angles from  $0.5°$  to  $1.0°$ . Diffracted X-rays create a set of spots on two-dimensional detector (Fig. 7). Typical diffraction limit is  $30 \text{\AA}$  to  $0.8 \text{\AA}$ .

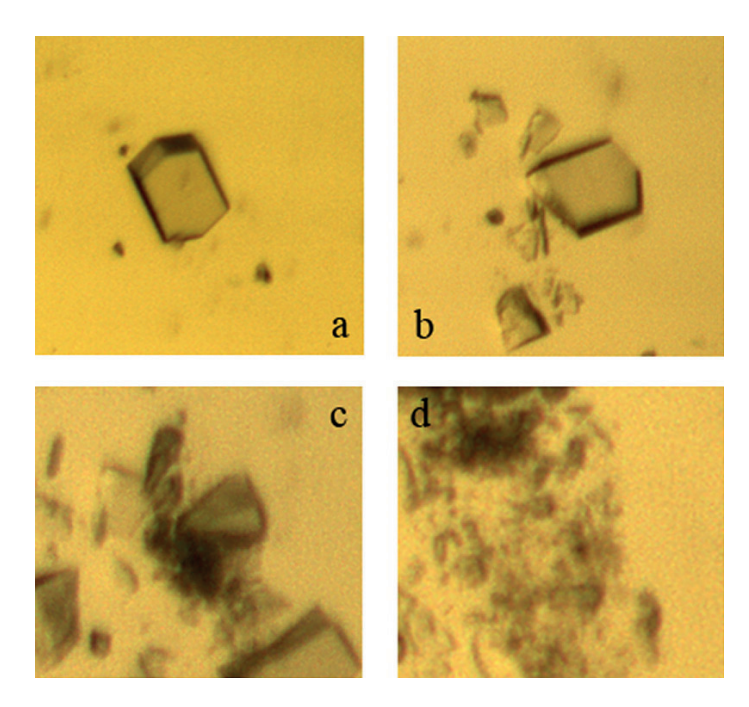

Figure 5: Progress of mechanical degradation of a protein crystal: a - intact crystal in a drop, size  $\sim 50 \,\mu\text{m}$ , b - effect of a light contact with surgical needle tip, c, d - further mechanical damage caused by surgical needle tip.

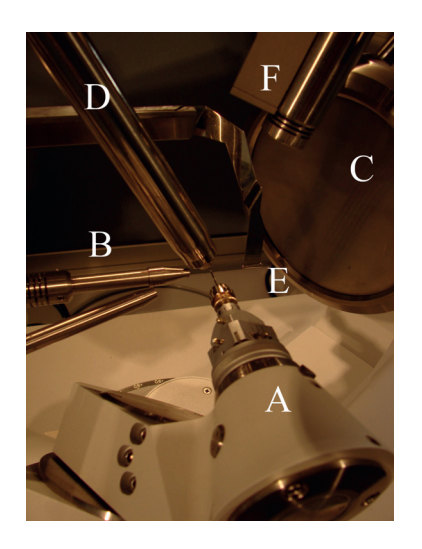

Figure 6: Experimental layout for 4 axis goniometer:  $A - \phi$ -axis motor with goniometer head and sample holder, B - X-ray source (collimator),  $C$  - CCD detector,  $D$  - cryonozzle (nitrogen vapours cooling), E - beamstop, F - camera. Institute of Physics AS CR, diffractometer Agilent Gemini Enhance Ultra.

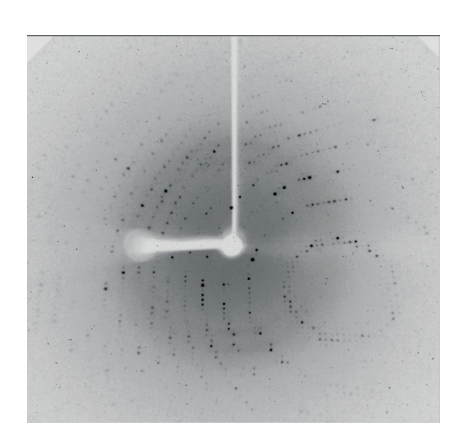

Figure 7: Diffraction pattern of protein. Detector Atlas CCD, Agilent Gemini Enhance Ultra, Institute of Physics AS CR.
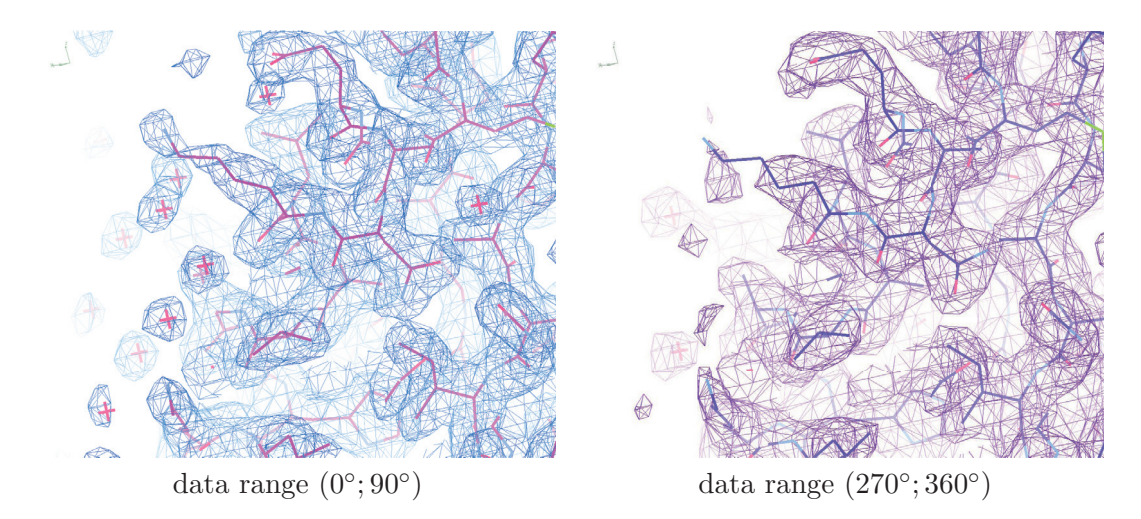

Figure 8: Illustration of effects of radiation damage: The same region of an enzyme structure is shown for lower radiation dose (left panel) and higher radiation dose (right panel) applied to one crystal. Protein atoms is represented by wires and  $2F_o$   $F_c$  Fourier by a contour at  $1\sigma$  level. Overall decrease of resolution with increased dose is apparent, notice the surface lysine residue and localization of the surface water molecules.

To solve the phase problem complete data set is required. Therefore, we need to collect data from different directions to get as much independent spots as possible. An angle range, where the data are collected, is dependent on crystal symmetries.

#### **Radiation damage**

The time-limiting factor of diffraction experiment is radiation damage caused by X-ray. Generally, crystal order is decreasing with damage of some parts of crystal and unit cell volume is increasing. Thus radiation damage influences intensities and resolution of a diffraction pattern, atomic displacement parameters (ADP), specific chemical changes and other.

A protein crystals interacts with approximately 2 % of primary beam [5], in three events: elastic scattering producing diffraction pattern, inelastic scattering and photo-electric effect (84 %). Each photoelectron can result in the production of up to 500 secondary lower energy electrons, which then cause further damage. The total amount of electrons depends on absorbed dose.

Secondary electron mobility is high enough to propagate electrons to the sites of high electron afinity (metals, disulfide bonds, etc.), where they can interact with molecule. Monte Carlo simulations, confirmed with micro-beam experiments, show that photo-electrons can migrate  $4\quad 5\mu m$  from the position of their origin [1]. It seems that usage of micro-beam focusing systems at synchrotron sources could lower the effects of dose-dependent radiation damage.

Furthermore, water molecules in protein crystals interacts with X-ray in a process called radiolysis. Photons break water molecules into H· and OH· radicals, which are very reactive and attack bonds in protein molecules. The amount of radicals depends on the time of irradiation. For this reason, synchrotron sources help decrease this type of damage because of short exposure time. Nevertheless, radicals can last in the crystal and make additional damage before further experiments.

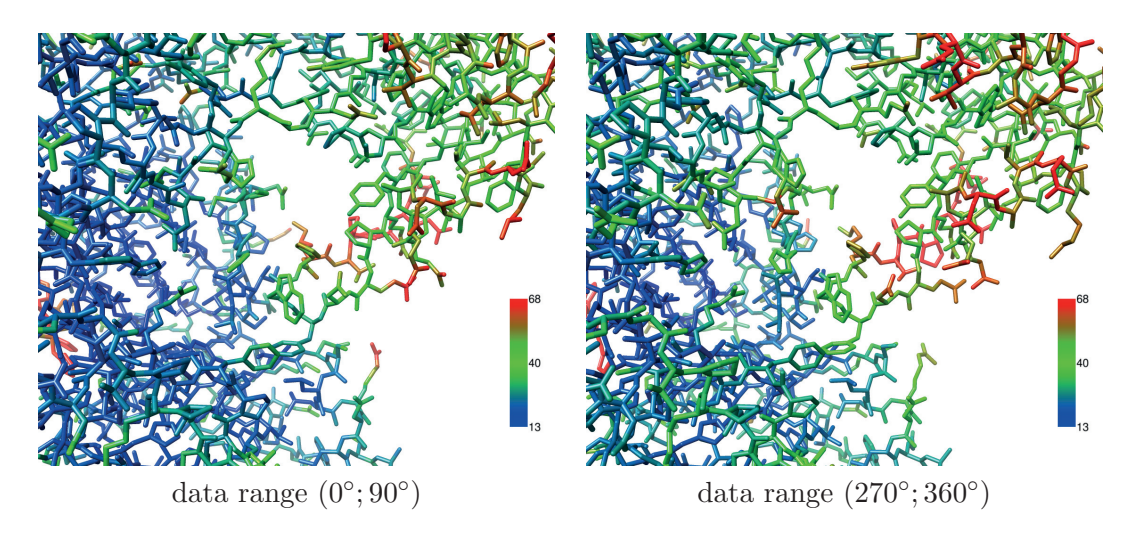

Figure 9: Increasing individual atomic displacement parameters as a result of decreased resolution (from  $2.2 \text{ A}$  to  $2.6 \text{ A}$ ) during diffraction experiment. The sticks model of the protein is colour coded by ADPs.

### **Illustration of radiation damage effects on an example data set**

Within a project focussed on structural studies of a bacterial metal-dependent enzyme we have collected a data set with an oscillation range of 360◦. Later when Laue symmetry of the crystal was confirmed as mmm, the data set could be split into four 90-degree blocks, each representing a complete data set. The individual data sets also correspond to various stages of the enzyme crystal damaged by incident radiation. We have built the structure for sets  $0^{\circ} - 90^{\circ}$  and  $270^{\circ} - 360^{\circ}$  to illustrate some of the effects.

In Figure 8, we can see overall decrease of resolution and worse localization of water molecules on protein surface. Effect of increasing ADP is shown (see Fig. 9) by more green and red colour in second figure. Average ADP increased from  $33.9 \text{ Å}^2$  to  $36.9 \text{ Å}^2$ . Last but not least, some slight changes in conformation are present.

# **Conclusion**

Most atomical structures of proteins were acquired using protein crystallography. We have summarized some major problems of the field. Fragility of crystals makes mounting and freezing crystals harder. Growing volume of freezing water push us to create more sophisticated solutions. However, vitrified protein crystals give us better diffraction patterns. Synchrotron radiation allows to reduce time-dependent radiation damage, but increases dose-dependent radiation damage. Here comes micro-beam optics to reduce it. Structure solution of new relevant biological molecules always means passing successfully all the mentioned challenges but the newly acquired knowledge of biological systems is worth the effort invested in the experimental procedures.

# **References**

- [1] Fischetti, R.; Becker, M.; Corcoran, S.; et al.: Micro-beam Macromolecular Crystallography and Reduced Radiation Damage. In Proceedings ISDSB, 2010.
- [2] Garman, E. F.; Schneider, T. R.: Macromolecular cryocrystallography. J. Appl. Cryst., vol. 30, no. 3, 1997: p. 211–237.
- [3] Marek, J.; Trávníček, Z.: Monokrystalová rentgenová strukturní analýza. Univerzita Palackého v Olomouci, Olomouc, první vydání, 2002, ISBN 80-244-0551-2.
- [4] Pflugrath, J. W.: Macromolecular cryocrystallography—methods for cooling and mounting protein crystals at cryogenic temperatures. Methods, vol. 34, no. 3, 2004: p. 415–423.
- [5] Ravelli, B. G. R.; Elspeth, F. G.: Radiation damage in macromolecular cryocrystallography. Current Opinion in Structural Biology, vol. 16, 2006: p. 624–629.
- [6] Stránský, J.: Cryoprotection of protein monocrystals for structural analysis of anhydrolase. Bakalářská práce, Faculty of Nuclear Sciences and Physical Engeneering, Czech Technical University in Prague, 2010.
- [7] Warkentin, M.; Berejnov, V.; Husseinib, N. S.; et al.: Hyperquenching for protein cryocrystallography. J. Appl. Cryst., vol. 39, 2006: p. 805–811.
- [8] Warkentin, M.; Thorne, R. E.: Slow cooling of protein crystals. Journal of Applied Crystallography, vol. 42, 2009: p. 944–952.

I gratefully thank to Andrea Stěpánková, Jan Dohnálek and other colleagues from our laboratory at Institute of Macromolecular Chemistry, AS CR for their help and hints. I also very appreciate opportunity to write this article given by organizers of 1*st* Students' Scientific Conference on Solid State Physics.

## Fotoluminiscence nanokrystalických prášků materiálů s perovskitovou strukturou

Kateřina Dragounová

Katedra inženýrství pevných látek Fakulta jaderná a fyzikálně inženýrská České vysoké učení technické v Praze

#### Abstrakt

Materiály s perovskitovou strukturou (ABO3) díky svým feroelektrickým, piezoelektrickým a optickým vlastnostem nacházejí široké technické využití. V současné době se zájem o tyto materiály orientuje 2 směry, jednak studiem feroelektrického fázového přechodu a zvyšováním intenzity luminiscence ve viditelné oblasti spektra. Ukazuje se, že nanočásticové materiály jsou jednou z možností, jak toho docílit. Zde, je podáno shrnutí dosažených poznatků o luminiscenci ve viditelné oblasti spektra a feroelektrickém fázovém přechodu, který je sledován prostřednictvím spektroskopických sond iontů přechodových kovů 3d<sup>3</sup> elektronové konfigurace. Pro jejich interpretaci jsou vybrány nanokrystalické prášky  $\rm SrTiO_3$  a  $\rm SrTiO_3:Cr^{3+}$ .

Klíčová slova: ABO<sub>3</sub> struktura; fotoluminiscence; R-linie; ionty přechodových kovů; fázový přechod; nanokrystalické částice

# Úvod

SrTiO<sub>3</sub> (obdobně jako KTaO<sub>3</sub>) patří do skupiny incipientních feroelektrik, to znaméná materiálů zachovávajících paraelektrickou fázi až do velmi nízkých teplot [1]. Vyznačují se také vysokými hodnotami permitivity, která roste s poklesem teploty podle Curieova-Weissova zákona

$$
\varepsilon = \frac{konst}{T - T_C} \tag{1}
$$

stejně jako je tomu u feroelektrik při teplotách nad feroelektrickým fázovým přechodem. Nicméně, při nízkých teplotách byla pozorována velká citlivost vlastností těchto materiálů na obsah defektů [1] a působení vnějších silových polí (tlak, elektrické pole), které mohou za vhodných okolností přechod do feroelektrické fáze vyvolat. Vznik spontánní polarizace souvisí se vzájemným posunem kladných a záporných iontů při přechodu z paraelektrické fáze kubické symetrie do nízkoteplotní feroelektrické fáze který je vyvolán vzniklou nestabilitou krystalové struktury vůči jednomu z módů tepelných kmitů označovaného jako měkký mód. Měkkým módem vyvolané feroelektrické fázové přechody v daných materiálech se vyznačují tím, že při nich dochází pouze k mírnému posunu atomů vůči jejich poloze v kubické fázi [2]. Tyto přechody jsou do značné míry určeny rotací a sklonem kyslíkového oktaedru.

Ionty přechodových kovů s  $3d^3$  elektronovou konfigurací  $(Cr^{3+}, Mn^{4+}, Fe^{5+})$ , zaujímají pozici iontu B ve struktuře ABO3, a tedy tvoří centrum kyslíkového osmistěnu. Pro materiály s příměsí těchto iontů je luminiscence způsobena přechody elektronů mezi hladinami nezcela zaplněnými slupkami 3d. Emisní spektra tvoří ostrá nulfononová linie, odpovídající přechodu $^2\text{E}_q{\to}~^4\text{A}_{2q}$ označovaném jako R-linie, ležící v červené či infračervené oblasti spektra, doprovázená vibračními pásy.

Incipientní feroelektrika se vyznačují výrazně teplotně závislou nejnižší optickou TO fononovou větví, tak zvaného měkkého TO<sup>1</sup> módu. Nejvíce do něho přispívají kmity iontů na B-pozici oproti iontům  $O^2$ . Interakce tohoto módu s iontem příměsi substituovaným v pozici B-iontu způsobuje neobvyklé chování R-linie (přechod  ${}^{2}E_{q} \rightarrow {}^{4}A_{2q}$ ) v emisních spektrech iontů s 3d<sup>3</sup> elektronovou konfigurací- jako neobvykle velký posun polohy této nulfononové linie v závislosti na teplotě či intenzitě elektrického pole pozorovaný u  $\text{SrTiO}_3$ : $\text{Cr}^{3+}[3, 4, 5]$ , KTaO<sub>3</sub>: $Cr^{3+}$  [4], SrTiO<sub>3</sub>: $Mn^{4+}$ [6, 7]. Právě díky tomu lze dané ionty využít jako sondy pro studium feroelektrického fázového přechodu.

Luminiscence ve viditelné oblasti spektra je typická pro všechny ABO<sub>3</sub> objemové materiály, které ji vykazují po excitaci energií odpovídající mezipásovému přechodu (UV oblast). V objemovém materiálu SrTiO<sub>3</sub> byla [5, 8, 9] emise sledována při nízkých teplotách a při teplotě blízké strukturnímu fázovému přechodu byl pás téměř zhášen. Studiem nanočásticového materiálu byla tato luminiscence sledována také, avšak s tím rozdílem, že emisní pás lze sledovat i při pokojové teplotě. Navíc se ukazuje, že její intenzitu lze zvyšovat vhodnou volbou velikostí částic.

### Teorie

#### $SrTiO<sub>3</sub>:Cr$

Emisní spektrum Sr $TiO_3:Cr^{3+}$  (nízká koncentrace) tvoří dublet nulfononové R-linie iontu Cr3+ spolu s vibračními pásy v infračervené oblasti spektra, viz obr. 1. Při nízkých teplotách je linie rozštěpena na dublet. Při teplotě  $T = 20.4$ K byla [4] změřena maxima v 794 nm  $(12594,3 \text{ cm}^{-1})$  a v 793,8 nm  $(12597,2 \text{ cm}^{-1})$ . Pozice R-linie se nachází v oblasti neobvykle nízkých energií. Tato skutečnost naznačuje menší sílu mezielektronové interakce valenčních d elektronů, způsobenou rostoucí kovalencí. Šířka linií v dubletu se s rostoucí teplotou zvětšuje (pološířka linií je 0,5 cm<sup>-1</sup> při teplotě T = 4,2 K pro 0,05 wt% Cr<sup>3+</sup>) a rozštěpení dubletu klesá tak, že při teplotě 77 K dublet již nelze pozorovat, protože je spojen v linii o pološiřce 5 cm-1 [3]. S rostoucí teplotou se dále pozice nulfononového dubletu posouvá k vyšším energiím, přičemž velikost posuvu je  $+45 \,\mathrm{cm}^{-1}$  od  $T = 4.2 \,\mathrm{K}$  do  $T = 200 \,\mathrm{K}$  [5]. Štěpení R-linie při nízkých teplotách je důsledkem rozštěpení excitovaného stavu  ${}^{2}E_{a}$  iontu příměsi v tetragonálním krystalovém poli, které nastává pod teplotou 105 K [3]. Obecně lze říci, že vlastnosti R-linie jsou velmi citlivé na změny symetrie krystalové mřížky v okolí iontu příměsi.

Směr posuvu R-linií je opačný k tomu, sledovanému u konvenčních dielektrických materiálů (krystaly SrTiO<sub>3</sub>:Mn<sup>4+</sup> [1, 7, 10]; keramika  $Sr_{0.99}Mg_{0.01}TiO_{3}$ :Cr (SMT) a SrTi<sub>0.99</sub>Mg<sub>0.01</sub>O<sub>3</sub> (STM) [11]) a byl sledován i u jiných materiálů (krystaly KTaO3:Cr, BaTiO3:Cr [4])

Posun R-linií pro teploty pod 107 K lze vyjádřit vztahem [3]

$$
E(T) - E(4, 2K) = \alpha \left( \frac{1}{\varepsilon(T)} - \frac{1}{\varepsilon(4, 2K)} \right)
$$
 (2)

kde  $E(T)$  značí energii R-linie při teplotě T a  $\alpha = (1, 83 \pm 0, 05) .10^4 \text{ cm}^{-1}$ . Grafické znázornění nabízí obrázek 3. V případě dopovaného krystalu SrTiO<sub>3</sub> navíc platí, že při teplotách menších než 107 K mají posuvy obdobný charakter jako závislost  $\frac{1}{\varepsilon}$ . Z Lydanova-<br>Sachsova-Tellerova vztahu tedy plyne Sachsova-Tellerova vztahu tedy plyne,

$$
\Delta \nu \sim \omega^2 \sim \frac{1}{\varepsilon} \tag{3}
$$

kde  $\Delta \nu$  značí energetický posuv R-linie,  $\omega$  frekvence měkkého módu a  $\varepsilon$  dielektrická permitivita. To má zásadní význam pro studium feroelektrických fázových přechodů v ABO<sup>3</sup> materiálech.

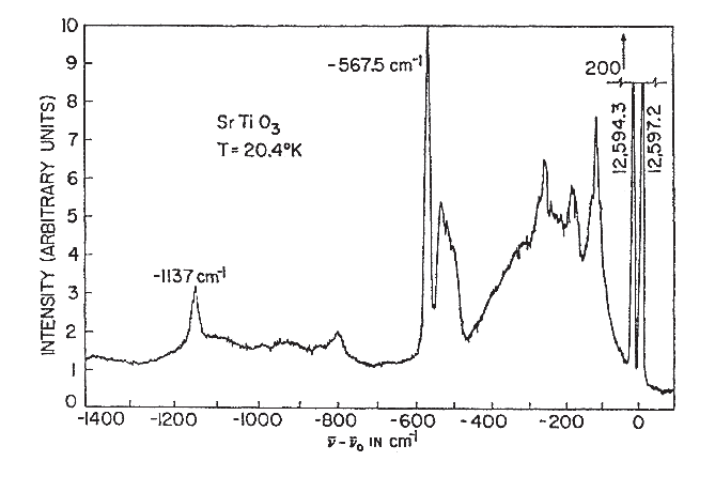

Obr. 1: Emisní spektrum SrTiO<sub>3</sub>: $Cr^{3+}$  (0,005 wt%) při teplotě 20,4 K (štěpení dubletu pro přehlednost zvětšeno). Podle [3]

Teplotní chování polohy R-linie je připisováno lokální konfigurační nestabilitě iontu příměsi v excitovaném stavu  ${}^{2}E_{q}$  substituovaném v B pozici krystalové mřížky vůči kmitům spojeným s měkkým TO<sub>1</sub> módem, která vede k vychýlení iontu příměsi excitovaném stavu  ${}^{2}E_{q}$  z uzlové polohy krystalové mřížky. Mechanismem vyvolávajícím lokální konfigurační nestabilitu je zřejmě dynamický Jahnův-Tellerův jev na měkkém módu působící v degenerovaném excitovaném stavu  ${}^{2}E_{q}$  s dlouhou dobou života [4]. Pokud jde o směr posunu R-linie, tak jedním z důvodů, které se nabízejí jako vysvětlení, je velikost efektivního záporného náboje iontu příměsi v B poloze krystalové mřížky, jenž vede k většímu či menšímu překryvu vlnových funkcí  $3d^3$  elektronů iontu příměsi a 2p elektronů iontů  $O^{2}$ , což může vést k změně směru posuvu R-linie. Pomocí lokální konfigurační nestability lze kromě posunu polohy vysvětlit také další neobvyklé vlastnosti R-linie jako teplotní závislost pološířky, intenzity a asymetrie [4].

Obdobné chování R-linie lze najít i u SrTiO<sub>3</sub> keramik (SrTiO<sub>3</sub>: $Cr^{3+}$  [12] a hořčíkem dopovaných SMT a STM [11, 13]). Pro všechny platí Lydanův-Sachsův-Tellerův vztah, u všech je teplotní závislost měkkého módu stejná jako krystalů R-linie se štěpí v tetragonální fázi a co do intenzity převládají nad vibračními pásy. Co je však typické pouze pro ně, je dodatečné nehomogenní rozšiřování nulfononových linií spojené s jejich nehomogenitou (pro  $SrTiO<sub>3</sub>:Cr 7 cm<sup>-1</sup> [12]$ ). Pro  $SrTiO<sub>3</sub>:Cr$  keramiku je rozštěpení a poloha dubletu velmi blízká krystalu [12]. Obdobně jako u krystalu se také při zvyšování teploty posouvá poloha R-linií k vyšším energiím  $(44.4 \text{ cm}^{-1} \text{ od } 20 \text{ K} \text{ do } 200 \text{ K})$  a roste její intenzita [12], ale tento posuv není úměrný reciproké hodnotě efektivní permitivity ekeramiky, ale spíše reciproké hodnotě permitivity krystalu SrTiO3. Rozštěpení R-linie je poněkud menší než pro krystal, z čehož lze usoudit na menší deformaci  $[\text{TiO}_6]^8$  oktaedru pod fázovým přechodem  $O_h^{-1} \to D_{4v}^{-18}$ .<br>Spektre napolavatelických préčků SrTiO (Cr. isou teké podebné spektru hrvately). E

Spektra nanokrystalických prášků SrTiO<sub>3</sub>:Cr jsou také podobná spektru krystalu. Pro různé velikosti částic si je lze prohlédnout na obr. 2, kde jsou měřeny při teplotě 20 K. Z obrázku je patrný posuv R-linie a fononového postranního pásma směrem k vyšším energiím, což je autory [21] vysvětlováno vázáním excitovaného stavu  ${}^{2}E_{q}$  s minimem vodivostního pásu, jehož energie s klesající velikostí částic roste. Další odlišností je přídavné nehomogenní rozšíření R-linie, způsobené většími elektrickými poli a napětími nahodile působícími v nanokrystalech. Ty vznikají patrně v důsledku vzrůstajícího vlivu povrchu [14]. Z toho také plyne, že s klesající velikostí částic je toto rozšíření větší. Nehomogenní rozšíření znemožňuje pozorování štěpení nulfononové linie v tetragonálním poli.

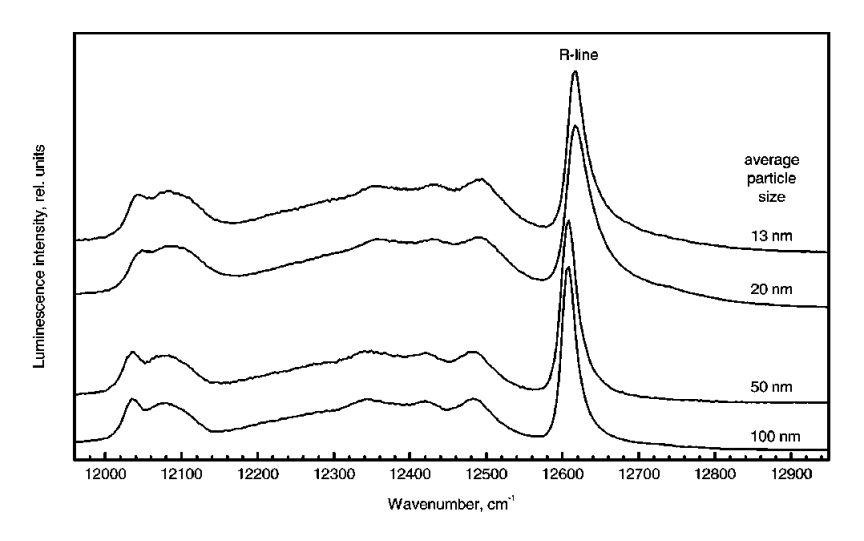

Obr.2: Emisní spektrum nanokrystalického prášku $\rm SrTiO_3:Cr^{3+}$ s různou velikostí zrn, měřená při teplotě 20 K. Podle [20]

V současné době se ukazuje, že fázový přechod lze vyvolat při určitém kritickém objemu nanočástic [22, 23]. Zda-li se jedná i o případ SrTiO<sub>3</sub>, bylo studováno v pracích [20, 21] s využitím iontů Cr3+. Teplotní závislost posuvu R-linie je na obrázku 3. Pro prášky s velikostí zrna 20 nm bylo zjištěno její minimum, což by mohlo signalizovat podle rovnice (3) přechod do feroelektrické fáze.

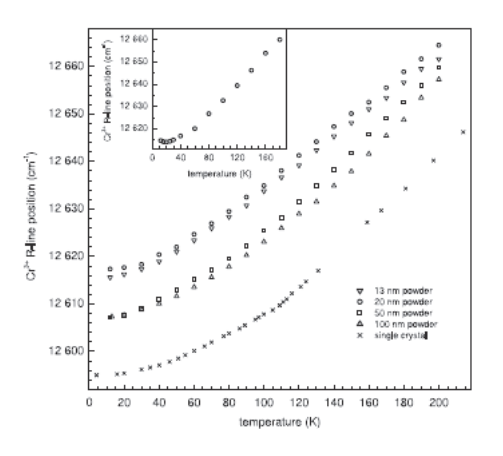

Obr.3: Teplotní závislost polohy R-linie iontů  $Cr^{3+}$  v nanokrystalickém SrTiO<sub>3</sub> pro různé velikosti částic. Podle [20]

#### Fotoluminiscence ve viditelné oblasti spektra

Mechanismus vzniku fotoluminiscence je vysvětlován prostřednictvím rozpadu intrinsických tzv. autolokalizovaných (samozachycených) excitonů (STEs) [19], což si lze představit jako stav těsně vázané díry a  $Ti^{3+}$  polaronu. Schéma nabízí obrázek 4. Ty mohou vznikat buď okamžitě (přechody 3 a 5), nebo po určité době zachycením díry na intrinsické nečistotě (přechody 3 a 4). Na schématu dále přechody 1 a 2 po řadě znázorňují vytvoření malého polaronu a zachycení díry na lokalizované hladině.

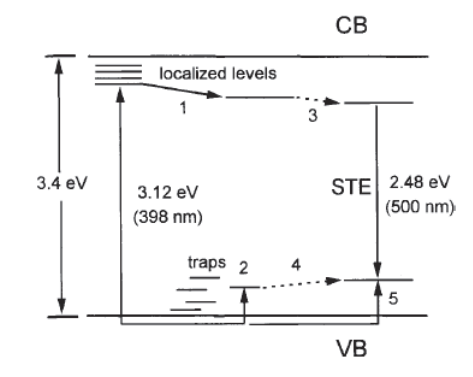

Obr.4: Schématické znázornění mechanismu luminiscence v nanokrystalickém SrTiO3. Podle [16]

Pokud je vzorek ve formě nanokrystalického prášku, lze sledovat intenzivní emisní pás ve viditelné oblasti spektra i při pokojové teplotě. Tato skutečnost je možná díky větší vazebné energii a delší době života autolokalizovaného excitonu oproti bulkovému materiálu. Zde se promítá silný vliv velikostí částic [15]. K vybuzení fotoluminiscence postačuje energie nižší než je šířka zakázaného pásu  $(\lambda > 600 \,\mathrm{nm} \, [16])$ . Posun maxima emisního pásu k nižším energiím s klesající energií excitace je vysvětlen vytvořením skupiny STEs hladin v pásu zakázaných energií, jež souvisejí s intrinsickými povrchovými stavy a defekty (vakance kyslíku) [16]. Obrázek 5 zaznamenává tyto spektra společně excitačním spektrem a s emisním spektrem krystalu pro srovnání.

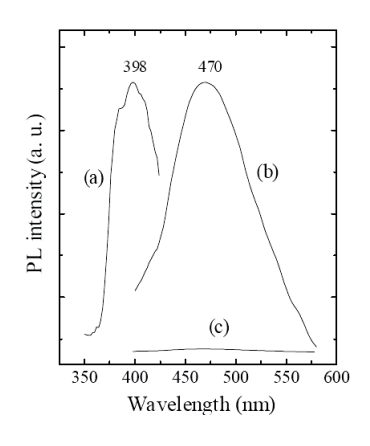

Obr.5: Excitační (a) a emisní spektra nanokrystalického (b) a krystalického (c) SrTiO3. Excitační spektrum náleží emisi o vlnové délce 490 nm. Emise byla excitována vlnovou délkou 398 nm. Podle [16]

Studováním emisních spekter excitovaných různými vlnovými délkami při teplotě kapalného dusíku, bylo autory [16] sledováno zúžení emisního pásu v porovnání se spektry měřeným za teploty 300 K. Spektra pořízená z nízkoteplotního měření se dále vyznačovala

vyšší intenzitou a posunem maxima směrem k vyšším energiím. Vysvětlení bylo podáno následovně: Při poklesu teploty dojde k poklesu tepelné disociace STEs a převládne zářivá rekombinace excitonů, což zvýší intenzitu luminiscence. Zároveň dochází k značnému omezení rozšiřování emisního pásu vlivem Dopplerova a srážkového mechanismu a tedy ke zmíněnému zúžení pásu. "Modrý" posuv je důsledkem slábnoucí elektron-fononové interakce a vzrůstající mělkosti lokalizovaných hladin.

V nedávné době bylo zjištěno, že změnou velikostí částic, většinou řízenou žíháním, lze též ovlivnit intenzitu emisního pásu. O klesajícím trendu intenzity fotoluminiscence s rostoucí velikostí zrn pojednávají práce [16, 17, 18]. Uvedená závislost je interpretována jako důsledek poklesu intrinsických defektů s tepelným opracováním a tedy snížením koncentrace STEs [17]. Avšak to nevysvětluje závislost sledovanou autory [15], kterou lze vidět na obrázku 6. O změnách koncentrace STEs podle nich rozhoduje velikost zrn společně s koncentrací kyslíkových vakancí. Zvyšováním teploty žíhání vzorků do 700 °C nepatrně roste velikost zrn a s ní vzrůstá i intenzita luminiscence. V této části převládá, díky nepatrné změně v rozměrech zrn, vliv kyslíkových vakancí, jejichž počet s žíháním stoupá. Po překročení 700 °C dochází ke skokové změně ve velikosti částic a intenzita emise prudce klesá- dominuje vliv velikosti zrn. Autoři [18] navíc zaznamenali posun pásu směrem k vyšším energiím se zmenšující se velikostí částic, což přisoudili posunu základního stavu STEs k vyšší energii následkem distorze  $[\text{TiO}_6]^{8-}$  oktaedru. Tu způsobuje tlak na rozhraní částice, který se s jejími zmenšujícími rozměry zvětšuje. Změnu v poloze emisního pásu v závislosti na velikosti částic lze vidět na obrázku 7.

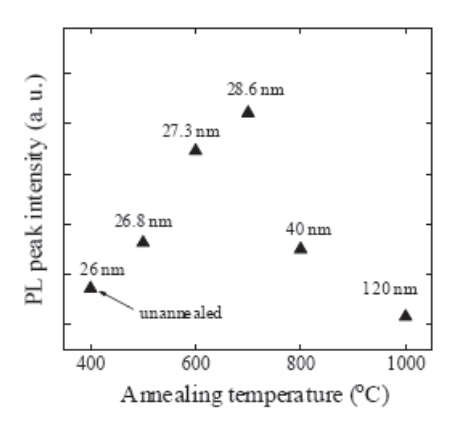

Obr.6: Závislost intenzity emise na teplotě žíhání nanokrystalického SrTiO3. Podle [15]

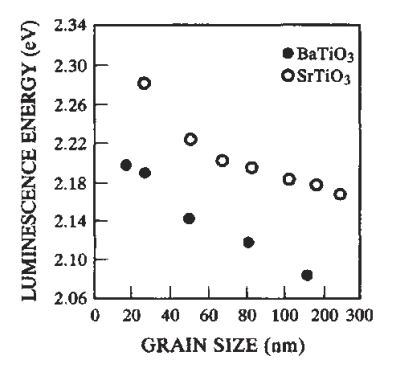

Obr.7: Závislost polohy emisního pásu VIS luminiscence SrTiO<sub>3</sub> na velikosti částic nanokrystalu. Podle [18]

# Shrnutí

Srovnáním emisních spekter objemového a nanokrystalického SrTiO<sub>3</sub>: $\mathrm{Cr}^{3+}$  je patrné, že nedochází k zásadním změnám v chování R-linie, což ponechává ionty přechodových kovů jako vhodný prostředek k pozorování přechodu do feroelektrické fáze u nanokrystalických materiálů. U keramických materiálů je dokonce stále možnost sledovat strukturní fázový přechod z kubické do tetragonální fáze. Zda lze u  $SrTiO<sub>3</sub>$  či dalších incipientních feroelektrik docílit vhodnou velikostí částic feroelektrického fázového přechodu, zůstává předmětem dalšího výzkumu.

Přechodem od objemového k nanokrystalickému materiálu SrTiO<sub>3</sub> vykazuje VIS luminiscence zřetelné odlišnosti. Asi nejdůležitější z nich je fakt, že je pozorovatelná i za pokojové teploty. Dále stačí k vybuzení emise energie menší než je šířka zakázaného pásu. Navíc lze zřetelně zvýšit její intenzitou vhodnou volbou velikosti nanočástic.

## Reference

[1] Bhalla A. S., Guo R., Roy R.: The perovskite structure – a review of its role in ceramic science and technology, Mat. Res. Innovat. 4, 2000, 3-26 [2] Galasso F. S.: Structure, Properties and Preparation of Perovskite-Type Compounds. Pergamon Press, Oxford 1969 [3] Stokowski S. E., Schawlow A. L.: Spectroscopic Studies of SrTiO<sup>3</sup> Using Impurity-Ion Probes, Physical Review 178, 1969, 457-464. [4] Trepakov V. A., Vikhnin V. S., Kapphan S., Jastrabik L., Licher J., Syrnikov P. P.: Zero-phonon optical lines of impurity centers in ABO<sub>3</sub> perovskite-like ferroelectrics, J.Lumin. 87-89, 2000, 1126-1129 [5] Stokowski S. E., Schawlow A. L.: Dielectric-Related Optical Line Shifts in  $SrTiO<sub>3</sub>:Cr<sup>3+</sup>$ , Physical Review 178, 1969; 464-470 [6] Potůček Z., Trepakov V., Deyneka A., Bryknar Z., Gallinetto P., Rossella F.: Luminescence and Absorption Spectroscopy of Weakly Mn-Doped  $SrTiO<sub>3</sub>$  Crystals, Ferroelectrics 367, 2008, 102-110 [7] Bryknar Z., Trepakov V., Potůček Z., Jastrabík L.: Luminescence spectra of  $SrTiO<sub>3</sub>: Mn<sup>4+</sup>, J. Lumin. 87-89, 2000, 605-607$ [8] Grabner L.: Photoluminescence in SrTiO<sub>3</sub>, Physical Review 177, 1969, 1315-1323 [9] Feng T.: Anomalous photoelectronic processes in SrTiO3, Physical Review B 25, 1982, 627-642 [10] Blazey K. W., Weibel H.: Optical Absorption Spectra of Reduced Transition-Metal Ion-Doped SrTiO<sub>3</sub>, J. Phys. Chem. Solids  $45, 1984, 917-922$ [11] Trepakov V. A., Savinov M. E., Kudyk I. B., Pashkin A., Kapphan S. E., Vilarinho P. M., Tkach A., Kholkin A. L., Jastrabik L.: Dielectric Permittivity

Ferroelectrics 294, 2003, 229 [585]-238 [594] [12] Trepakov V. A., Savinov M. E., Okhay O., Tkach A., Vilarinho P. M., Kholkin A. L., Gregora I., Jastrabik L.: Dielectric permittivity and  $Cr^{3+}$  impurity ion probe luminescence in  $SrTiO<sub>3</sub>$  sol-gel ceramics, J. Europ. Ceram. Soc. 27, 2007, 3705-3707 [13] Trepakov V. A., Kudyk I. B., Kapphan S. E., Savinov M. E., Pashkin A., Jastrabik L., Tkach A., Vilarinho P. M., Kholkin A. L.: Critical phonons and R-zero-phonon emission line of  $Cr^{3+}$  in Mg-doped SrTiO<sub>3</sub>, J. Lumin. 102-103, 2003, 536-542 [14] Feofilov S. P., Kaplyanskii A. A., Kulinkin A. B., Mikhailov P. A., Zakharchenya R. I.: Fluorescence of doped nanocrystalline insulating materials: Efects of structural phase transitions, J. Lumin. 122-123, 2007, 740-742 [15] Zhang W. F., Yin Z., Zhang M. S., Du Z. L., Chen W. C.: Roles of defects and grain sizes in photoluminescence of nanocrystalline  $SrTiO<sub>3</sub>$ , J. Phys.: Condens. Matter 11, 1999, 5655-5660 [16] Zhang W.-F., Yin Z., Zhang M. S.: Study of photoluminescence and electronic states in nanophase strontium titanate, Appl. Phys. A 70, 2000, 93-96 [17] Zhang W.-F., Xing Q., Huang Y.-B.: Microstructures and Optical Properties of Strontium Titanate Nanocrystals Prepared By A Stearic-Acid Gel Process, Mod. Phys. Letters B 14:19, 2000, 709-716 [18] Meng J., Huang Y., Zhang W., Du Z., Zhu Z., Zou G.: Photoluminescence in nanocrystalline BaTiO<sub>3</sub> and SrTiO<sub>3</sub>, Phys. Letters A 205, 1995, 72-76 [19] Hasegawa T., Shirai M., Tanaka K.: Localizing nature of photo-excited states in SrTiO3, J. Lumin. 87-89, 2000, 1217-1219 [20] Potůček Z., Trepakov V. A., Makarova M. V., Sazama P., Badalyan A. G., Dejneka A., Jastrabik L.: Luminescent impurity ion probe and low temperature phase of SrTiO<sup>3</sup> nanoparticles, Mat. Science and Technology 25:11, 2009, 1334- 1340 [21] Trepakov V. A., Potůček Z., Makarova M. V., Dejneka A., Sazama P., Jastrabik L., Bryknar  $Z: SrTiO<sub>3</sub>:Cr$  nanocrystalline powders: size effects and optical properties, J. Phys.:Condens. Matter 21:375303, 2009, 1-5 [22] Morozovska A. N., Eliseev E. A., Glinchuk M. D.: Ferroelectricity enhancement in confined nanorods: Direct variational method, Physical Review B 73: 214106, 2006, 1-13 [23] Mozorovska A. N., Glinchuk M. D., Eliseev E. A.: Phase transitions induced by confinement of ferroic nanoparticles, Physical Review B 76:014102, 2007, 1-13

and  $Cr^{3+}$  Impurity Luminescence of  $Sr_{0.99}Mg_{0.01}TiO_3$  and  $SrTi_{0.99}Mg_{0.01}O_3$ ,

# **Vyuˇzit´ı opticko-vl´aknov´ych struktur pro senzorick´e aplikace**

### **Jan Aubrecht**

Katedra inženýrství pevných látek Fakulta jaderná a fyzikálně inženýrská České vysoké učení technické v Praze

#### **Abstrakt**

Tento příspěvek se zabývá optickými vlákny a možnostmi využití opticko-vláknových struktur v senzorických systémech. Jednotlivé typy vláknových struktur byly navrženy pro účely optické detekce plynných a kapalných látek v životním prostředí. Pracovní činnost mikrostrukturních optických vláken je založena na refraktometrickém principu a na překryvu evanescentní vlny s analytem. Speciálně připravená mikrostrukturní optická vlákna s definovaným profilem byla testována pro detekci plynného toluenu ve směsi s dusíkem v blízké infračervené oblasti. Experimentálním přístupem bylo dokázáno, že takovým vláknem je možné detekovat vybrané analyty s dostatečnou citlivostí a limitem detekce.

**Klíčová slova:** mikrostrukturní optické vlákno; steering wheel struktura; refraktometrický princip; evanescentní vlna; plynný toluen

# **Uvod ´**

Optická vlákna byla pro své vlastnosti a nezpochybnitelné výhody v posledních letech využívána nejen v telekomunikacích, ale i pro mnohé průmyslové nebo medicínské aplikace. Mezi hlavní přednosti patří rychlý přenos informace na dlouhé vzdálenosti s nízkým útlumem a disperzí signálu, nízká výrobní cena a možnost použití v mnoha, pro jiné struktury nevhodných prostředích, jako jsou např. výbušná nebo korozivní místa.

Jednomódová optická vlákna, která se vyznačují malými průměry jádra do několika  $\mu$ m a nízkou numerickou aperturou, jsou používána zejména v telekomunikacích pro přenos dat na dlouhé vzdálenosti. Tento typ vláken umožňuje vedení pouze základního módu v jádře, [1]. Jednou z dalších možností využití různých typů optických vláken jsou optické vláknové senzory pro detekci chemických látek. Na rozdíl od vláken pro telekomunikace, která jsou téměř imunní k vnějším fyzikálním a chemickým vlivům, optická vlákna pro vláknové senzory se vyznačují specifickou citlivostí k cílovým látkám. Tato zařízení jsou schopná kontinuálně a vratně zaznamenávat změny koncentrace chemických nebo biochemických látek v jejich okolí. Optická odezva vůči změnám okolního prostředí může být detekována jako změna výstupního optického výkonu v důsledku změny indexu lomu prostředí (změna numerické apertury) - tzv. refraktometrický princip. Jiným příkladem může být detekce změny optického výkonu v důsledku změny optické absorpce prostředí v určitém intervalu vlnových délek, případně změny emisních intenzit při použití fluorescenčních převodníků. Podstatou vláknově-optických senzorů je interakce světla procházejícího jádrem vlákna s okolím senzoru - analytem. Podle toho, jak se mění vlastnosti prostředí v bezprostředním okolí vlákna, mění se i optická odezva na výstupu ze senzoru.

Předností optických senzorů obecně je jejich vysoká citlivost ve velmi širokém dynamickém rozsahu, imunita vůči rušení vnějším elektromagnetickým polem a jejich použitelnost v místech obvykle obtížně přístupných jinými metodami.

Rychlá a přesná detekce plynných a kapalných látek ohrožujících zdraví lidí má při ochraně životního prostředí, stejně jako při záchranných akcích v případě úniku nebo výskytu nebezpečného množství, stále vzrůstající význam. Mezi takové látky lze zařadit páry toluenu, amoniaku, oxidy dusíku, uhlíku nebo třeba vysoké koncentrace chlóru ve vodě.

Toluen patří mezi aromatické uhlovodíky dráždicí oči a dýchací cesty. Při dlouhodobém vdechování může trvale poškodit mozek. Prahová koncentrace toluenu, při níž se projevují účinky na centrální nervovou soustavu a dráždění očí, je 375 mg/m<sup>3</sup>.

# **Experiment**

Každý vláknově-optický senzor se skládá ze tří základních součástí - zdroje záření, optického vlákna a detektoru s vyhodnocovací jednotkou. Světelné zdroje mohou být monochromatické (tj. lasery, laserové diody), pseudomonochromatické (LEDky) nebo polychromatické (nejčastěji halogenové případně xenonové lampy). Monochromatické zdroje vyzařují jen ve velmi úzké čáře spektra, do které je soustředěn veškerý světelný výkon. Naopak polychromatické zdroje vyzařují v širokém spektru obvykle s výkonem nerovnoměrně rozloženým. Výběr optického zdroje závisí na spektrální oblasti, ve které daný opticko-vláknový senzor pracuje.

Optická vlákna nebo jejich systémy přenášející světelné paprsky ze zdrojů musí být opticky propustná s minimálními ztrátami v rozsahu vlnových délek emitovaných používaným zdrojem. Pro nejčastější pracovní oblasti ve viditelné a blízké infračervené oblasti se používají převážně vlákna z křemenného skla nebo plastová vlákna např. z polymetylmetakrylátu (PMMA). Křemenná vlákna lze použít pro přenos s přiměřenými ztrátami v oblasti vlnových délek od ultrafialové až do blízké infračervené oblasti.

Detektory jsou optoelektronická zařízení sloužící k převodu optického signálu na signál elektrický, následně vyhodnotitelný pomocí elektronických obvodů a výpočetní techniky. Obvyklými detektory jsou křemíkové, germaniové nebo indium-galium-arsenidové (InGaAs) detektory, lavinové fotodiody nebo vysoce citlivé fotonásobiče (PMT). Jejich snahou je registrovat co nejslabší signály při co nejlepším poměru signál/šum, aby bylo možné rozlišovat i velmi slabé optické odezvy. Všechny tyto detekční prvky integrálně pohlcují dopadající světlo v celém rozsahu spektra. Dalším typem detektorů jsou vláknové spektrometry. Světlo přivedené vláknem je na vstupu rozloženo pomocí hranolů nebo mřížek a dopadá na CCD prvek, který je schopen pro jednotlivé vlnové délky zaznamenávat optický výkon a celé takové spektrum zobrazovat v reálném čase.

Mikrostrukturní optická vlákna (MOF) jsou křemenná vlákna se vzduchovými děrami v jejich optickém plášti, které se rozprostírají podél celé jeho délky. Ve speciálních typech mikrostrukturních vláken, která se nazývají Photonics Crystal Fibres (PCF), jsou díry pravidelně uspořádány kolem jádra v určité symetrii, která může být např. hexagonální nebo trojúhelníková. Vzduchové díry mikrostrukturních vláken mohou být naplněny chemickými látkami (analyty) a mohou tak být používány jako detekční místa chemických senzorů, kde dochází k interakci analytu se světlem vedeným vláknem. Citlivost mikrostrukturních vláken využívá změny výstupního optického výkonu z vlákna, které jsou způsobeny změnami komplexního indexu lomu ve vzduchových dírách, [2]. Mikrostrukturní optická vlákna se steering-wheel (SW) strukturou byla navržena tak, aby splňovala roli aktivního elementu optických evanescentních senzorů a zároveň za účelem přípravy co nejcitlivějšího

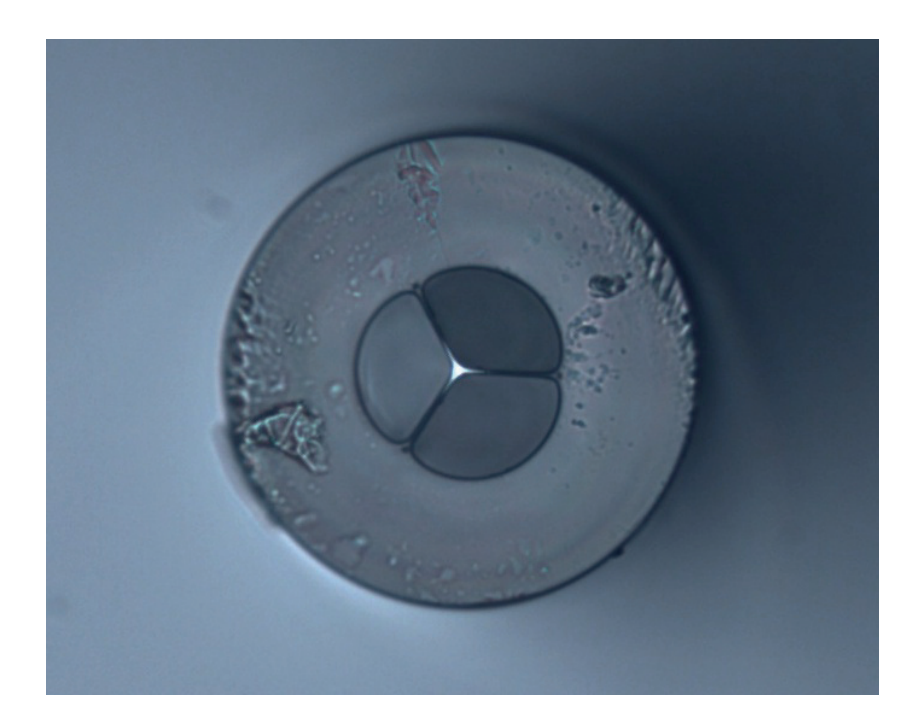

Obrázek 1: Mikrostrukturní optické vlákno se steering wheel strukturou

prvku, ve kterém má analyt přístup co nejblíže k jednomódovému jádru a který umožní velký překryv s evanescentní vlnou a bude schopen vést světlo a umožní průchod analytu, [3]. Pro detekci par toluenu byla připravena MOF vlákna se steering wheel strukturou mající 3 vzduchové díry s trojúhelníkovou symetrií předem definovaných rozměrů, které jsou od sebe odděleny křemennými můstky, viz obr. 1.

### **Mˇeˇren´ı citlivosti struktury**

Samotné měření spočívalo ve vyhodnocování změn transmisních optických spekter vláken v závislosti na měnící se koncentraci toluenových par ve směsi s dusíkem. Kromě měření optických spekter byla při vlnové délce 1570 nm, která odpovídala maximálnímu výkonu zdroje, testována i opakovatelnost a návrat systému do původního stavu při střídavém použití testovacího a referenčního vzorku.

Testovací měřící sestava se skládala z širokopásmového světelného zdroje emitujícím světlo na 1570 nm, jednomódového optického vlákna a speciálně vyrobeného elementu s vyvrtaným vertikálním otvorem pro přívod plynného analytu. Tento prvek zároveň umožňoval spojit excitační optické vlákno s měřícím mikrostrukturním vláknem daných parametrů a optickým spektrometrem detekujícím výstupní optický výkon z vlákna, viz obr. 2.

V pracovní oblasti zdroje byl naměřen minimální útlum mikrostrukturního vlákna. Testovací plyn byl získán probubláváním dusíku o definovaném průtoku, který byl kontrolován hmotovým průtokoměrem, a teplotě kapalným toluenem v uzavřené nádobě. Páry nasycené toluenem byly odváděny do směsné komory, do které ústila i druhá větev měřícího systému s čistým dusíkem, který zároveň stanovoval referenční úroveň světelného signálu. Výsledná směs byla vedena do MOF SW vlákna o délce několika cm. Výstupní optický výkon z vlákna byl zaznamenáván optickým spektrometrem pro blízkou infračervenou oblast.

Doba měření pro jednotlivé koncentrace byla zvolena s ohledem na rychlost průtoku analytu

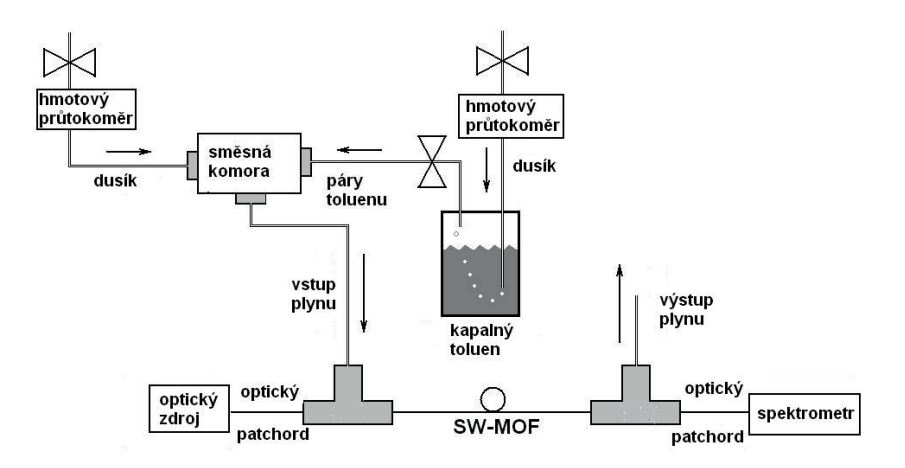

Obrázek 2: Schéma měřící aparatury

vzduchovými děrami a délku testovacího vlákna a celého měřícího systému. Další studovanou vlastností systému bylo měření odezvy detekčního prvku při cyklických změnách složení směsi ve vlákně. Při těchto experimentech se do vzduchových děr vlákna střídavě vedla směs obsahující 0,2mol% toluenu v dusíku a čistého dusíku. Při tomto typu měření se zaznamenával výstupní výkon v závislosti na čase.

# **V´ysledky a diskuze**

Na základě teoretických předpokladů [4] bylo připraveno mikrostrukturní testovací optické vlákno s křemenným jádrem o průměru  $2 \mu m$  a s přepážkami o tloušťce 0,9 a délce  $22$  $\mu$ m. Tři vzduchové otvory o průměru 42  $\mu$ m byly uspořádané v trojúhelníkové symetrii

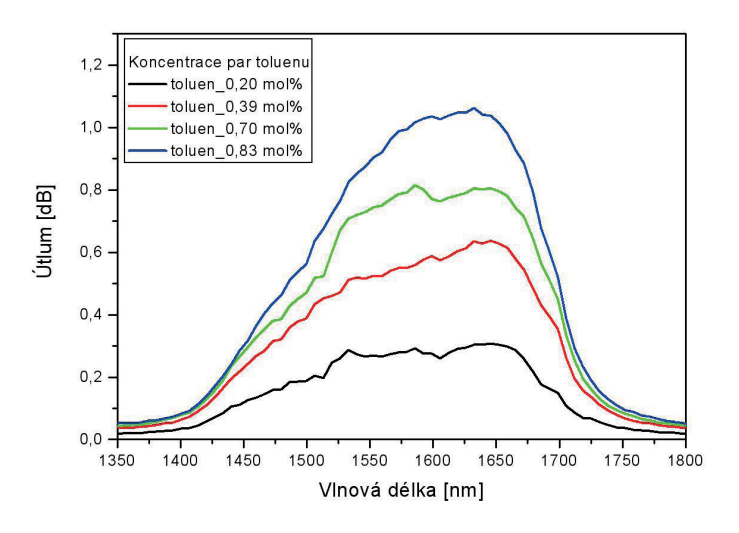

Obrázek 3: Spektrální závislost útlumu v závislosti na koncentraci par analytu a vnější průměr vlákna byl 125  $\mu$ m. Při určení odezvy vlákna k plynnému toluenu byla

měřena spektra výstupního optického signálu z vlákna vždy na konci měřícího intervalu. Z analýzy těchto spekter po přepočítání na závislost útlumu je zjevné, že tyto hodnoty se mění v závislosti na koncentraci par toluenu, viz obr. 3. Při zvyšující se koncentraci toluenu útlum roste, zatímco při použití referenčního plynu se optický útlum snižuje, což naznačuje návrat systému do původního stavu. Z časové závislosti výstupního výkonu při

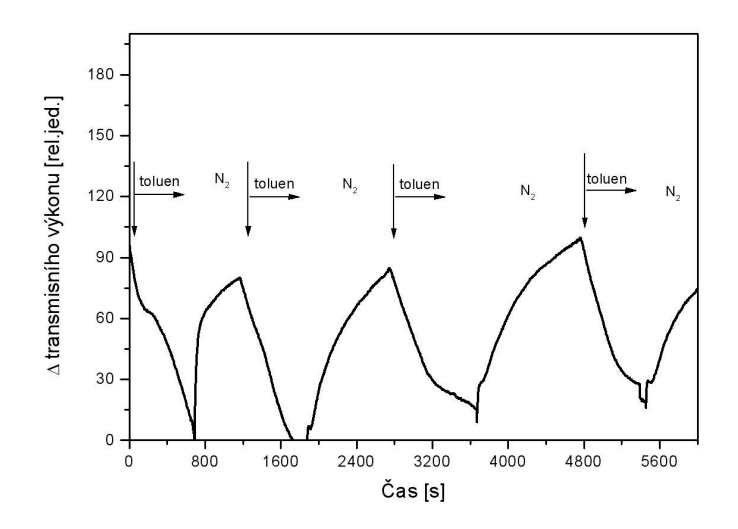

Obrázek 4: Časový vývoj - opakovatelnost a reverzibilita

vlnové délce 1570 nm lze konstatovat, že systém se po odečtení úrovně pozadí opakovaně vrací do přibližně počátečního stavu, viz obr. 4. Z naměřených výsledků byla sestrojena ka-

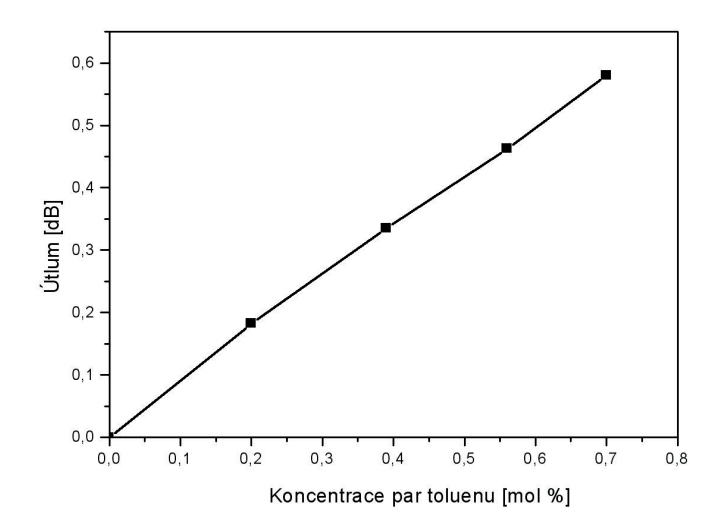

Obrázek 5: Kalibrační křivka

librační křivka detekčního systému pro různé koncentrace par toluenu, viz obr. 5, a následně byla vypočítána citlivost detekčního elementu jako podíl změny odezvy měřicího prvku k odpovídající změně koncentrace analytu.

# Závěr

Pro optickou evanescentní detekci chemických látek bylo navrženo a připraveno jednomódové mikrostrukturní optické vlákno se steering-wheel strukturou, která byla tvořena 3 vzduchovými otvory s trojúhelníkovou symetrií. Struktura měla dostatečný evanescentní překryv pro vedený mód o vlnové délce 1570 nm. Vyrobené vlákno umožňovalo průchod plynného analytu děrami v okolí jádra a zároveň zachovávalo vlnovodné vlastnosti optického vlákna. Sadou pokusů bylo potvrzeno, že takto navržený optický element lze použít k detekci par toluenu, které ovlivňují optický výkon přenesený vláknem. Element je schopen pracovat vratně po několik časových cyklů. Citlivost detekce byla z kalibrační křivky vypočtena na 0,91 dB/mol%, limit detekce na 0,145 mol%.

# **Reference**

- [1] V. Matejec, M. Chomat, M. Hayer, I. Kasik, D. Berkova, F. Abdelmalek, N. Jaffrezic-Renault: Development of special optical fibers for evanescent-wave chemical sensing, Czechoslovak Journal of Physics, 1999, 883-888.
- [2] J. Aubrecht, T. Martan, O. Podrazký, V. Matějec, J. Kaňka: Speciální mikrostrukturní optick´a vl´akna pro detekci plynn´ych l´atek, Optick´e komunikace, 2010.
- [3] T. Martan, J. Aubrecht, O. Podrazký, I. Kašík, V. Matějec, J. Kaňka: Microstructure optical fibres for detection of gaseous analytes, Proceeding of SPIE Conference, 2011.
- [4] T. Martan, J. Kanka, I. Kasik, V. Matejec: Theoretical analysis and preparation of tapered suspended core microstructure fibers, International Journal of Optomechatronics, 2009, 233-249.

### Poděkování

Projekt byl podporován Grantovou agenturou České republiky, granty č. 102/08/P639 a 102/08/1719.

# **POCˇ´ITACOV ˇ E SIMULACE DISTRIBUOVAN ´ E DETEKCE ´ PLYNU POMOC ˚ ´I OPTICKEHO VL ´ AKNA ´**

#### **Petr Levinsk´y**

Katedra inženýrství pevných látek Fakulta jaderná a fyzikálně inženýrská České vysoké učení technické v Praze

#### **Abstrakt**

V tomto článku je stručně popsána funkce programu simulujícího činnost optovláknový distribuovaný senzor. Jeho dvě hlavní části představují opto-chemický převodník (difúzi sledovaného plynu do vlákna a reakci s přítomným barvivem) a proměření ´utlumu vl´akna metodou OTDR. D´ale jsou uk´az´any nˇekter´e v´ystupy z programu a výsledky experimentů týkajících se rozložení a koncentrace barviva v obalu vlákna a rychlostní konstanty reakce mezi barvivem a analytem.

**Klíčová slova:** optická vlákna; distribuovaná detekce; OTDR; difuze

# **Uvod ´**

Optická vlákna jsou s námi sotva půl století, avšak za tuto dobu zažila prudký vývoj, který byl navíc umocněn enormním rozmachem internetu v posledních dvaceti letech. Právě telekomunikace jsou tím prvním, co si většina lidí pod pojmem "optické vlákno"představí. Mezi oblasti jejich využití však spadá mnoho dalších odvětví.

Jedním z nich je i použití optických vláken jako senzorů. Jejich netypické rozměry jim dávají jasné výhody oproti konkurenci: tloušťka menší než milimetr umožňuje dostat se do těsných míst, délky v řádu metrů až kilometrů lze zase s výhodou využít pro distribuovaná měření, kdy senzorem je samotné vlákno po celé své délce. Právě na použití vláken pro distribuovaná měření se v tomto článku zaměříme, konkrétně na jejich počítačovou simulaci.

Vyjdeme z modelu popsaného v [2], který byl dále analyzován, rozšířen a vylepšen. Na jeho základě byl sestaven simulační program v prostředí Matlab. Cenným podkladem je též článek [1], který byl několikrát použit pro propojení teorie s praxí.

# **Teorie/experiment**

Myšlenka distribuované detekce plynů pomocí optického vlákna je vcelku jednoduchá. Léty prověřenou metodou OTDR lze poměrně snadno získat informace o útlumu optického vlákna po celé jeho délce. Pokud dokážeme lokálně tento útlum měnit, například v reakci na přítomnost určité látky, spojením těchto dvou postupů získáme senzor.

Samotnou detekci můžeme v podstatě rozdělit na dvě logické části či kroky: jednou je pronikání měřené látky do měřící aparatury a její ovlivnění; tou druhou je pak dotaz měřícího přístroje na stav systému. Od toho se odvíjí dělení simulačního programu na tři hlavní procedury:

parametry.m obsahuje definici všech volitelných parametry experimentu a také z nich počítá většinu dalších proměnných,

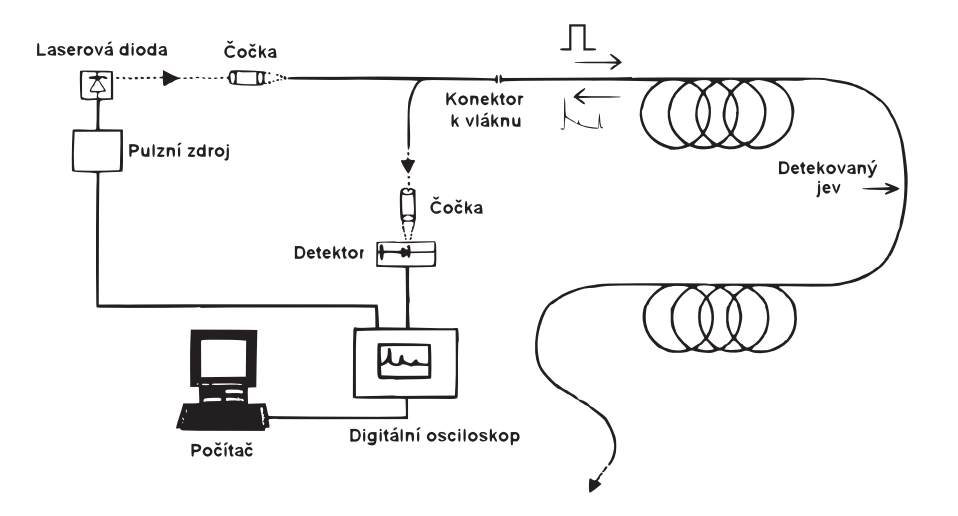

Obrázek 1: Schéma zapojení OTDR měřící aparatury. převzato z  $\left[3, str. 4\right]$ 

- OTDR.m simuluje šíření impulzu vláknem a vznikající zpětný rozptyl, který získáme jako výstup OTDR měřicí aparatury,
- difuze.m provádí simulaci difuze analytu do obalu vlákna a jeho reakci se zde přítomným barvivem, což ovlivní útlum vlákna.

Nyní si popišme fyzikální principy, který stojí za metodou OTDR a difuzí, a modely, které jsou k jejich popisu použity.

### **Metoda OTDR**

Metoda  $\text{OTDR}^1$  je založena na vyslání krátkého světelného impulzu do optického vlákna a sledování zpětně odraženého signálu. Jak se totiž světelný pulz vláknem šíří, jeho malá část je v důsledku Rayleighova rozptylu průběžně rozptylována do všech směrů – jeden z těchto směrů budiž i zpět na začátek vlákna. Pokud zde umístíme detektor, lze z přijatého signálu stanovit útlum libovolné části vlákna.

Bude-li se ve vlákně nacházet nějaká nehomogenita (způsobená např. mechanickým tlakem nebo změnami optických parametrů obalu vlákna v důsledku difúze cizorodých látek), projeví se to náležitě i přijatém na signálu. Obrovská výhoda tkví v tom, že vlákno je citlivé po celé své délce a určení přesného místa anomálie je snadný výpočet z doby letu impulzu. Další nespornou předností je fakt, že k proměření až několikasetmetrové oblasti nám stačí přístup k jedinému konektoru.

#### Průběh intenzity EM pole

V optickém vlákně se světlo může šířit pouze v určitých módech. Na obrázku 2 vidíme příčné rozložení elektromagnetického pole dvou nižších módů. a představuje hranici mezi jádrem vlákna (nalevo) a jeho obalem. je důležité si povšimnout, že pole není omezeno pouze na jádro, ale ve formě tzv. evanescentní vlny zasahuje i do obalu. V jádře je rozložení

 $1Z$  anglického Optical Time-Domain Reflectometry.

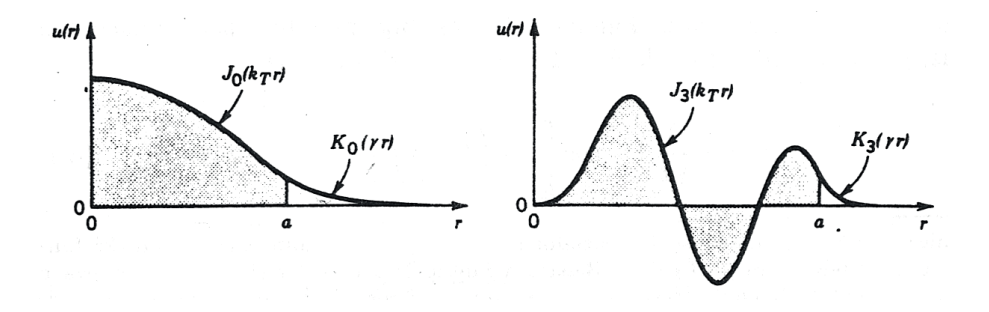

Obrázek 2: Rozložení příčného elektromagnetického pole ve vlákně pro dva módy. Na pozici  $a$  se nachází hranice mezi jádrem (nalevo) a obalem.  $p\check{r}evzato \;z\;[4]$ 

pole popsáno Besselovými funkcemi 1. druhu  $J_l(x)$  a v obale modifikovanými Besselovými funkcemi 2. druhu  $K_l(x)$  (též zvány MacDonnaldovy funkce). Počítání s nimi je poměrně nepraktické, proto přejdeme k jednoduššímu modelu rozložení. K tomu je třeba si uvědomit dvě věci.

Tou první je fakt, že jádro vlákna slouží pouze jako vlnovod a je z makroskopického hlediska homogenní. V tom případě při přenosu impulzu jádrem nikterak nezáleží na rozložení jeho intenzity; a protože nás z hlediska funkce senzoru zajímá pouze celková přenesená intenzita světla, můžeme její radiální průběh aproximovat konstantní funkcí.

Druhé zjednodušení, které si dopřejeme, je matematické podstaty. Pro  $x \gg 1$  mají modifikované Besselovy funkce 2. druhu  $K_l(x)$  téměř exponenciální průběh. Radiální rozložení intenzity v obalu  $K_l(\gamma r)$  tedy nahradíme funkcí e  $\gamma r$ .

#### Šíření impulzu vláknem

V předchozích odstavcích jsme vhodným způsobem aproximovali příčné rozložení pole světelného impulzu, nyní je třeba zajistit jeho šíření vláknem. To si zdiskretizujeme sadou ekvidistantních uzlů a budeme světelný impulz "posílat od jednoho k druhému". V prvním uzlu známe intenzitu impulzu, který jsme do vlákna vyslali. Dle předchozích odstavců si ho můžeme rozdělit na část, která se šíří jádrem, a část, která obalem. Obě části přeneseme s pomocí Lambert-Beerova zákona do následujícího uzlu, kde je opět sečteme a celý proces opakujeme. Protože útlum jádra a obalu je obecně jiný, je třeba volit dostatečně malou vzdálenost uzlů, aby se zachovávala spojitost příčné vlny na jejich rozhraní.

Každému módu přísluší jiná konstanta příčného tlumení  $\gamma$ , která udává dosah evanescentní vlny do obalu vlákna. Korektní přístup by tak zahrnoval popis šíření jednotlivých módů zvlášť a jejich následné sečtení. Těch ale může být i několik tisíc a v prvním přiblížení tak lze celý impulz aproximovat jediným módem.

#### Zpětný rozptyl

Jak bylo řečeno výše, impulz se ve vlákně rozptyluje. Část intenzity zpětného Rayleighova rozptylu vzešlého z pozice z ve vlákně udává dle [5] koeficient  $R_1$ :

$$
R_1 = \pi a^2 w N_M^V \left( S^B \frac{\mathrm{NA}^2}{2n_j^2} \right) \left( \frac{2\sqrt{3}\pi^{5/2} \delta_M}{\lambda^2 d} \right)^2. \tag{1}
$$

Přibližme si nyní praktický význam jednotlivých částí koeficientu  $R_1$ . První člen ( $\approx 10^{21}$ ) představuje počet rozptylových center v jedné sekci vlákna. Druhý ( $\approx 0.1\%$ ) určuje množství světla, které se naváže zpět do vlákna a bude se šířit směrem zpět k detektoru. Třetí  $(\approx 10^{-26})$  pak vyjadřuje jakousi účinnost jednoho rozptylujícího zdroje pozorovaného ze vzdálenosti d a souvisí s formací rovinné vlny z kulových vlnek jednotlivých zdrojů.<sup>2</sup>

Dále se v naměřeném signálu objeví Fresnelovy odrazy od začátku a konce vlákna. Vzhledem k tomu, že se v typickém optickém vlákně šíří paprsky téměř rovnoběžně s osou, můžeme psát zjednodušeně pro kolmý dopad na rozhraní

$$
R_F = \left(\frac{n_1 - n_2}{n_1 + n_2}\right)^2.
$$
 (2)

#### **Difuze**

V předchozí sekci jsme si popsali, jak s pomocí simulace proměřit vlákno a získat tak informace o jeho útlumu v různých částech. Nyní je čas toho využít pro detekci.

#### **Opto-chemick´y pˇrevodn´ık**

Jádrem celého problému je převedení chemické informace o přítomnosti sledovaných molekul na fyzikální informaci v podobě útlumu části vlákna, který snadno změříme. Dle [1] si na příkladu detekce amoniaku popišme, jak toho docílit. V prvé řadě si připravíme roztok vhodného barviva, do kterého ponoříme vlákno. Jeho polymerní obal vlivem rozpouštědla lehce nabobtná, což umožní difúzi barviva do obalu. Po vyjmutí vlákna, jeho vysušení a opláchnutí zůstává barvivo v obalu vlákna uvězněno.

Pokud barvivo absorbuje na vlnové délce OTDR zařízení, bude útlum vlákna vysoký. Vložíme-li nyní vlákno do atmosféry s amoniakem, jeho molekuly začnou difundovat do obalu a způsobí rozpad barviva. Jeho absorpční spektrum se tím posune ke kratším vlnovým délkám – stejně tak však můžeme tvrdit, že na vlnové délce OTDR zařízení absorpce vymizela a útlum vlákna klesl. Přeměnu barviva vystihuje následující rovnice:

$$
[L - Me - L]^{2+} + A^{2-} + nNH_3 \rightleftharpoons [(NH_3)_n - Me]^{2+} + A^{2-} + 2L,
$$
\n(3)

kde L je organické barvivo, Me centrální dvojvazný kationt a A vhodný aniont.

#### **Difuze analytu do obalu**

K popisu difuze slouží dva Fickovy zákony; my využijeme ten druhý. Budeme-li předpokládat, že difúzní koeficient  $D$  je konstantní, pak v jedné dimenzi platí

$$
\frac{\partial u}{\partial t} = D \frac{\partial^2 u}{\partial r^2},\tag{4}
$$

kde u představuje koncentraci difundující látky. Použití jednorozměrné verze je pro nás dostačující: difúzi podél vlákna nemusíme vzhledem k velikým rozměrům vůbec uvažovat

 $^2\pi$  - Ludolfovo číslo.  $a$  - poloměr jádra.  $w$  - šířka impulzu ve vlákně.  $N_M^V$  - koncentrace molekul SiO<sub>2</sub> ve vlákně.  $S^B$  - back-scatter faktor. NA - numerická apertura vlákna.  $n_j$  - index lomu jádra.  $\delta_M$  - polarizovatelnost molekuly SiO<sub>2</sub>.  $\lambda$  - vlnová délka světla. Vzdálenost  $d = a/\sin(\bar{\theta}_c/2) \approx 2$  mm je brána jako dráha, kterou ze středu vlákna urazí průměrný paprsek (šířící se pod úhlem  $\bar{\theta}_c/2$ ) předtím, než se poprvé odrazí na rozhraní s obalem.

(desítky metrů délky oproti desítkám mikrometrů tloušťky obalu) a druhý rozměr můžeme zanedbat díky válcové symetrii vlákna.

Krom difuze musíme do popisu zahrnout také reakci difundujících molekul plynu s barvivem přítomným v obalu. Tu můžeme popsat rovnicí

$$
\frac{\partial u}{\partial t} = -kuv,\tag{5}
$$

kde koeficient k udaný v cm<sup>3</sup>·g<sup>-1</sup>·s<sup>-1</sup> představuje rychlostní konstantu reakce reagent--analyt, jejíž číselná hodnota udává, jak rychle by reakce probíhala při jednotkových koncentracích výchozích látek.

Označíme-li písmenem v koncentraci volného plynu v obalu vlákna a písmenem  $u$ koncentraci nepřeměněného barviva, pak proces v obalu probíhající popíšeme soustavou parciálních diferenciálních rovnic

$$
\frac{\partial v}{\partial t} = D \frac{\partial^2 v}{\partial r^2} - kuv \tag{6}
$$

$$
\frac{\partial u}{\partial t} = -kuv \tag{7}
$$

s počátečními podmínkami

$$
u(r,t)|_{t=0} = u_0(r) \tag{8}
$$

$$
v(r,t)|_{t=0} = 0 \tag{9}
$$

$$
v(r,t)|_{r=b} = v_0 = \text{konst.}
$$
\n<sup>(10)</sup>

K počátečním podmínkám: první určuje počáteční rozložení barviva v obalu, druhá říká, že v čase nula nebyl ve vlákně žádný plyn a třetí udržuje koncentraci plynu v okolí vlákna konstantn´ı.

#### $\check{\textbf{R}}$ ešení a simulace

K řešení výše uvedených parabolických diferenciálních rovnic je použito metody sítí, konkrétně explicitního schématu s přesností řádu  $O(\tau + \chi^2)$ .<sup>3</sup> Metoda je podmíněně stabilní s podmínkou danou tzv. Courantovým či Courant-Friedrichs-Lewyho kritériem

$$
D\frac{\tau}{\chi^2} < \frac{1}{2} \,. \tag{11}
$$

Ta nepředstavuje výrazné omezení, při použití sítě o stu prostorových bodů trvá v závislosti na parametrech experimentu simulace zlomky sekund až minuty (v extrémních případech).

#### Efektivní útlum barviva

Když známe rozložení koncentrace absorbujícího reagentu v obalu vlákna, můžeme přikročit ke stanovení útlumu, který ve vlákně způsobí. Právě toto je pojítko mezi sledovanou chemickou veličinou a fyzikálním způsobem měření.

Lineární absorpční koeficient můžeme zapsat jako

$$
\alpha_r = \int_V N_r^V(r) \varepsilon_r \mathrm{d}V \tag{12}
$$

 $^3\tau$  představuje délku časového kroku, $\chi$  prostorového.

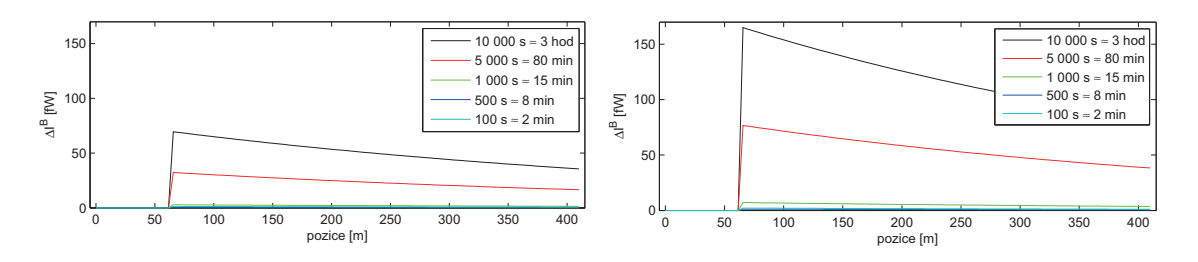

Obrázek 3: Rozdíl před/po expozici analytem pro dvě různé rozložení barviva v obalu.

kde vystupuje součin extinkčního koeficientu jedné molekuly barviva  $\varepsilon_r$ , objemové koncentrace jeho molekul  $N_r^V(r)$  a objemu  $\int_V dV$  jakožto oblasti "zabírané" jedním impul-<br>zem. Tento integrál však ještě není korektní. Musíme totiž zoblednit větší vliv molekul zem. Tento integrál však ještě není korektní. Musíme totiž zohlednit větší vliv molekul nacházejících se blíže jádru, kde je vyšší intenzita evanescentního pole. To charakterizuje funkce e<sup>−2γ(r−a)</sup>, kteroužto jako váhovou funkci vložíme do integrálu. Dále ještě přidáme faktor ln(10) představující přechod od základu 10 charakterizujícího  $\varepsilon_r$  k základu e vystihujícímu koeficient  $\alpha_r$ . Efektivní koeficient útlumu tak bude ve tvaru

$$
\alpha_r = \int_V N_r^V(r) \ln(10) \varepsilon_r e^{-2\gamma(r-a)} dV \quad . \tag{13}
$$

# **V´ysledky/diskuze**

### **Rozloˇzen´ı reagentu v obalu**

Podívejme se na grafy 3a a 3b. Ty ukazují rozdíl OTDR odezvy senzitizovaného vlákna před a po expozici plynu. Oba byly pořízeny se stejnými parametry<sup>4</sup> s jediným rozdílem: počáteční koncentrací barviva v obalu. U prvního byla koncentrace napříč obalem konstantní, u druhého pak lineárně rostla od nuly u jádra k určité hodnotě na okraji vlákna. Absolutní hodnoty koncentrace reagentu byly voleny tak, aby měla obě vlákna stejný útlum, což je limitující faktor – zvýšením koncentrace dosáhneme silnější odezvy, ale zároveň se zvýší útlum vlákna, a tak vzroste šum.

Z grafů vidíme, že ve druhém případě se odezva zlepšila více než dvojnásobně. Pokud koncentrace barviva roste směrem k okraji vlákna parabolicky, je efekt ještě mnohem výraznější. Toto zjištění nás vede k závěru, že barvivo blízko u jádra má parazitní vliv. Zaprvé sem analyt déle proniká a zadruhé zde má evanescentní pole vysokou intenzitu, a tak "přehluší" reakci na změny dále od jádra.

#### **Obd´eln´ık**

Předchozí poznatek vedl ke zkoumání vlivu radiálního rozložení reagentu v obale na odezvu vlákna a jeho optimalizaci. Ukázalo se, že barvivo blízko u jádra není příliš žádoucí, ale také že jeho vliv daleko od jádra je velmi malý. Jako vhodný objekt ke zkoumání tak byl vzat jakýsi obdélníkový průběh.<sup>5</sup>

 ${}_{5}^{4}D = 10^{-9}$  cm<sup>2</sup>/s,  $v_0 = 5000$  ppm,  $k = 0.5$  cm<sup>3</sup>·g<sup>-1</sup>·s<sup>-1</sup>.

<sup>&</sup>lt;sup>5</sup>Aneb například do vzdálenosti 4  $\mu$ m od jádra žádný reagent, mezi 4 a 6  $\mu$ m určitá konstantní hodnota a od 6  $\mu$ m na okraj opět žádný reagent.

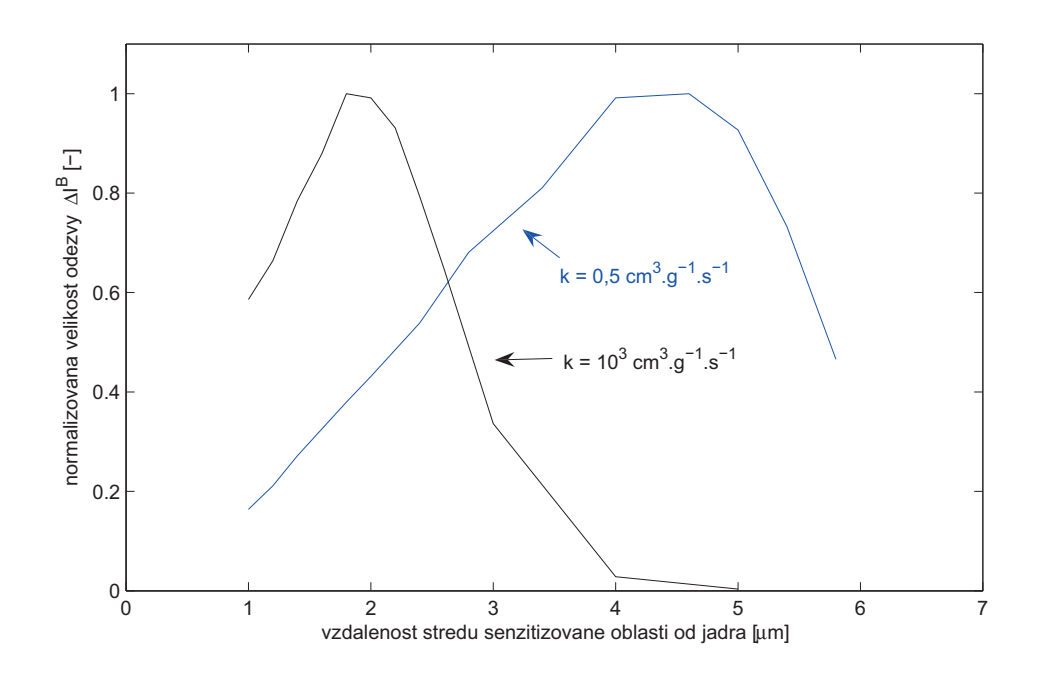

Obrázek 4: Vliv polohy barviva v obalu na odezvu (v grafu normována) při zachování útlumu.

#### **Poloha v obalu**

Jedním ze zkoumaných faktorů byl vliv pozice "obdélníku" v obalu – simulace byly prováděny s různými vzdálenostmi obdélníku šířky  $2 \mu m$  od jádra. Zároveň se měnila absolutní koncentrace barviva tak, aby byl útlum vlákna (jakožto omezující faktor) ve všech případech konstantn´ı.

Z grafu 4 se zdá, že opravdu existuje optimální pozice reagentu ve vlákně. Bohužel závisí na podmínkách experimentu, v tomto případě na rychlostní konstantě reakce barviva s analytem.

#### **Poˇc´ateˇcn´ı koncentrace barviva**

Z předchozích pokusů mimo jiné plyne, že pokud se snažíme zachovat útlum vlákna, musíme při oddalování barviva od jádra zvyšovat jeho koncentraci (však také evanescentní pole rychle klesá). Od určité vzdálenosti se pak začíná odezva systému zhoršovat. Předpokládáme  $(viz(5))$ , že rychlost reakce mezi barvivem a plynem závisí na koncentraci obou těchto látek.

Bude-li tedy barviva příliš, všechen volný plyn se vychytá u okraje vlákna a nedostane se do citlivější oblasti blíže u jádra. Také poměr množství barviva před a po reakci bude nepříznivější. První situaci ilustruje graf 5. Jeho vrchní část názorněji ukazuje již zmiňovaný "obdélníkový" průběh koncentrace barviva. Ve spodní části vidíme, že pokud je počáteční koncentrace barviva příliš vysoká, tak vychytá všechen volný plyn, který se tím pádem nedostane do citlivější oblasti a odezva systému klesá.

Pohled do intuitivnějšího grafu 6 naznačuje, že i pro počáteční koncentraci barviva existuje určité optimum a dozajista neplatí, že čím více, tím lépe.

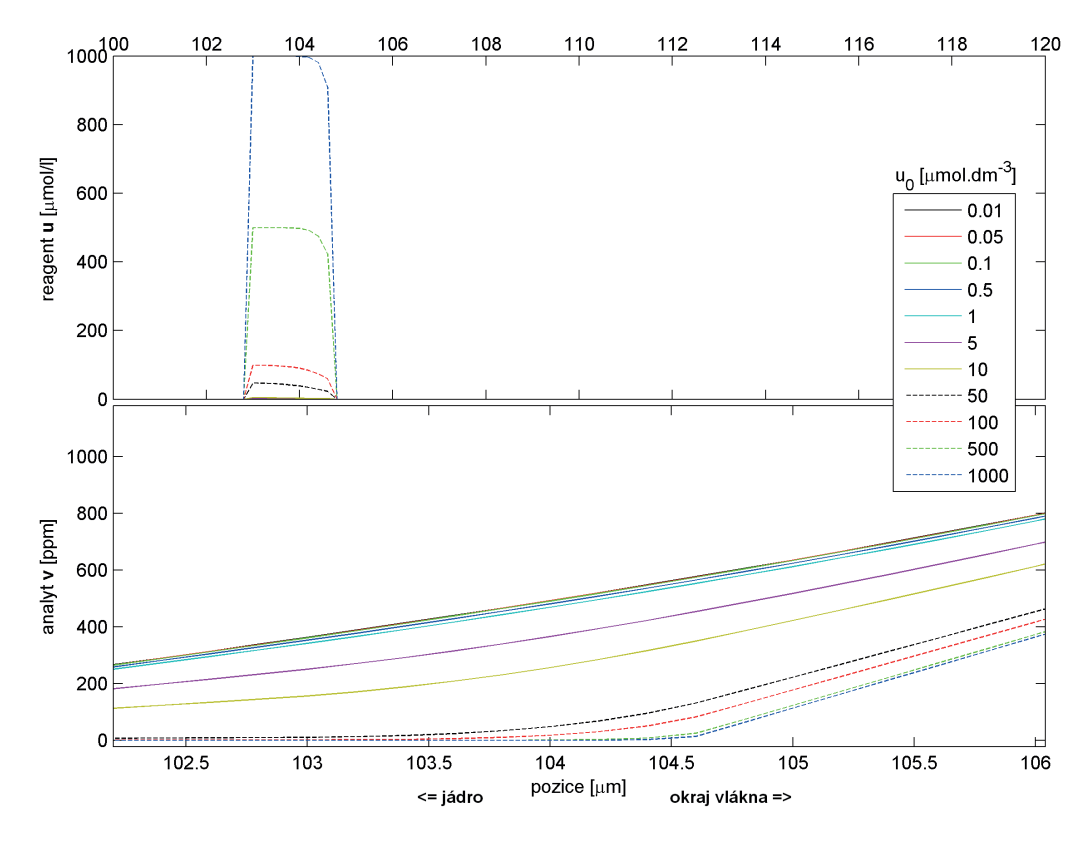

Obrázek 5: Koncentrace barviva a analytu v obale vlákna po 500 s difuze pro různé poč. koncentrace barviva  $u_0$ .  $D = 10^{-9}$  cm<sup>2</sup>/s,  $v_0 = 5$  000 ppm,  $t = 500$  s,  $k = 10^4$  cm<sup>3</sup>·g<sup>-1</sup>·s.

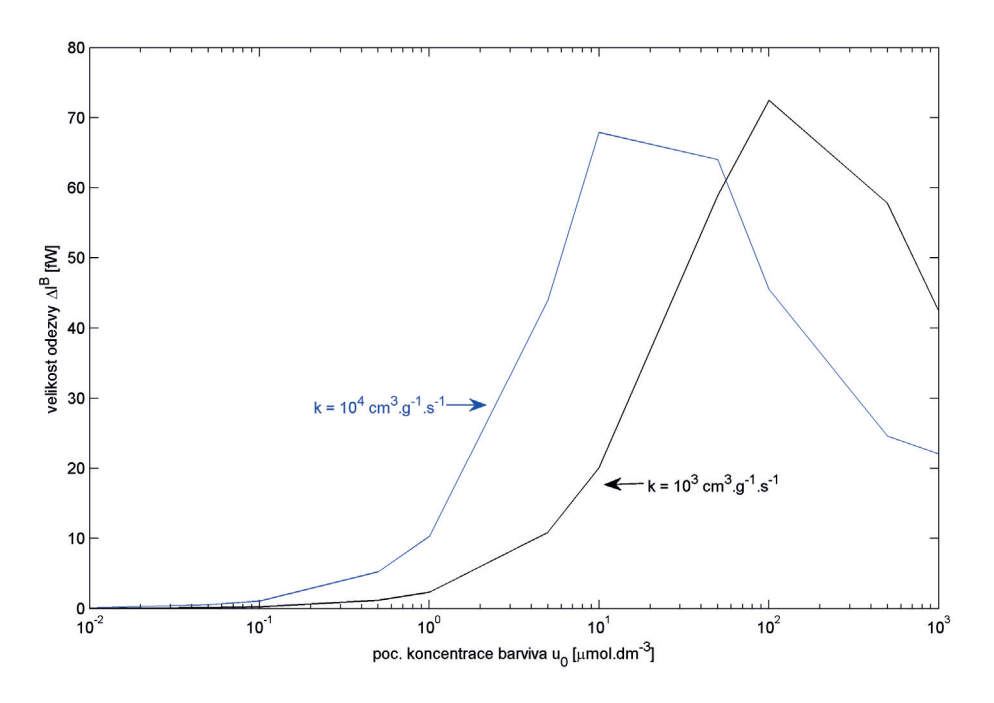

Obrázek 6: Odezva systému v závislosti na počáteční koncentraci barviva.

### **Rychlostn´ı konstanta reakce** k

Během simulací se též ukázalo, že hodnota rychlostní konstanty reakce  $k = 0, 5$  cm<sup>3</sup>·g<sup>-1</sup>·s<sup>-1</sup> přejatá z [2] je pravděpodobně velice podhodnocená. V porovnání s [1] běží reakce při simulacích příliš pomalu. Uspokojivější výsledky přináší volba k o 3–4 řády vyšší. Do budoucna tak bude dozajista třeba stanovit experimentální hodnotu této konstanty a v lepším případě i prozkoumat reakční mechanismus mezi barvivem a amoniakem.

## Závěr

Ze simulací vyplývá, že změna průběhu příčného rozložení barviva v obalu vlákna představuje zajímavou možnost, jak zlepšovat ne zcela výraznou odezvu detekčního systému. Vliv průběhu, pozice i absolutní koncentrace barviva není tak přímočarý, jak se na začátku zdálo, a hledání optimálních parametrů dává podnět k dalšímu výzkumu. Další výzvu představuje přenos teoretických výsledků do praxe: a to jak ověření funkčnosti modelu a jeho zpřesňování, tak i technická realizace, která bude dozajista obtížnější, než pouhé nastavení parametrů v softwaru.

# **Reference**

- [1] L. Kalvoda, J. Aubrecht, R. Klepáček: Fiber Optic Detection of Ammonia Gas. Acta Polytechnica Vol. 46(2) (2006), pp. 41-46. Dostupné z WWW: <http://ctn.cvut.cz/ap/download.php?id=25>
- [2] O. Sýkora: Distribuovaná detekce plynů na bázi optických vláken. Diplomová práce ČVUT v Praze, FJFI, Praha 2008.
- [3] J. Bürck, E. Sensfelder, H.-J. Ache: *Distributed measurement of chemicals using fiber* optic evanescent wave sensing. Proc. SPIE vol. 2836, conf. Denver 1996, pp. 250-260.
- [4] B. E. A. Saleh, M. C. Teich:  $Základy$  fotoniky 2. Praha: MatfyzPress, 1994. 209 s. ISBN 80-85863-02-2.
- [5] O. Sýkora, J. Aubrecht, R. Klepáček, L. Kalvoda: Simulation of Distributed Detection of Ammonia Gas. In: J. Murín, V. Kutiš (eds), Computational Modelling and Advanced Simulations, Chapter 7, Springer Science and Business Media 2010, v tisku.
- [6] P. Levinský: Počítačové simulace distribuované detekce plynů pomocí optického vlákna. Bakalářská práce CVUT v Praze, FJFI, Praha 2010.
- Rád bych tímto poděkoval svému školiteli doc. Ing. Ladislavu Kalvodovi, CSc. za cenné rady, návrhy, připomínky i podněty, bez nichž by tento článek nemohl vzniknout.

# Polovodičové laserové struktury s kvantovými tečkami

### Markéta Zíková

Katedra fyzikální elektroniky Fakulta jaderná a fyzikálně inženýrská České vysoké učení technické v Praze

### Abstrakt

Příspěvek je zaměřen na popis přípravy a proměření elektroluminiscenční diody na bázi InAs/GaAs kvantových teček připravené metodou epitaxe z organokovových sloučenin. V rámci problému jsou optimalizovány parametry růstu kvantových teček: teplota, prekurzory, jejich množství a rychlost nanášení, čekací doba a složení GaAsSb vrstvy redukující pnutí. Další vzorky jsou připravovány se zjištěnými parametry s ohledem na měření elektroluminiscence. V poslední části jsou proměřeny vzorky připravené na základě předchozích experimentů. Vzorky s vyšším obsahem antimonu ve vrstvě redukující pnutí dosáhly s vysokou intenzitou vlnové délky 1300 nm a 1325 nm, což je zajímavá telekomunikační oblast. S ohledem na výsledky elektroluminiscence je na závěr navržena polovodičová laserová struktura s kvantovými tečkami.

Klíčová slova: polovodičový laser; elektroluminiscenční dioda; kvantové tečky

# Úvod

Ideální vlnová délka optických zdrojů pro přenos signálu v optických vlnovodech je na 1,3  $\mu$ m, kdy je v křemenných optických vláknech minimální disperze, a  $1,55 \mu$ m, kdy je útlum v křemenných optických vláknech nejnižší. V současné době se používají zdroje na bázi InP, které mají špatné tepelné vlastnosti a jejich výroba je nákladná. Proto je cílem nalézt na těchto vlnových délkách vhodnější zdroj záření. Jedním z možných řešení jsou elektroluminiscenční diody a laserové struktury založené na kvantových tečkách na bázi InAs/GaAs vyzařující na 1300 nm, případně 1550 nm.

# Teorie/experiment

Lasery s kvantovými tečkami (Quantum Dot, QD) mohou dosáhnout nízkých prahových proudů a vysoké teplotní stability, proto je jejich výzkum a vývoj důležitý. Teplotní stabilita vychází z malých rozměrů QD, díky kterým mohou být vzdálenosti elektronových hladin větší než tepelná energie a interakce mezi excitony a fonony je slabá. To snižuje pravděpodobnost tepelného zhášení excitovaných hladin a laser má velmi málo teplotně závislý práh. Nízkou prahovou proudovou hustotu budou mít z důvodu malých rozměrů aktivní oblasti. Aktivní oblast ve formě kvantových jam (Quantum Well, QW) dosahuje nižších prahových proudů než objemová aktivní oblast. Avšak u QD by měl být prahový proud ještě nižší. Jedním možným důvodem je větší koncentrace nábojů v menší oblasti, tedy větší pravděpodobnost rekombinace. Druhým a důležitějším vysvětlením je snadnější splnění Bernard-Duraffourgovy podmínky, tedy snadnější dosažení inverze populace právě díky malým rozměrům QD.

Cílem výzkumu je příprava polovodičového laseru s kvantovými tečkami metodou epitaxe z organokovových sloučenin (Metalorganic Vapour Phase Epitaxy - MOVPE, Metalorganic Chemical Vapour Deposition – MOCVD). Jedná se o druh epitaxe, který se využívá pro růst krystalograficky dokonalých, velmi tenkých vrstev od tlouštěk zlomků nanometrů. Jako substrát se nejčastěji používá monokrystalický polovodič (např. GaAs). Na substrátu rostou monokrystalické vrstvy ze stejného nebo jiného materiálu. Mřížkové konstanty sousedních vrstev se od sebe mohou lišit maximálně o 15%.

Princip metody MOVPE je následující. Substrát se umístí na susceptor do reaktoru, kde se ještě před epitaxí zahřeje na teplotu vyšší, než jaká je použita při samotném růstu. Musí být dostatečně vysoká, aby se desorbovaly nečistoty z povrchu substrátu. Poté se teplota sníží na takovou hodnotu, při které probíhá růst. Ta musí být dostatečně vysoká, aby docházelo k rozkladu metalorganik, ale zároveň co nejnižší možná, aby se z povrchu nedesorbovaly již usazené atomy a připravené vrstvy měly minimální množství defektů. Proto se teplota růstu volí vzhledem k použitým sloučeninám a připravovanému polovodiči. Sloučeniny, ze kterých se získávají požadované prvky, se nazývají prekurzory. Při MOVPE se používají plynné (většinou hydridy – arzín, silan apod.), kapalné a v menší míře i pevné (kapalné a pevné jsou umístěny v tzv. probublávačkách, kterými prochází nosný plyn a sytí se parami dané látky). Jako nosný plyn se používá vodík. Jedním z důvodů je jeho snadné čištění v palladiovém filtru oproti jiným plynům. Nosný plyn s prekurzory je přiváděn kovovými nerezovými trubičkami do mísící hlavy, kde se plyny navzájem promíchají tak, aby k substrátu dorazila homogenní směs plynů. Během celého procesu růstu musí být v reaktoru takový tlak par, aby nedocházelo k desorpci jednotlivých atomů prvků ze substrátu (např. při růstu GaAs musí být vzorek po celou dobu zahřívání vystaven určitému tlaku par arsenu, jinak by docházelo k jeho unikání z povrchu a nebylo by dosaženo požadovaného složení a povrchové rekonstrukce). Při růstu dochází v reaktoru nad zahřátým susceptorem k rozkladu prekurzorů a jejich následné chemické reakci. Vedlejší produkty jsou spolu s nosným plynem a dalšími nezreagovanými plyny odváděny pryč. Nezreagovaná metalorganika a hydridy se oxidačně rozkládají a ponechávají v roztoku.

Aby byl při MOVPE zajištěn růst OD v módu růstu Stranski-Krastanow, je třeba udržovat růstové parametry v definovaných intervalech: teplota z intervalu (490-530)°C, malý poměr V/III (pro prekurzor TBAs se podle literatury hodnota pohybuje v rozmezí 0,5-2, pro AsH<sub>3</sub> je o něco vyšší, protože se nerozkládá tak snadno jako TBAs), tloušťka vrstvy InAs, ze které se tvoří QD, pro GaAs optimálně kolem 2 monovrstev (obecně může být vhodné množství z intervalu 1,7-3 ML). Po vytvoření InAs vrstvy nastává čekací doba (Waiting Time, WT), při které dochází ke zformování QD. Tato doba musí být dostatečně dlouhá, aby měly atomy čas shlukovat se do QD. Na druhou stranu však nesmí být příliš dlouhá, aby nedocházelo ke slučování menších objektů ve větší, tzv. Ostwald ripening. V této fázi je možné nanést na OD krycí vrstvu. Ta může být dvojího druhu – vrstva redukující pnutí (Strain Reducing Laver, SRL) nebo krycí vrstva (Capping Layer, CL). Pro SRL vrstvu se velmi dobře osvědčil GaAsSb, který zvyšuje intenzitu fotoluminiscence, posouvá vyzařovanou vlnovou délku QD k delším hodnotám vlivem relaxace, zabraňuje rozpouštění OD a zachovává jejich tvar, což je výhodné také pro přesnější charakterizaci na AFM. Výhoda použití tohoto materiálu vyplývá též z pásové struktury, viz obr. 1. GaAsSb vytváří dobrou bariéru pro nosiče náboje, které jsou pak lépe lokalizovány v kvantové jámě InAs. S vyšším

obsahem Sb v GaAsSb (přibližně 14 %) dochází k posunu zakázaného pásu k vyšším hodnotám a heterostruktura přechází do II. tvpu.

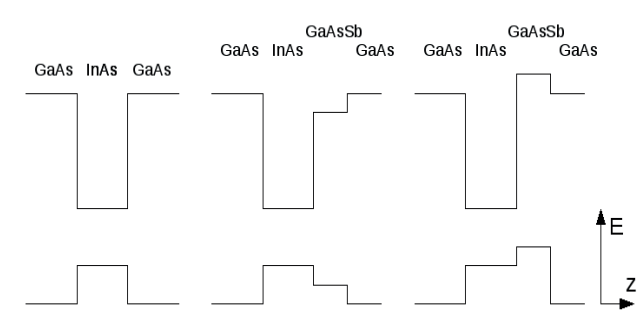

Obr. 1: Pásová struktura heterostruktury, zcela vlevo bez SRL vrstvy, směrem do prava zvyšování obsahu Sb v GaAsSb

Na připravených vzorcích se poté měří intenzita fotoluminiscence a maximální vlnová délka. Postupným laděním růstových parametrů je možné dosáhnout relativně širokého vyzařovaného spektra, cílem jsou však vlnové délky kolem 1300 nm. Je velmi důležité, aby se fotoluminiscence vzorku s QD pohybovala ve vhodných vlnových délkách i pro různá vnitřní pole. Vnitřní pole vznikne ve struktuře použitím materiálu p-typu a n-typu. Na rozhraní těchto dvou typů dojde k difúzi volných nosičů náboje, které následně rekombinují a vznikne vyprázdněná oblast. V ní se nenachází žádné volné nosiče, jen pevné ionty, které vytváří pole bránící další difúzi volných nosičů náboje. V závislosti na koncentraci příměsí je šířka vyprázdněné oblasti různá. Mezi p-typ a n-typ se může vkládat tzv. intrinsická vrstva, která je elektricky neutrální (v tomto případě je tvořena několika vrstvami QD s neutrálním GaAs substrátem a GaAsSb SRL). Cílem je najít takové vnitřní pole a takový obsah antimonu v SRL vrstvě, které nejvíce podporují fotoluminiscenci v požadovaném intervalu vlnových délek.

Příprava struktur probíhala na aparatuře Aixtron 200 ve FZÚ AV ČR, v.v.i. Reaktor je z křemenného skla ohřívaný vysokofrekvenčně. Susceptor je grafitový a nepohyblivý. Teplota substrátu se při růstech pohybuje v rozmezí (490-650)°C, při desorpci nečistot ze substrátu dosahuje až 800°C. Nejprve je povrch substrátu zarovnán kvalitní podkladovou GaAs vrstvou připravenou při 650°C, po snížení teploty na 490°C pokračuje růst nízkoteplotního GaAs bufferu. Plynné prekurzory jsou v bezpečnostních lahvích, kapalné a pevné v probublávačkách uložených v termostatech. Prekurzory jsou do reaktoru přiváděny systémem nerezových trubiček přes ventily a mísící hlavu, kde se příchozí plyny promíchají v homogenní směs. Obvyklá průtoková rychlost vodíku přes TMIn je 50 ml/min po dobu 22-24 s při teplotě TMIn 0°C. WT se pohybuje v rozmezí 3-30 s. Nezreagované prekurzory jsou odváděny do likvidační komory, kde se rozkládají. Protože se pracuje s nebezpečnými plyny, je používán bezpečnostní systém s detektory jedů. Růst lze pozorovat in-situ pomocí reflektanční anizotropické spektroskopie systémem EpiRAS 200 TT.

Používané prekurzory jsou trimetylindium (TMIn), trimetylgallium (TMGa), trietylgallium (TEGa), trimetylaluminium (TMAl), trietylantimon (TESb), tertiarybutylarzín (TBAs) a arzín (AsH<sub>3</sub>). Pokud bychom chtěli vrstvy dotovat, lze použít tetrachlormetan (CCl<sub>4</sub>), dietylzinek (DEZn), silan (SiH<sub>4</sub>) a dietyltellur (DETe).

# Výsledky/diskuze

Finálnímu návrhu polovodičové laserové struktury s kvantovými tečkami předcházelo několik různých experimentů.

Prvním krokem byla optimalizace růstu kvantových teček, jejichž fotoluminiscence by měla požadovanou vlnovou délku s co nejvyšší intenzitou. Experimentálně bylo zjištěno, že optimálními parametry pro růst QD jsou: růstová teplota 510°C, průtok H<sub>2</sub> TMIn probublávačkou 110 ml/min po dobu 40 s, průtok H<sub>2</sub> přes TBAs 5 ml/min, čekací doba pro vznik QD 7,5 s, složení ternární vrstvy SRL GaAs<sub>0,91</sub>Sb<sub>0,09</sub>, příp. GaAs<sub>0,86</sub>Sb<sub>0,14</sub>. Porovnáním dvou vzorků připravených před optimalizací vzorků před optimalizací (2033) a po optimalizaci (2033) a po optimalizaci 2069 ukazuje, že se pro

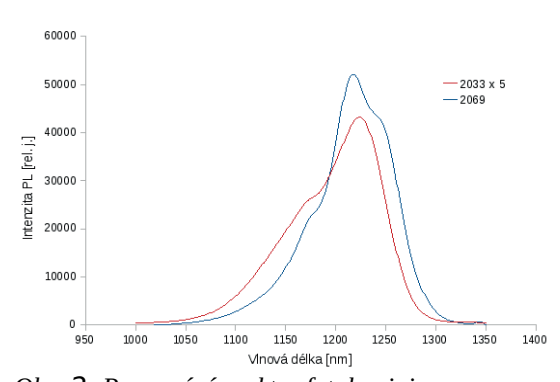

Obr. 2: Porovnání spekter fotoluminiscence  $(2069)$ 

optimalizované parametry zvýšila intenzita fotoluminiscence přibližně pětkrát, maximální vyzařovaná vlnová délka zůstala na stejné hodnotě.

Dále proběhla optimalizace struktur s vnitřním elektrickým polem pomocí měření fotoluminiscence. Bylo zjištěno, že pro menší pole s kladnou polaritou (n-typový substrát, p-typová krycí vrstva) se vlnová délka prodlužuje a intenzita dosahuje vyšších hodnot než pro opačnou polaritu, což je pravděpodobně způsobeno dipólovým momentem QD. Nejlepší charakteristiky fotoluminiscence jsou dosaženy pro vnitřní pole 46 kVcm<sup>-1</sup>. Naměřené hodnoty jsou porovnány na obr. 3.

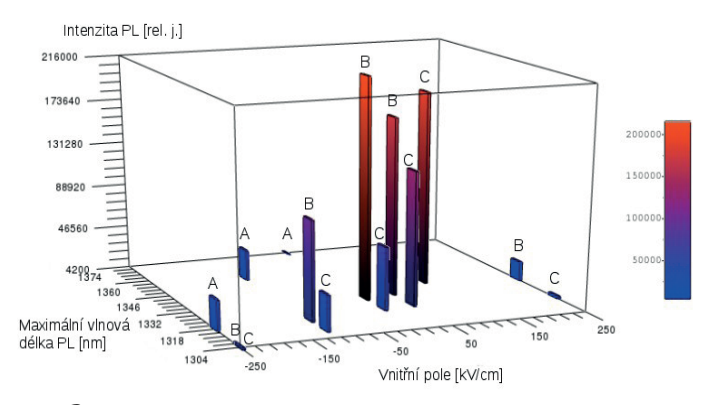

Obr. 3: Intenzita fotoluminiscence a maximální vyzařovaná vlnová délka v závislosti na velikosti vnitřního pole

Jednotlivá místa na vzorku jsou popsána A, B a C. Tuto symboliku je vhodné používat při porovnávání různých vzorků z důvodu nehomogenity povrchů vzorků. Hypotéza nehomogenity byla potvrzena měřením fotoluminiscence ve třech sloupcích (kolmo ke směru proudění prekurzorů) a ve třech řádcích (rovnoběžně se směrem proudění prekurzorů). Bylo zjištěno, že největší rozdíly jsou mezi místy, která jsou kolmá ke směru šíření. Jelikož jsou jednotlivá místa A, B a C na vzorku vzájemně odlišná, jsou nadále z důvodu lepší reprodukovatelnosti porovnávána na různých vzorcích právě tato místa.

Dalším krokem v navrhování elektroluminiscenční diody bylo hledání nejvhodnějšího obsahu antimonu v GaAsSb vrstvě pro vnitřní pole 46 kVcm<sup>-1</sup>. Byly proměřeny vzorky s obsahem (0, 5, 9, 12, 14) % a to s i bez vnitřního pole (to lze zajistit přípravou dvou vzorků najednou, přičemž jeden má dotovaný substrát a druhý ne). Byla zkoumána zvlášť místa A, B a C a poté bylo vyhodnoceno, pro který obsah dosahuje fotoluminiscence v poli nejlepších charakteristik.

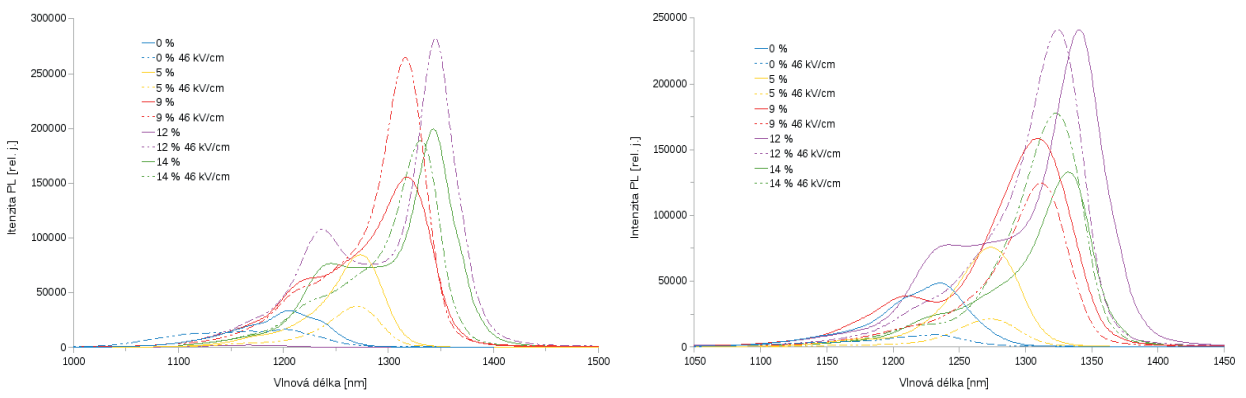

Obr. 4: Vliv obsahu Sb v GaAsSb na fotoluminiscenční spektrum y poli a bez pole, místo B

Obr. 5: Vliv obsahu Sb v GaAsSb na fotoluminiscenční spektrum y poli a bez pole, místo C

Na obr. 4 a obr. 5 jsou porovnána jednotlivá fotoluminiscenční spektra pro různé složení GaAsSb SRL vrstvy s přítomností/bez přítomnosti elektrického pole v místech B a C. V obou místech se s vyšším obsahem Sb v GaAsSb vlnová délka prodlužuje. V místě B se navíc zvýšila i intenzita fotoluminiscence. Velmi důležitým poznatkem je i fakt, že se vlnová délka pro vzorky s vnitřním polem příliš neliší od vzorků bez pole. To je velmi pozitivní, neboť i s přiložením pole se maximální vyzařovaná vlnová délka zachovává.

V poslední části byla měřena elektroluminiscence připravených struktur. V této části bylo dosaženo vynikajících výsledků s několika připravenými elektroluminiscenčními diodami. Na obr. 6 jsou fotoluminiscenční spektra pro různé budící proudy jednoho vybraného vzorku.

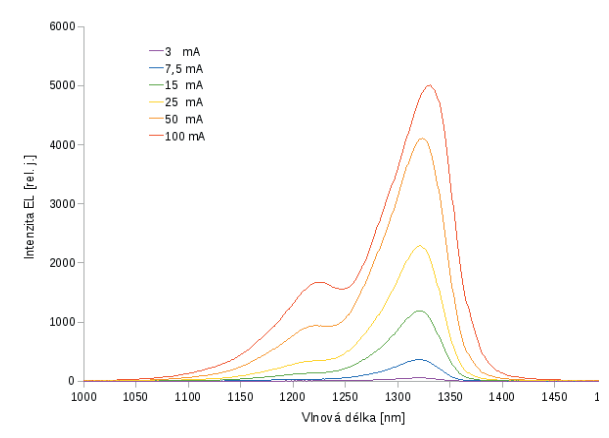

Obr. 6: Elektroluminiscenční spektra diody pro různé budící proudy

Dle očekávání roste intenzita fotoluminiscence se zvyšujícím se budícím proudem. Vlnová délka se pohybovala kolem 1325 nm, což je jedinečný výsledek vzhledem k použitým materiálům a technologii přípravy. Byla též spočítána prahová proudová hustota pro proud 100 mA, která při rozměrech struktury (0,97 x 0,4) mm činila 26 Acm<sup>-2</sup>. Pro lepší porovnání byla spektra znormována, viz obr. 7.

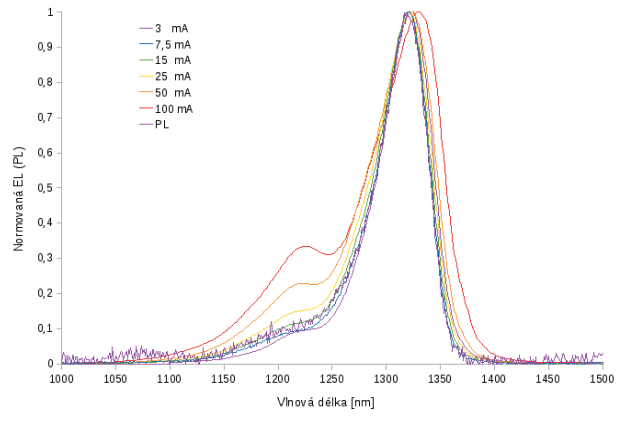

Obr. 7: Normovaná elektroluminiscenční spektra

Podle normovaných elektroluminiscenčních spekter je zřejmé, že se pro silnější budící proudy spektrální čára rozšiřuje. To je s největší pravděpodobností způsobeno zahřátím vzorku vlivem protékajícího proudu. Vyšší teplota může způsobovat mírné deformace materiálu okolo QD, tedy i QD samotné, a měnit tím její energetické hladiny, což se projeví rozšířením elektroluminiscenčního spektra (energie může za těchto okolností nabývat různých hodnot, proto je spektrum hodnot širší). Dále lze z normovaných spekter vyčíst, že se silnějším buzením se vyzařovaná vlnová délka posouvá k delším hodnotám (tedy k nižším energiím). To by mohlo být způsobeno zahříváním vlivem silnějšího budícího proudu. S rostoucí teplotou dochází ke zužování zakázaného pásu, hladiny se přiblíží a energie vyzářeného fotonu se snižuje, tedy vlnová délka se prodlužuje.

Návrh laserové struktury je výsledkem všech měření a dílčích výsledků, na jejichž základě jsou navrženy jednotlivé technologické parametry. Výše popsaný vzorek vyzařoval na požadovaných vlnových délkách nad 1300 nm, a to i pro velmi nízké budící proudy (7,5 mA). Na základě tohoto vzorku by parametry růstu QD měly být: průtoky H<sub>2</sub> přes TMIn 110 ml/min po dobu 40 s, H<sub>2</sub> přes TBAs 5 /min, WT 15 s. Pro SRL vrstvu bylo zjištěno optimální složení 12 % Sb v GaAsSb, které nejvíce podporovalo PL v poli. Tloušťka SRL vrstvy je volena 4,5 nm.

Protože výzkum stále pokračuje, byly další parametry struktury prozatím voleny na základě literatury. Intrinsická oblast mezi p-typem a n-typem GaAs by měla být spíše tlustší. V literatuře jsou nejčastěji používané tloušťky vlnovodné vrstvy 200-300 nm [1], příp. 445 nm [2]. Pro naši strukturu byla vybrána tloušťka 300 nm. Tomu při čtvřech vrstvách OD a 4,5 nm GaAsSb SRL odpovídá tloušťka GaAs vrstvy mezi vrstvami QD 50 nm. Celkový počet čtyř vrstev QD je volen s ohledem na funkčnost struktury. Bylo zjištěno, že pro více než deset vrstev by musely být vkládané GaAs vrstvy velmi tlusté, aby potlačily velké pnutí ve struktuře [2]. Tento postup však již nevede ke zvýšení modálního zisku laserové struktury. Navíc čím více bude ve struktuře QD, tím vyšší bude prahový proud potřebný k jejich vybuzení. QD, GaAsSb SRL a GaAs tvoří vlnovodné jádro laserové struktury. Jádro musí být vloženo mezi materiál s nižším indexem lomu, který bude vymezovat vlnovod pro fotony. Pro začátek byl zvolen často používaný Al<sub>0,4</sub>Ga<sub>0,6</sub>As, ačkoliv v pokročilejší fázi je lepší příprava gradované vrstvy AlGaAs. Vlastnosti vrstvy nebyly v práci experimentálně zkoumány, protože se týkají již samotných polovodičových laserů, proto je složení i tloušťka 1,5 µm volena na základě literatury [1]. Celá struktura je poté překryta ptypovým GaAs. Návrh polovodičové laserové struktury je uveden na obr. 8.

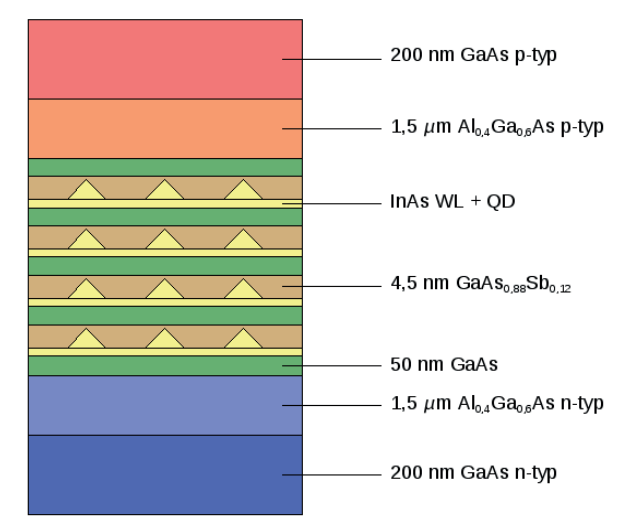

Obr. 8: Návrh polovodičové laserové struktury s kvantovými tečkami

# **Závěr**

Jako nejvhodnější parametry pro růst OD byly shledány: růstová teplota 510°C, průtok H<sub>2</sub> přes TMIn 110 ml/min po dobu 40 s, průtok H<sub>2</sub> přes TBAs 5 ml/min, čekací doba pro vznik QD 7,5 s. Tyto parametry byly voleny jako výchozí pro vytváření elektroluminiscenční struktury. Dále byly optimalizovány struktury s vnitřním elektrickým polem pomocí měření fotoluminiscence. Pro menší pole s kladnou polaritou (n-typový substrát, p-typová krycí vrstva) se vlnová délka prodlužuje a intenzita dosahuje vyšších hodnot než pro opačnou polaritu. Proto je v návrhu struktury volen substrát typu n a krycí vrstva typu p stejného materiálu. Pro další růsty bylo zvoleno relativně nízké vnitřní pole 46 kVcm<sup>-1</sup>. Nejlepší složení vrstvy odpovídalo GaAs<sub>0.88</sub>Sb<sub>0.12</sub>, kdy byla s vysokou intenzitou vyzařována vlnová délka kolem 1350 nm. V přítomnosti/nepřítomnosti elektrického pole se vlnové délky téměř neměnily, což je dobré z hlediska nezávislosti vyzařovaného maxima na přítomnosti nízkého vnitřního pole.

Podařilo se připravit diodu na bázi InAs/GaAs QD emitující kolem 1300 nm, tedy v požadované telekomunikační oblasti. Té je velmi obtížné dosáhnout pro struktury na bázi InAs/GaAs OD připravených metodou MOVPE. Bylo dosaženo intenzivní elektroluminiscence při přibližně 20x nižších proudových hustotách (v porovnání s prací [3]). Navíc se poprvé podařilo dosáhnout EL na vlnové délce 1300 nm pro strukturu QD s GaAsSb SRL při zachování heteropřechodu I. typu. Na základě výsledků byla navržena laserová struktura na bázi InAs/GaAs.

# Reference:

[1] H. Y. Liu, I. R. Sellers, T. J. Badcock, D. J. Mowbray, M. S. Skolnick, K. M. Groom, M. Gutiérrez, M. Hopkinson, J. S. Ng, J. P. R. David, R. Beanland, Appl. Phys. Lett. 85 (2004) 704 [2] M. V. Maximov, V. M. Ustinov, A. E. Zhukov, N. V. Kryzhanovskaya, A. S. Payusov, I. I. Novikov, N. Yu. Gordeev, Yu. M. Shernyakov, I. Krestnikov, D. Livshits, S. Mikhrin, A. Kovsh, Semicond. Sci. Technol. 23 (2008) 105004

[3] G. SaintGirons, A. Mereuta, J. M. Gerard, A. Ramdane, I. Sagnes, Mater. Sci. and Eng., B 78 (2000) 145

Poděkování patří kolektivu oddělení Polovodičů na FZÚ AV ČR, v.v.i. za spolupráci a přípravu veškerých vzorků.

# SEMICONDUCTOR STRUCTURES WITH InAs/GaAs **QUANTUM DOTS**

#### Jana Kubištová

Department of Solid State Engineering Faculty of Nuclear Physics and Physical Engineering Czech Technical University in Prague

#### Abstract

In this work, samples with little growth differences are compared to optimize the ideal structure compositon.

Many aspects have to be considered while growing the quantum dot structures with maximum luminescence intensity in the 1300 or 1550 region. Changing the quantum dots (QDs) growth temperature or the amount of precursors in the reactor influence their size; covering the QDs by a strain reducing layer (SRL) decreases their melting in GaAs cap. If a PIN structure with QDs is created, the luminescence properties depend on the intrinsic layer thickness and the type of the substrate and cap (p or n). All these parametres rapidly shift the luminescence maximum and influence its height.

**Keywords:** quantum dot; InAs; GaAs; band alignement; strain reducing layer; luminescence

## Introduction

Reducing the size of microchips leads to their overheating while using metal wires or links and there is a big effort to replace that connections by optical fibres. For such purpose an injection laser (or LED diode) is needed that would be easy to integrate into the silicon plate.

The technology based on quantum wires and dots is useful for these devices, because the localized states prevent the carriers from encountering the non-radiative centres. Today, several types of injection lasers are produced – UV lasers based on nitrides, lasers compatible with silicon technology, or the new type of telecomunication lasers with lower threshold voltage, better temperature properties and low price. The semiconductor nanostructures are also investigated because of quantum effects (devices with determined energy levels). granular electronics (few-electron events to perform digital operations), ballistic deterministic motion (critical elements of converters, tunneling-hot-electron transfer amplifier), and electron-phase control (changing electron phase in one branch by applied electric field) [1].

Our effort is to shift the photoluminescence maximum of InAs QD samples to the 1300 or 1550 nm region, where the attenuation of silica fibres is minimal, and achieve the type I band alignement between the quantum dots and strain reducing layer because of high luminescence efficiency.

### **Theory**

### Low-dimensional systems and luminescence

The size of a crystalic semiconductor material may be in one or more directions reduced to the Bohr radius of the Wannier excion  $(1 \text{ to } 10 \text{ nm})$  without changing the main structure and the crystaline properties, because the lattice constant is smaller than the electrons' and holes' wavelength. Electron states of the crystal are determined by the size of the structure and the kinetic energy of a quaziparticle is quantized, because its movement is limited to the region as big as its wavelength - this is the basis of the quantum confinement [2].

Based on the number of dimensions limited to the quantum confinement size, several types of low dimensional semiconductors are recognized - quantum wells (2D objects), quantum wires (1D) and quantum dots (0D, all dimensions are limited). These nanomaterials may be prepared by "top-down" (working) or "bottom-up" (synthesis) methods [3].

 $\phi(\overrightarrow{r}) = L^{-\frac{d}{2}} \exp\left(i\overrightarrow{k}\cdot\overrightarrow{r}\right)$  $L^{\frac{d}{2}}$  $|\vec{k}| = \frac{n\pi}{\lambda}$  $\overline{\pi}$  $\left(\frac{\pi}{L}\right)^d$  $\rho(k) dk = g_s dV_k \frac{L}{\pi}$  $(\frac{L}{\pi})^d$ , g<sub>s</sub>  $\rho(E)dE = \rho(k(E))\frac{dk}{dE}dE$ 

$$
d = 1, \rho(E) = g_s \frac{\sqrt{2m}}{4\pi\hbar} \frac{1}{\sqrt{E - E_g}};
$$
\n(1)

$$
d = 2, \rho(E) = g_s \frac{m}{2\pi\hbar^2};\tag{2}
$$

$$
d = 3, \rho(E) = g_s \frac{(2m)^{3/2}}{4\pi^2 \hbar^3} \sqrt{E - E_g}.
$$
 (3)

For 0-dimensional system, the discreet energetic levels (delta functions) are expected. as in a single atom. The descreetnes of the levels strongly restricts the perturbations that allow transitions between energy levels and the electrons can have a long lifetime in the excited states. The behaviour of the density of states is illustrated in Figure 1.

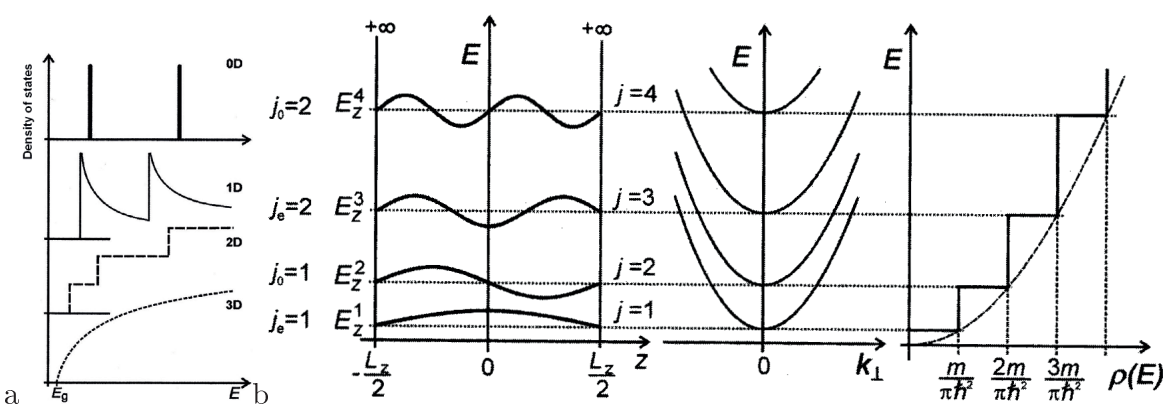

Figure 1: The dependence of the density of states on energy  $(a)$ . For 0D systems there are completely discrete bound states (like in a single atom -delta functions at the discrete energies). Wave functions, disperse relations and state density for first  $\lambda$  quantum states (b) [2].

The quantum dots or nanocrystals are 0D objects incurred by a selforganized growth on a plane substrate with pyramidal or spherical shape. Their growth is caused by different
lattice constants of the QD material and the substrate (the difference is 7% for InAs and GaAs lattices). They combine the advantages of a bulk material (high volume density electron and hole states are localized) and single atoms (the energetic spectrum is discrete - that enables the thermal stability). The energetic shells in QDs depend on the quantum confinement and coulombic interaction of electrons and holes.

Generally, the ODs in a solid state or a colloidal solution are luminophores. Their emission spectra is blue shifted in comparison with the 3D object and the wavelength is proportional to the size of the crystal. Other properties are bigger edge emission as opposed to 3D  $(I_{LO}BE, I_{TO}FE)$ , luminescence at room temperatures and extended emission and excitation spectra.

The luminescence is a good tool for studying the low dimensional objects because of big overlap of electrons and holes wave functions. Our goal is to prepare samples with homogenous QD and high maximum of intensity in the region of 1300  $(0.95 \text{ eV})$ , resp. 1550 nm  $(0.8 \text{ eV})$  – minimal silica fibres absorbtion.

The photoluminescence (PL) originates from the exposition of the sample to an electromagnetic radiation (laser) of shorter wavelength than the emission radiation has. The electroluminescence (EL) is a non-thermal transformation of electric energy to light. Injected electroluminescence (IEL) occurs if an electric field is applied on a p-n junction in forward direction. The width of the potential barrier plummets and the minority charges are injected from the p to n region (in case of electron, holes move from n to p region) and facilitate the radiant recombination of majority and minority charges [4, 5]. If this recombination is radiative, it is called IEL. Its intensity and spectral width (50-100 meV) is proportional to the injection current. The samples we measured are PIN structure, they have a non-doped (intrinsic) layer between the p and n regions that causes bigger width of depletion layer. To gain a high current density in the sample (about 10 A/cm<sup>2</sup>), the EL sample has to be small (about  $1x2$  mm).

Big difference between photoluminescence and electroluminescence samples consists in the excitation method and shape and structure of samples, which must be more sophisticated for EL. Photoluminescence is good for studying the microscopic foundation of luminescence, EL is used for applied optoelectronic research.

#### Sample preparation

The samples with quantum dots we have measured were prepared by the bottom-up method by metalorganic vapor phase epitaxy (MOVPE) in AIXTRON 200 on semiinsulating (100) GaAs substrates using the Stranski-Krastanow growth method. The appropriate chemical substances (precursors) are mixed in the reactor and create the epitaxial layers with different composition (heteroepitaxy). In the place where the growing structure is in touch with the grown one a strain occurs, which relaxes by forming of QDs.

First, the semiinsulating GaAs substrate is placed into a reactor and the thin oxide layer is removed at 700 $^{\circ}$ C under arsin. Then the temperature sinks to 450-750 $^{\circ}$ C and the carrier gas in the reactor  $(H_2)$  is mixed with gas precursors - for III-V semiconductor compounds it is trimethyl gallium (TMG), trimethyl aluminium (TMA) or trimethyl indium  $(TMI)$  and arsine  $(AsH_3)$ , tertialy buty larging (TBAs) or triethy land timony (TESb). Higher temperature is advantageous for lower concentration of defects. At 650°C, the first buffer layer from intrinsic GaAs  $(TMG + ASH_3)$  is deposited on the SI, the second buffer layer is deposited at  $510^{\circ}$ C (this parameter is diverse for several samples). After waiting time

 $2-10$  s the undoped InAs is deponated (at the same temperature) to the thickness 1.8-2.3 monolayers, and then the process is intermitted for about 15 s because of the growth of QDs. They are about 5-8 nm high and 20 nm wide and stick out over the wetting layer (monolayer under the QDs). Then they may be covered by InGaAs or GaAsSb strain reducing layer of width in the range of 5-10 nm and SRL is covered by 10 nm GaAs at  $510^{\circ}$ C again.

If preparing an electroluminescence sample, an n-type layer (Si doped GaAs) is applied between the buffer layers and InAs and a p-type layer (C doped GaAs) is inserted into the GaAs cover layer (or vice versa).

### The strain reducing layer

Using the InGa(Al)As or GaAsSb SRL conserves the size of QDs, reduces the strain in QDs and decreases the barrier energy for electrons and holes  $[6, 7]$ . That causes the luminescence maximum redshift by increasing Sb content from about 10 to  $22\%$  [7] due to modification of the confinement potential. If covered only by GaAs, the QDs are shrunk (melted), In atoms cumulate at the base of the QD and the luminescence moves to higher energies. Further, the GaAsSb SRL increases the difference between the ground and excited electron states (s- and p-shell) and decreases the full width at half maximum (FWHM) of PL peaks. Due to the part of Sb in GaAsSb SRL, the band alignement between the QDs and the SRL may be type I or type II. In type I transition, the electrons and holes are localized in the QD and the overlap of their wave functions is high. Type II transition occurs when the Sb content is higher than about 14 to  $20\%$  and causes the separation of electrons and holes in the QD; the hole states move to the SRL and the electron states stay in the middle of the dot. The probability of finding the hole in the SRL is higher than 80% for Sb content smaller than about  $15\%$  and vice versa, is smaller than  $20\%$  for Sb content higher than 15% and changes gradually. In type II, the efficiency of recombination and the emission energy is decreased because of smaller overlap of wave functions and the probability of emission from excited states grows [8]. The type I band alignement is advantageous because of shorter recombination time and higher achieved intensity of PL, the type II confinement is favourable only for longer wavelengths that can not be achieved by samples with type I transition.

The difference between type I and II transitions is illustrated on Figure 2.

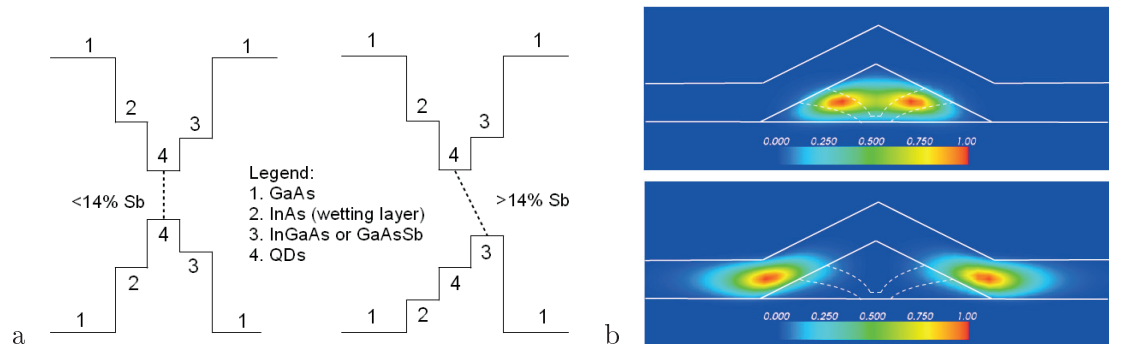

Figure 2: In type I (a, left picture), there is a transition between hole and electron states localized in the  $QD$ ; in type II the transition is between electron states in the  $QD$  and hole states in the SRL. The probability density of finding the hole for low and high antimony content  $(b)$ .

### The experiment and results

Our aim is to optimize the growth parametres considering the sample luminescence properties. We have measured several samples with slightly different parametres to find their influence on the luminescence. The characteristic of zhe samples is in Table 1 and 2.

In case of PL, the samples vere excited by a semiconductor laser (670 nm,  $10 \text{ W/cm}^2$ ), EL samples were excited by a current depending on the resistance of the sample (both PL and EL by room temperature). For the detection of the radiation spectral composition, a grating monochromator [4] is used (2 gratings with 300 grooves/mm), a monochromatic radiation component is separated on its output slit and is detected by a germanium thermoelectrically cooled photodiode. The signal from this detector undergoes the synchronic detection and is aborted before it enters the monochromator, which improves the noise qualities.

Table 1: The growth dependence of samples. S is the amount of TBAs while growing QDs, the waiting time is  $8+7$  s (TBAs and then AsH<sub>3</sub> are present in the reactor), T is the temperature while growing  $QDs$ .

| sample | time of QD growth [s] | $H_2$ flow [ml/min] | $T$ [ $^{\circ}$ C] | $GaAs \cap \text{cap}$ | S   |
|--------|-----------------------|---------------------|---------------------|------------------------|-----|
| 2029   | 11                    | 440                 | 490                 |                        | 0.5 |
| 2030   | 22                    | 220                 | 490                 |                        | 0.5 |
| 2031   | 11                    | 440                 | 490                 |                        | 1   |
| 2032   | 11                    | 440                 | 490                 | 10                     | 0.5 |
| 2033   | 22                    | 220                 | 490                 | 10                     | 0.5 |
| 2035   | 11                    | 440                 | 510                 | 1                      | 0.5 |
| 2041   | 11                    | 440                 | 480                 |                        | 0.5 |
| 2042   | 11                    | 440                 | 470                 | 1                      | 0.5 |
| 2043   | 9                     | 440                 | 490                 |                        | 0.5 |
| 2046   | 10                    | 440                 | 490                 |                        |     |

| sample | substrate   | QD growth time [s] | Sb in SRL [%] | $SRL$ [nm] | I layer $ \text{nm} $ |
|--------|-------------|--------------------|---------------|------------|-----------------------|
| 2091   | $\mathbf n$ | 40                 | 20            | 5          | 510                   |
| 2092   | $\mathbf n$ | 40                 | 30            | 5          | 510                   |
| 2093   | n           | 40                 | 40            | 5          | 510                   |
| 2107   | n           | 40                 | 30            | 10         | 55                    |
| 2108   | $\mathbf n$ | 40                 | 30            | 10         | 275                   |
| 2109   | $\mathbf n$ | 40                 | 30            | 10         | 115                   |
| 2110   | p           | 40                 | 30            | 10         | 115                   |
| 2111   | D           | 40                 | 30            | 10         | 55                    |

Table 2: The characteristic of PIN samples.

First, comparison of samples 2029-2033 is shown in Figure 3a. If comparing samples 2029 and 2030, the 2030 PL maximum shifts rapidly to higher energy, which may be caused by slower growth of QDs that are probably not so high as in 2029. In 2032, the PL maximum is blue shifted because of thicker cap  $(10 \text{ nm})$ , all the QDs are covered only by GaAs that causes their melting. The lines of PL intensity are similar for 2030 and 2033, in both cases

the growth time is longer and 2033 has thicker cap. Obviously, both the growth time and thicker cap cause the PL blueshift.

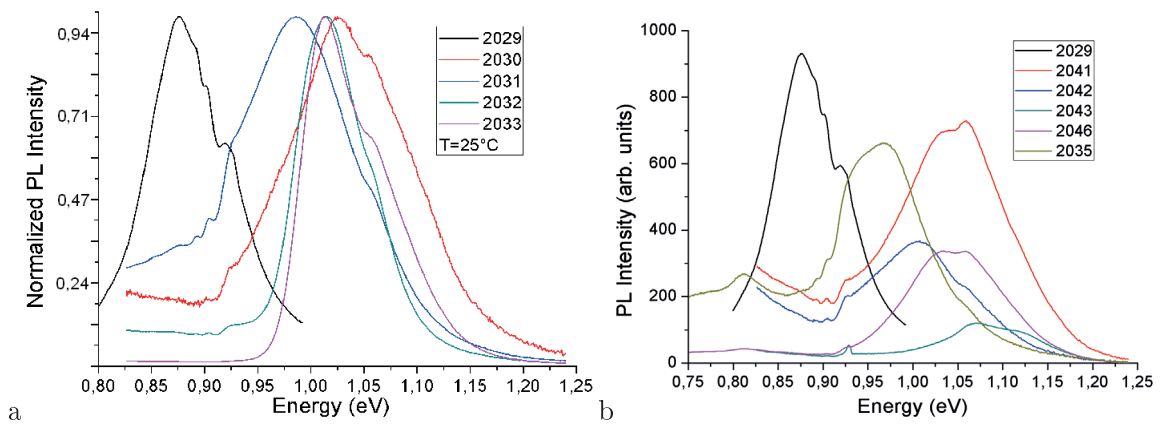

Figure 3: Comparison of samples with different growth mode (a) and temperature while deponing  $QDs(b)$ .

Higher temperature during InAs deposition causes forming of bigger QDs (this was found from the AFM record), but temperatures higher than about 530°C cause founding of QDs togenter and temperatures lower than 480°C or higher than 520°C cause lower photoluminescence efficiency of the sample. The QDs in the sample 2041 (Figure 3b) were grown at 480°C that may have caused their blueshift and smaller PL maximum comparing with 2029 growed at 490°C. The QDs in 2035 were prepared at  $510^{\circ}$ C, they are bigger than in 2041 and redshifted. On the other hand, the 2035 maximum should be redshifted compared to 2029 too, which was not proved. The same situation was found for 2042 prepared at  $470^{\circ}$ C - the PL intensity maximum has higher energy than 2035, but does not have bigger energy than 2041. In 2043, the QDs are smaller due to shorter waiting time (9 s) and the PL intensity is very small and shifted to higher energy. The flow of TBAs was twice bigger while preparing 2046 QDs, the PL maximum is redshifted to the 2043 and has higher intensity. That could be caused by bigger QDs in 2046 sample, but it was not confirmed in 2029 and 2031 comparison (Figure 3a, 2031 luminescence maximum has noticeably higher energy).

Optimized growth parametres were used for preparation of PIN structures with GaAsSb SRL. Depending on the amount of Sb in GaAsSb SRL the band alignement may be type I or II: higher Sb content should redshift and lower the PL intensity maximum. The redshift is remarkable for PIN structures on Figure 4a, where Sb content grows from 20 to  $40\%$  (see Table 2), but the intensity maxima do not depend on the Sb content (resp. the sample 2093 does not). The I layer thickness is 510 nm for all three samples.

In the PIN structures, the thickness of the I layer is important. In samples 2107, 2108 and 2109 it is equal to 55, 275 and 115  $\text{nm}^1$ , Sb content in SRL is 30% and the n layer is under the QDs. In 2107, the I layer is probably too thin, the PL maximum from QDs is on 0.9 eV (the p and d shell are remarkable on 0.95 eV) and the 1.1 eV maximum is caused

<sup>&</sup>lt;sup>1</sup>All three samples also have a 100 nm GaAs buffer under the n layer, which could restrict the PL intensity.

by the GaAs quantum well. 2108 and 2109 samples are similar, maximum slightly shifts to higher energy for thinner I layer (Figure 5b).

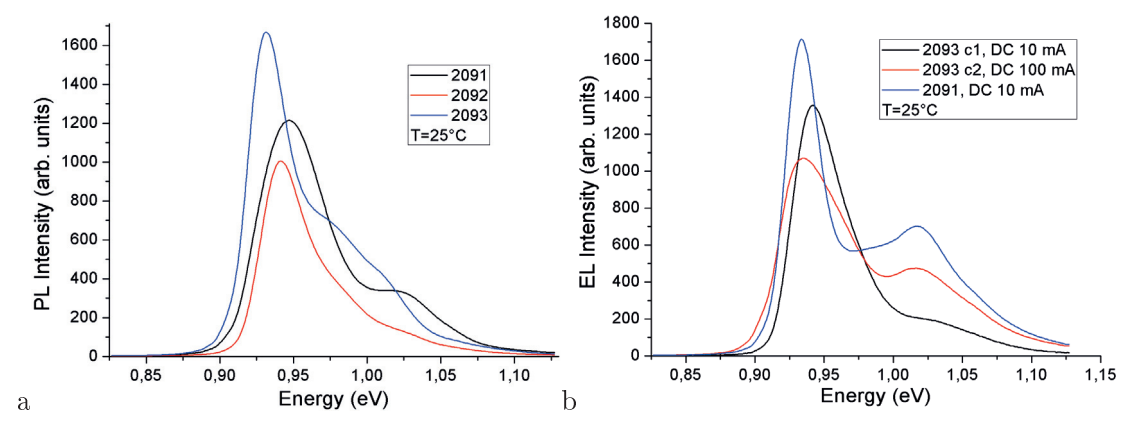

Figure 4: PIN structures with different Sb content in GaAsSb SRL (a) and EL samples (b); 2093  $c_1$  and 2093  $c_2$  are prepared on equal terms

The PIN samples 2110 and 2111 have the p layer under the QDs and n layer over them. I layer thickness is the same in 2110 and 2109; in 2111 is thinner (55 nm). PL intensity of these two samples is a little lower and blueshifted compared to 2109, in 2111 the I layer may be too thin (as in 2107).

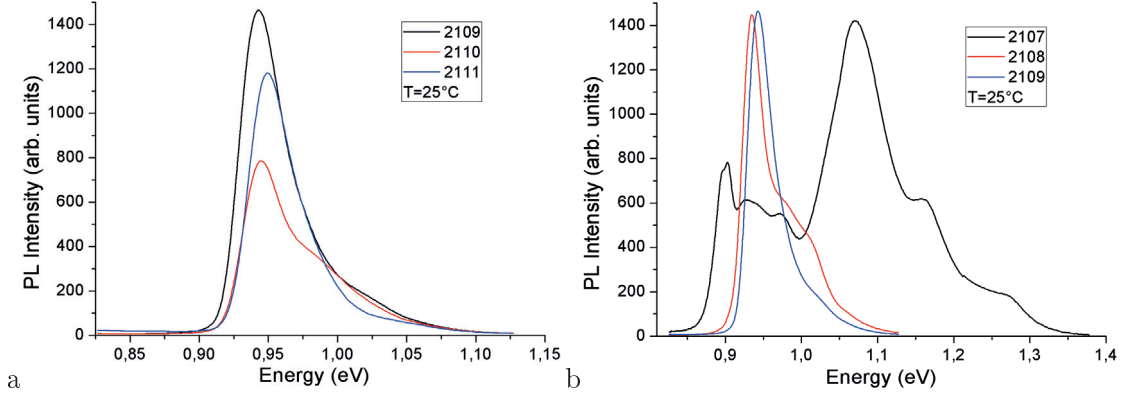

Figure 5: Structures with turned  $p$  and  $n$  layer position (a) and different I layer thickness (b).

PIN samples 2091 and 2093 were also used for the electroluminescence (the only difference is the n-doped GaAs substrate in the EL samples). Maximal EL intensity has sample 2091 with smaller Sb content  $(20\%)$ . The comparison of PL and EL samples is on Figure 4.

### **Discussion**

The QD structure preparation was optimized in several views. First it was found that the short QD growth time and thin GaAs cap shift the PL intensity maximum to the  $0.85$  eV region and the optimal growth temperature is  $490-510^{\circ}$ C. The influence of TBAs

flow velocity is ambiguous and has to be studied further. Second, the samples with different Sb content in GaAsSb SRL were compared; the Sb was probably not fully inbuilt into the GaAsSb lattice and its higher content only caused the PL maximum sinking, the redshift caused by the change of band alignement was not observed in both PL and EL samples. Comparing the PL spectra in Figures 5 a and b it is obvious that thin I layer in the PIN structures is not acceptable, the ideal thickness is 115 nm or more, which shifts the PL maximum to the 0.95 region. The NIP structures with p-doped substrate were measured too, their PL spectra is similar to the PIN structures, but the intensity is slightly lower.

# Conclusion

Short QDs growth time and large precursors flow are important for the formation of QDs with radiative PL in the 0.85 region. Thick GaAs cap is disadvantageous because of melting the InAs QDs. Covering the QDs with GaAsSb SRL did not change the type of transition with increasing Sb content; the antimony was probably not inbuilt into the structure. In the PIN structures, wide intrinsic layer (more than 100 nm) shifts the PL maximum to the  $0.95$  region.

# References

- [1] Weisbuch C., Vinter B.: Quantum semiconductor structures: Fundamentals and Applications, Academic Press, Boston 1991, pp 200-230.
- [2] Pelant I., Valenta J.: Luminiscenční spektroskopie II, Academia, Praha 2010, pp 129-173. 232-251.
- [3] Voves J., Kodeš J.: Elektronické součástky nové generace, Grada, Praha 1995, pp. 15-37.
- [4] Pelant I., Valenta J.: Luminiscenční spektroskopie I. Academia, Praha 2006, pp. 23-107. 157-290.
- [5] Miyazawa T., Nakaoka T., Usuki T., Tatebayashi J., Arakawa Y., Hirose S., Takemoto K., Takatsu M., and Yokoyama N.: Electric field modulation of exciton recombination in InAs/GaAs quantum dots emitting at 1.3  $\mu$ m, Journal of Applied Physics 104, 013504  $(2008).$
- [6] Klenovský P., Křápek V., Munzar D., and Humlíček J.: Electronic structure of InAs quantum dots with GaAsSb strain reducing layer: Localization of holes and its effect on the optical properties, Applied Physics Letters 97, 203107 (2010).
- [7] Ulloa J. M., Gargallo-Caballero R., Bozkurt M., del Moral M., Guzmán A., Koenraad P. M., and Hierro A.: GaAsSb-capped InAs quantum dots: From enlarged quantum dot height to alloy fluctuations, Physical Review B 81, 165305 (2010).
- [8] Hospodková A., Pangrác J., Oswald J., Kuldová K., Vyskočil J., and Hulicius E.: GaAsSb strain reducing layers for InAs/GaAs quantum dot long wavelength and high efficiency emission, XIV European Workshop on Metalorganic Vapor Phase Epitaxy EW MOVPE 2011, Wroclav, Poland, 2011.

# Device Engineering in Silicon Industry

#### Jaromír Galle

Department of Solid State Engineering Faculty of Neclear Sciences and Physical Engineering Czech Technical University in Prague

#### Abstract

The aim of the paper is to introduce Statistical Process Control methodology used in semiconductor industry. SPC methods are explained on practical example of carrying out the designed experiments which were performed on implantation processes. The aim of the experiments was to set desired value of the threshold voltage of the Power MOSFET. The threshold voltage depends on doping level of the semiconductor layer which forms channel of the MOS transistor. During the experiments different doses of boron atoms were implanted to N- layer. The data were processes by statistical process control methods. The variability of the manufacturing process and capability indices for ever implanting experiment were determined. The designed experiments showed the most suitable implanting dose for N- layer.

**Keywords:** Statistical process control: Design of experiments: Power MOSFET: Threshold voltage; Capability index

### Introduction

A Power MOSFET is a specific type of Metal Oxide Semiconductor Field-Effect **Transistor (MOSFET)** designed to handle significant power levels. The power MOSFET shares its operating principle with its low-power counterpart, the lateral MOSFET. The power MOSFET is the most widely used low-voltage switch. Power MOSFETs have a different structure than the lateral MOSFET: as with all power devices, their structure is vertical and not planar. In a planar structure, the current and breakdown voltage ratings are both functions of the channel dimensions (respectively width and length of the channel), resulting in inefficient use of the silicon material. With a vertical structure, the voltage rating of the transistor is a function of the doping and thickness of the epitaxial layer (see Figure 1), while the current rating is a function of the channel width. This makes possible for the transistor to sustain both high blocking voltage and high current within a compact piece of silicon. The cross section of the Power MOSFET (Figure 1) shows the "verticality" of the device: It can be seen that the source electrode is placed over the drain, resulting in a current mainly vertical when the transistor is in the on-state. The  $P$  and  $N+$  regions are obtained by a diffusion process. The gate oxide is very thin (100 nm or less), so it can only sustain a limited voltage. In the datasheets, manufacturers often state a maximum gate to source voltage (around  $2 \text{ V}$ ), exceeding this limit can result in destruction of the component. As described above, the current handling capability of a power MOSFET is determined by its gate channel width. To minimize cost and size, it is valuable to keep the transistor's die area size as small as possible. Therefore, optimizations have been developed to increase the width of the channel surface area (i.e. increase the "channel density"). They mainly consist of creating cellular structures repeated over the whole area of the MOSFET die.[5]

**Threshold voltage,**  $V_{th}$ , is defined as the minimum gate electrode bias required to strongly invert the surface under the  $SiO<sub>2</sub>$  to form a conducting channel between the source and the drain regions. Common values are 2-4V for high voltage devices with thicker gate oxides (about 100 nm), and 1-2V for lower voltage, logic compatible devices with thinner gate oxides (about 50 nm). Threshold voltage depends on doping level of the semiconductor under the gate and on the gate capacitance. Capacitance is defined as:  $C = Q/V = \epsilon S/d$ , where  $Q$  is electric charge,  $V$  is voltage, is dielectric permittivity,  $S$  is area of the dielectric and  $d$ is thickness of the dielectric. Charge  $Q$  is equivalent to doping level  $N$  of the semiconductor layer which forms channel. Previous equation can be rewritten as:  $V_{th} = Q/C = Nd/\varepsilon S$ . If we assume,  $d$ , and  $S$  to be constant then  $V_{th}$  depends only on doping level of the semiconductor.<sup>[6]</sup>

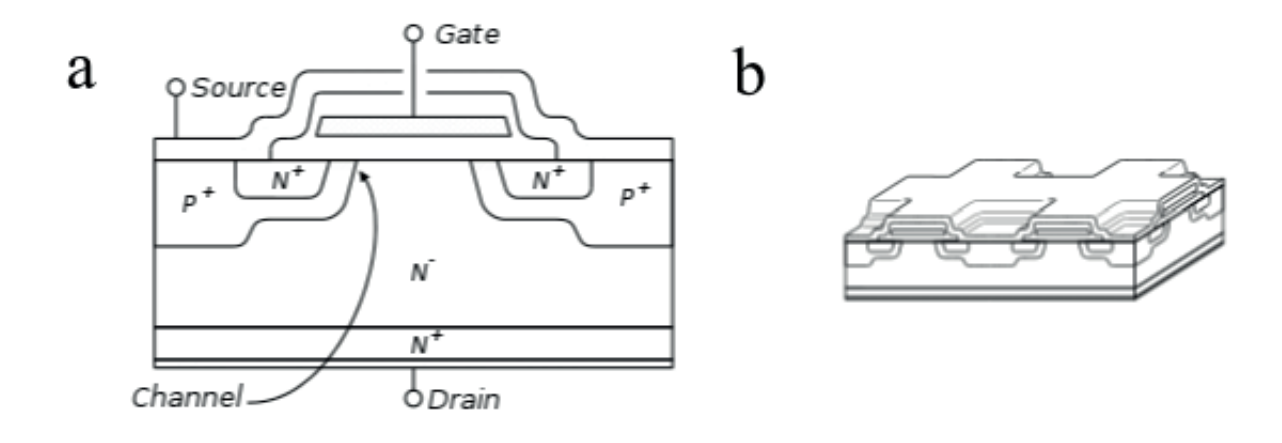

Figure 1: a) Cross section of the power MOSFET. b) Cellular structure of the power MOS-FET.

**Statistical Process Control (SPC)** is the application of statistical methods to the monitoring and control of a process to ensure that it operates at its full potential to produce conforming product. In mass-manufacturing, the quality of the finished article was traditionally achieved through post-manufacturing inspection of the product; accepting or rejecting each article (or samples from a production lot) based on how well it met its design specifications. In contrast, Statistical Process Control uses statistical tools to observe the performance of the production process in order to predict significant deviations that may later result in rejected product. Under SPC, a process behaves predictably to produce as much conforming product as possible with the least possible waste. Every process has one or more measurable outputs (parameters). The intent of SPC is to maintain processes parameters to fixed targets and to keep process parameters between specification limits. If the observed variability of the parameters is within the range of acceptable variability the process is said to be under statistical control. No matter how good or bad is the design of the product SPC can ensure that the product is being manufactured as designed and intended. Thus, SPC will not improve a poorly designed product's reliability, but can be used to maintain the consistency of how the product is made. Much of the power of SPC lies in the ability to examine a process and the sources of variation in that process using tools that give weight to objective analysis over subjective opinions and that allow the strength of each source to be determined numerically. Variations in the process that may affect the quality of the end product or service can be detected and corrected. By observing at the right time what happened in the process that led to a change, the quality engineer or any member of the team responsible for the production line can trouble shoot the root cause of the variation that has crept in to the process and correct the problem. SPC indicates when an action should be taken in a process, but it also indicates when no action should be taken. $[1]$ 

The most often used tools in SPC include: designed experiments, control charts, capability indices. Ishikawa diagrams and Pareto charts.

**Designed experiment** consist of planning, conducting, analyzing and interpreting controlled tests to evaluate the factors that control the value of a parameter or group of parameters. A strategically planned and executed experiment may provide a great deal of information about the effect on a response variable due to one or more factors. Many experiments involve holding certain factors constant and altering the levels of another variable. A well-performed experiment may provide answers to questions such as: What are the key factors in a process? At what settings would the process deliver acceptable performance? What are the key, main and interaction effects in the process? What settings would bring about less variation in the output?[7]

A primary tool used for SPC is the **Control chart**, a graphical representation of certain descriptive statistics for specific quantitative measurements of the manufacturing process. The control chart is a graph used to study how a process changes over time. Data are plotted in time order. A control chart always has a central line named Target for the average, an upper line for the Upper Specification Limit (USL) and a lower line for the Lower Specification Limit (LSL). These lines are determined from historical data or set directly by user. Control charts are used to analyze process capability and for continuous process improvement efforts. By comparing current data to these lines, you can draw conclusions about whether the process variation is consistent (in control) or is unpredictable (out of control, affected by special causes of variation). There are several different types of control charts that can test for different causes. The most often used control charts are: simple control chart of the values of the process parameter, control chart of the mean value of the process parameter and control chart of the standard deviation of the process parameter. Most SPC control charts work best for numeric data with Gaussian assumptions. [3] Control charts are used to identify variation that may be due to special causes. This is a continuous, ongoing activity. When a process is stable and does not trigger any of the detection rules for a control chart, a process capability analysis may also be performed to predict the ability of the current process to produce conforming (i.e. within specification) product in the future. When excessive variation is identified by the control chart detection rules, or the process capability is found lacking, additional effort is exerted to determine causes of that variance.<sup>[1]</sup>

Designed experiments are critical to this phase of SPC, as they are the only means of objectively quantifying the relative importance of the many potential causes of variation. Once the causes of variation have been quantified, effort is spent in eliminating those causes. Generally, this includes development of standard work, error-proofing and training. Additional process changes may be required to reduce variation or align the process with the desired target, especially if there is a problem with process capability.

The Process Capability is a measurable property of a process to the specification, expressed as a process capability index (e.g.,  $C_P$  or  $C_{P<sub>k</sub>}$ ). The output of the process capability measurement is usually illustrated by a histogram and calculations that predict how many parts will be produced out of specification. The input of a process usually has at least one or more measurable characteristics that are used to specify outputs. These can be

analyzed statistically; where the output data shows a normal distribution the process can be described by the process mean (average) and the standard deviation. A process needs to be established with appropriate process controls in place. A control chart analysis is used to determine whether the process is "in statistical control". If the process is not in statistical control then capability has no meaning. Therefore the process capability involves only common cause variation and not special cause variation. The output of a process is expected to meet customer requirements, specifications, or product tolerances. The ability of a process to meet specifications can be expressed as a single number using a process capability index or it can be assessed using control charts. Either case requires running the process to obtain enough measurable output so that engineering is confident that the process is stable and so that the process mean and variability can be reliably estimated. Statistical process control defines techniques to properly differentiate between stable processes, processes that are drifting (experiencing a long-term change in the mean of the output), and processes that are growing more variable. Process capability indices are only meaningful for processes that are stable (in a state of statistical control). $[1, 2]$ 

The process capability index is a statistical measure of process capability, i. e. the ability of a process to produce output within specification limits. Process capability indices measure how much "natural variation" a process experiences relative to its specification limits and allows different processes to be compared. If the upper and lower specification limits of the process are USL and LSL, the target process mean is T, the estimated mean of the process is and the estimated variability of the process (expressed as a standard deviation) is, then commonly-accepted process capability indices  $C_{P}$  and  $C_{Pk}$  are:

$$
C_P = \frac{USL - LSL}{6\sigma}; \quad and \quad C_{Pk} = min\left[\frac{USL - \mu}{3\sigma}, \frac{\mu - LSL}{3\sigma}\right]
$$

 $C_P$  indicates how well the process distribution fits within its specification limits, and is simply the ratio of the specification width to the variation width. The problem with  $C_P$  is that it does not take account of how well the process distribution is centred within its limits. which can result in a process with both a low  $C_P$  and many rejects. The solution to this is a second measure,  $C_{Pk}$ , which measures a similar ratio, but considers only the variation half that is closest to the specification limits. Thus  $C_P$  and  $C_{Pk}$ , taken together, give a measure of both the potential and centring of the process distribution within the specification limits. Both indices assume that process output is approximately normally distributed. The higher is value of the indexes, the more capable is the process. Values near or below zero indicate processes operating off target (far from  $T$ ) or with high variation. [2]

Six Sigma is a quality control strategy originally developed by Motorola, USA in 1986. (On semiconductor is spin-off company from Motorola.) As of 2010, it is widely used in many sectors of industry. Six Sigma seeks to improve the quality of process outputs by identifying and removing the causes of defects (errors) and minimizing variability in manufacturing processes. It uses a set of quality management methods, including especially statistical methods, and creates a special infrastructure of people within the organization. [4] The term "six sigma process" comes from the notion that if one has six standard deviations between the process mean and the nearest specification limit, as shown in the Figure 2, practically no items will fail to meet specifications. As process standard deviation goes up, or the mean of the process moves away from the centre of the tolerance, fewer standard deviations will fit between the mean and the nearest specification limit, decreasing the sigma number and increasing the likelihood of items outside specification. A six sigma process is one in which

99.99966% of the products manufactured are statistically expected to be free of defects (3.4 defects per million). Six sigma methodology is composed of five phases which bear the  $\alpha$ cronym  $\mathbf{DMAIC}$ .

• Define the problem, the voice of the customer, and the project goals, specifically.

• Measure key aspects of the current process and collect relevant data.

• Analyze the data to investigate and verify cause-and-effect relationships. Determine what the relationships are, and attempt to ensure that all factors have been considered. Seek out root cause of the defect under investigation.

• Improve or optimize the current process based upon data analysis using techniques such as design of experiments, mistake proofing, and standard work to create a new, future state process. Set up pilot runs to establish process capability.

• Control the future state process to ensure that any deviations from target are corrected before they result in defects. Implement control systems such as statistical process control. production boards, and visual workplaces, and continuously monitor the process. [1]

Today exists many special software packages designed to perform Six sigma methodology. The most often used are MiniTab and JMP.

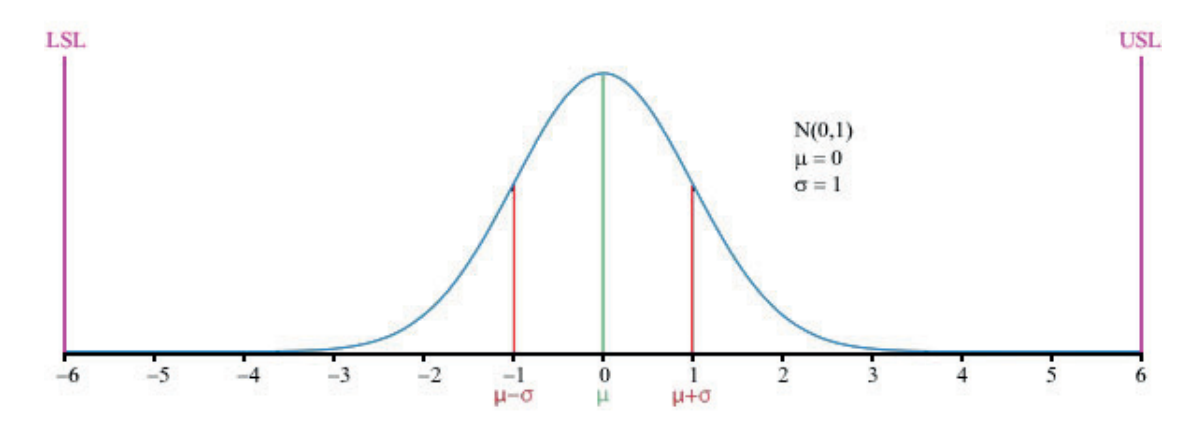

Figure 2: Graph of the normal distribution, which underlies the statistical assumptions of the Six Sigma model. The upper and lower specification limits (USL, LSL) are at a distance of 6 from the mean. Because of the properties of the normal distribution, values lying that far away from the mean are extremely unlikely.

# Theory/experiment

The aim of the experiments is to set desired value of the threshold voltage of the transistor. The threshold voltage depends on doping level of the semiconductor layer which forms channel of the MOS transistor. During the experiments different doses of boron atoms were implanted to N- layer. This layer formed P channel of the transistor.

In common production the semiconductor wafers are processed in lots. Ever lot consists of twelve wafers. Experimental lots were split to three sublots and specific implantation dose was applied to ever sublot. Implantation doses used in experiments are stated in table 1. Ever sublots consisted of four wafers. Some wafers are damaged during manufacturing process and form this reason the number of the finished wafers of the sublot can be smaller then four. Semiconductor wafer is shown in figure 3. Four basic measuring procedures are performed during manufacturing process. The first is "in-process" measurement which consists mainly of layers thickness determination. The second is measurement of test structures. Ever wafer contain special measuring structures, see figure 3.

In these structures the device (transistor, integrated circuit) is physically decomposed to basic parameters. To physical parameter is matched corresponding electrical parameter and this electrical parameters are measured. When more than half test structures on the wafer successfully pass the measurement then the third measurement named unit probe measurement - is carried out. During this measurement ever chip on the wafer is measured. The chips, which successfully pass third measurement, are bonded and encapsulated into case. Then the fourth measurement - named final test - is performed. The data collected in our designed experiments comes from unit probe measurement.

Experimental setup of Vth measurement: Direct bias was applied between drain and source. The gate and source were dir-

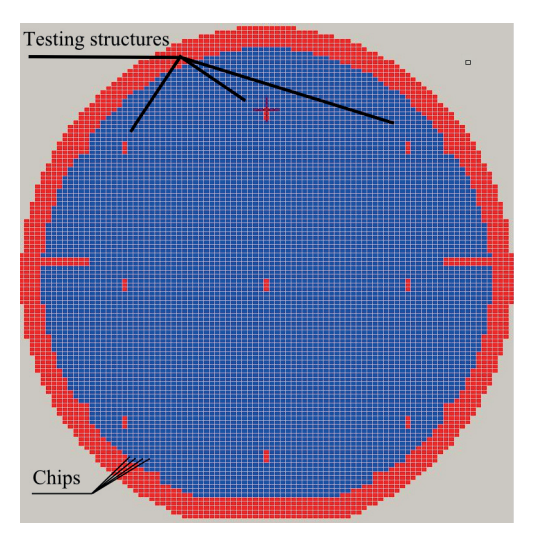

Figure 3: Semiconductor wafer with few tousands of the Power MOSFET chips and nine testing structures.

ectly connected, so the same voltage was on gate and on source. Electric current and voltage between source and drain was measured. Threshold voltage was determined like voltage whereat current between source and drain was 250 mA.

Target of Vth was 1,67 V. Upper specification limit (USL) was 2,59 V and lower specification limit (LSL) was 0.75 V. Experimental data were processed in statistical analytical software JMP.

# Results/discussion

Distribution of the variability in values of Vth parameter can be considered as Gauss distribution. Measured distribution is shown in figure 4. The manufacturing process showed sufficient repeatability, reproducibility, capability and robustness. Capability indices are stated in table 1.

| Lot            | P implantation            | $\mathrm{C}_{\mathrm{P}}$ | $C_{\rm Pk}$ |
|----------------|---------------------------|---------------------------|--------------|
| 1              | $4,57.10^{13}$            | 4,96                      | 4,12         |
| 1              | $4,17.10^{13}$            | 6,29                      | 6,08         |
| 1              | $4,\overline{97.10^{13}}$ | 3,56                      | 2,50         |
| $\overline{2}$ | $4,15.10^{13}$            | 6,79                      | 6,56         |
| 2              | $4,05.10^{13}$            | 5,62                      | 5,62         |
| $\overline{2}$ | $4,25.10^{13}$            | 5,34                      | 5,11         |
| 3              | $4,\overline{15.10^{13}}$ | 5,88                      | 5,86         |

Table 1: Cauculation of the C<sub>P</sub>and C<sub>Pk</sub>indices.

Experiments proved that threshold voltage strongly depends on doping level of the layer which forms channel of the Power MOSFET. Values of Vth for ever implantation dose are shown in figure 5. Ideal implantation dose for desired value of threshold voltage  $Vth = 1.67$ V was determined as  $4,15.10^{13}$ .

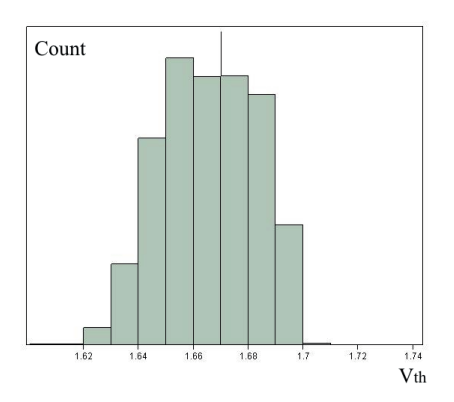

Figure 4: Distribution of Vth parameter.

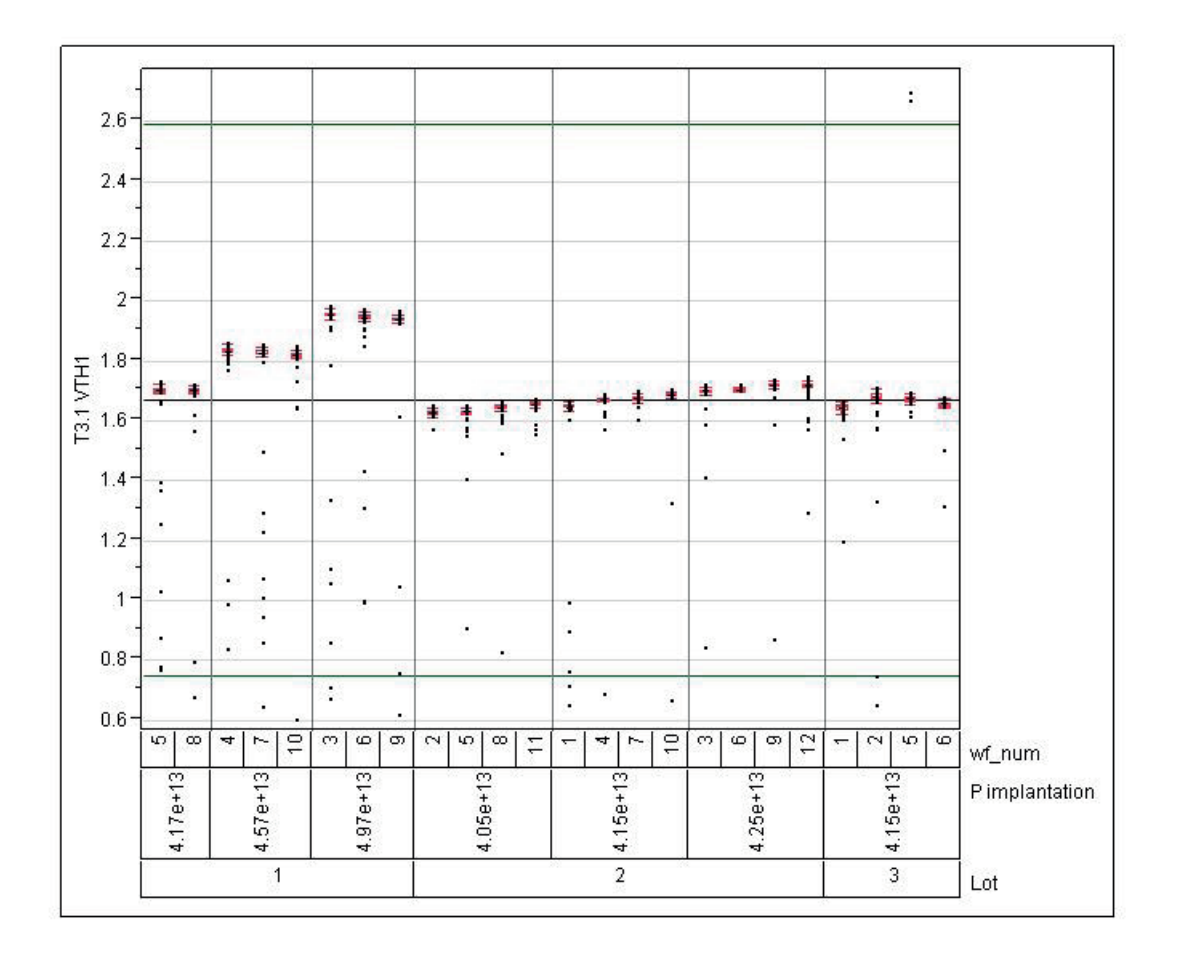

Figure 5: Results of designed experiment on Vth parameter of the Power MOSFET.

# Conclusion

Basic statistical process control methods were introduced. The designed experiments with implantation process were carried out. Doses of boron atoms in concentration range between  $4.05 - 4.97.10^{13}$  were implanted to N- silicon layers. The threshold voltage of the Power MOS-FET showed strong dependence on doping level of N- silicon layer. Indices  $C_{\text{pand}} C_{\text{pk}}$  were higher than 2.5 for all implanting doses which showed sufficient capability of the manufacturing process. Target value of the threshold voltage 1,67 V was reached for implanting dose 4,15.10<sup>13</sup>. For this implanting dose C<sub>P</sub> index equals 6,79 and C<sub>Pk</sub> index equals 6,57.

# References

- [1] Oakland, J.: Statistical Process Control, Butterworth-Heinemann, Oxford, 2002.
- [2] Boyles, R.: "The Taguchi Capability Index", Journal of Quality Technology. Vol. 23, 1991, Pages 17 - 26.
- [3] Ferrer-Riquelme, A. J.: Statistical Control of Measures and Processes, Chemical and Biochemical Data Analysis, Vol. 1, 2009, Pages 97 - 126.
- [4] Spanos, J. C.: Statistical process control in semiconductor manufacturing. Microelectronic Engineering, Vol. 10, 1991, Pages 271-276.
- [5] Stengl, J. P.; Tihanyi, J.: Power MOSFET, BEN technická literatura, Prague. 1999.
- [6] Kranti, A.; Haldarb, S.; Gupta, R. S.: Analytical model for threshold voltage and I-V characteristics of fully depleted short channel cylindrical/surrounding gate MOSFET, Microelectronic Engineering, Vol. 56, 2001, Pages 241-259.
- [7] Heredia-Langnera, A.; Loredoa, E. N.; Montgomery, D. C.; Griffin, A. H.: Optimization of a bonded leads process using statistically designed experiments. Robotics and Computer-Integrated Manufacturing, Vol. 16, 2000, Pages 377-382

The author would like to thank all staff of The Department of Solid State Engineering. FNSPE, CTU in Prague, Czech Republic and all staff of The Department of Device Engineering, ON semiconductor company, Rožnov Pod Radhoštěm, Czech Republic for their continual support and help

### **Antiferromagnetic semiconductor LiMnAs**

### $\check{\mathbf{S}}$ těpán Svoboda

Katedra fyzikální elektroniky Fakulta jaderná a fyzikálně inženýrská České vysoké učení technické v Praze

#### **Abstrakt**

Recently a new group of semiconductor materials has been proposed for realisation of spintronic room-temperature devices. Besides ferromagnetic materials antiferromagnets have been proposed. Antiferromagnetic semiconductors are promising new materials in a novel approach to spintronics. Combing high  $T_N$ , semiconductor behaviour, and compatibility with current semiconductor technology makes theme ideal for various applications. In this article first successful preparation of one of them, LiMnAs, is reported.

**Key words:** Antiferromagnetic semiconductor; LiMnAs; spintronics;

### **Introduction**

Continuing attempts to create smaller room-temperature operating spintronic devices lead to development of two different approaches, both based on ferromagnets.[1] Metal-based spintronics is already widely used in HDDs and nowadays attempts to spread into integrated circuits, where it meets several difficulties. Semiconductor-based spintronics is more compatible with current state of integrated circuits but there are difficulties to prepare high  $T_C$  ferromagnetic semiconductors. [2]

*Metal-based spintronics*<sup>[1]</sup> is limited on pure spin currents as the number of charge carriers is too large and there is no gating of charge currents possible. Moreover there are no realised integrated circuits based on metals yet as all current technology is based on MOS technology.

Semiconductor-based spintronics[3] is more promising and compatible with actual state of art. On the other hand, there are no natural room-temperature ferromagnetic semiconductors. Some attempts are promising like Cu:ZnO or diluted ferromagnetic semiconductors like GaMnAs. Most promising one, GaMnAs seems to reach  $T_C$  of 200K but not much more. Cu doped ZnO has  $T_C$  350K only for nanoparticles and the result shows very low saturation magnetization.

Ferromagnetic spintronics[4] in itself is already limited by the ferromagnetic state, which prevents high integration. MRAM is not scaled down to increase capacity to MB or more because of that. Non-local magnetic field is needed to switch the polarizations, hence affecting other parts.

Using antiferromagnetic semiconductors for spintronic device design in other then passive role (like exchange-biased to ferromagnet) is a very recent idea by Tomáš Jungwirth.  $[6]$ As there exists magnetic moments arrangement, spin orientations could be manipulated using AFM (antiferromagnetic) semiconductor. Antiferromagnetic semiconductors are quite frequent and even with  $T_N$  superior to room temperature.

Key device for spintronics is called a spin valve, device that depending on current spin polarization lets or don't let the charge carriers pass. All current spin valves (GMR or TMR devices) are based on FMs.[1, 5] Recently it has been demonstrated that using AFM is possible in construction of spin valve because of anisotropic magnetoresistance.[6]

# **Teoretic background**

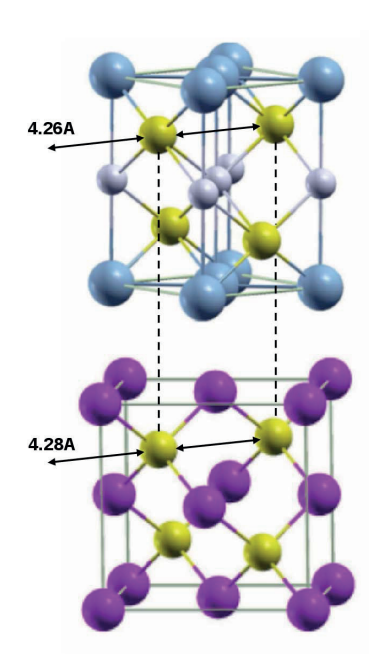

Fig. 1: Crystal structure of LiMnAs and its orientation to InAs substrate

According to "proton transfer"rule there is a strong chance of having semiconductor if going from IV group to III-V and II-VI group semiconductors. The same principle can be further applied on III-V (or II-VI) semiconductors to obtain I-II-V semiconductors. And as III-(Mn)-V and II-(Mn)-VI diluted semiconductors don't show room temperature magnetism it is possible that I-II-(Mn)-V might show room temperature magnetism. LiZnAs and its derivative diluted magnetic  $LiZn(Mn)As$  are promising candidates.[7, 8]

While substituting Zn in LiZnAs by isovalent Mn completely and therefore switching from diluted magnetic semiconductor to LiMnAs[9, 10], new material is obtained. According to W. Bronger et al.[10] it was known that such a material exists, is stable, have orthorhombic crystal structure, and antiferromagnetic ordering of  $Mn^{++}$  atoms. [11] (See Fig. 1) What was not clear whether it is semiconductor, whether it can be grown via MBE or MOVPE as a singlecrystal and whether it could be used for spintronics.

Besides LiMnAs other I-Mn-V materials might be of interest while searching for magnetic semiconductors. Group V elements are as usually As, P, Sb. Meanwhile as group I materials can be used I.A elements like Li, K, Na or I.B elements like Ag,  $Cu.[11]$ 

Using LDA and LDA+U simulations density of states have been obtained for LiMnAs. Results of simulations are presented in Fig. 2 where band-gap of about 0.5-0.8  $eV$  is clearly evident depending on simulation method used.[11] Experimental verification of band-gap width has not been successfully and reliably realised yet.

As possible substrate to grow LiMnAs, InAs has been chosen for similar lattice constant and nearly identical As sublattice. In this case LiMnAs is rotated by  $\pi/4$  with respect to InAs orientation i.e. [110] LiMnAs crystallographic direction is oriented along [100] InAs orientation as documented in Figure 1.

# **Experimental results**

LiMnAs has been successfully grown on InAs in MBE Kryovac as confirmed by XRD after growth and RHEED during growth. RHEED pattern typical for LiMnAs is presented in

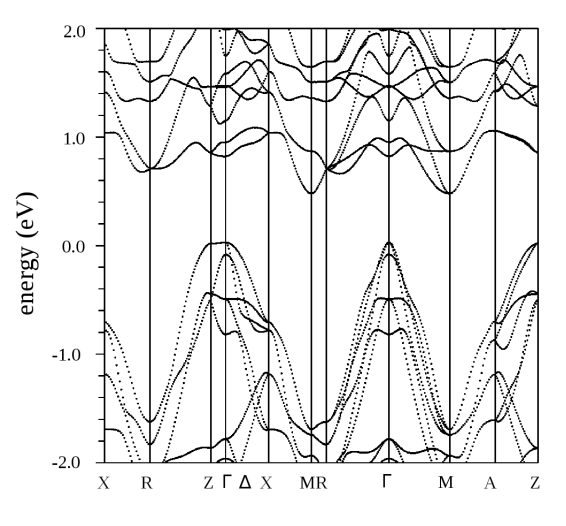

Fig. 2: LDA simulation of density of states of LiMnAs

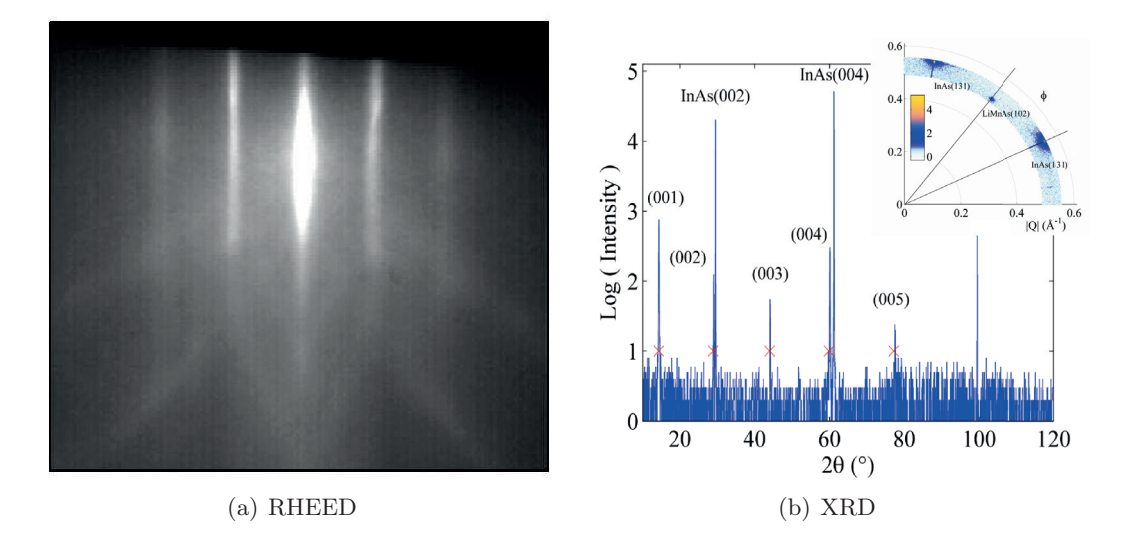

Fig. 3: RHEED in [110] direction and XRD confirming LiMnAs structure. Inset of  $3(b)$  shows  $\pi/4$ rotation.

Fig.  $3(a)$ . It should be noted that this pattern is different from InAs and MnAs RHEED patterns. Nevertheless RHEED oscillations were not observed yet. But streaky lines and Kikuchi lines serves as good guide that growth

might be 2D. XRD confirms crystal structure (Fig. 3(b)) and  $\pi/4$  rotation of orientation as seen in the inset of Fig. 3(b).

Unfortunately as reported even in original paper[**?**] LiMnAs is sensitive to air and moisture and stability/quality of LiMnAs layer is fast decreasing with time upon leaving vacuum. To protect samples from degradation upon exposure to ambient air they are covered immediately upon leaving UHV by OFPR-800 photoresist.

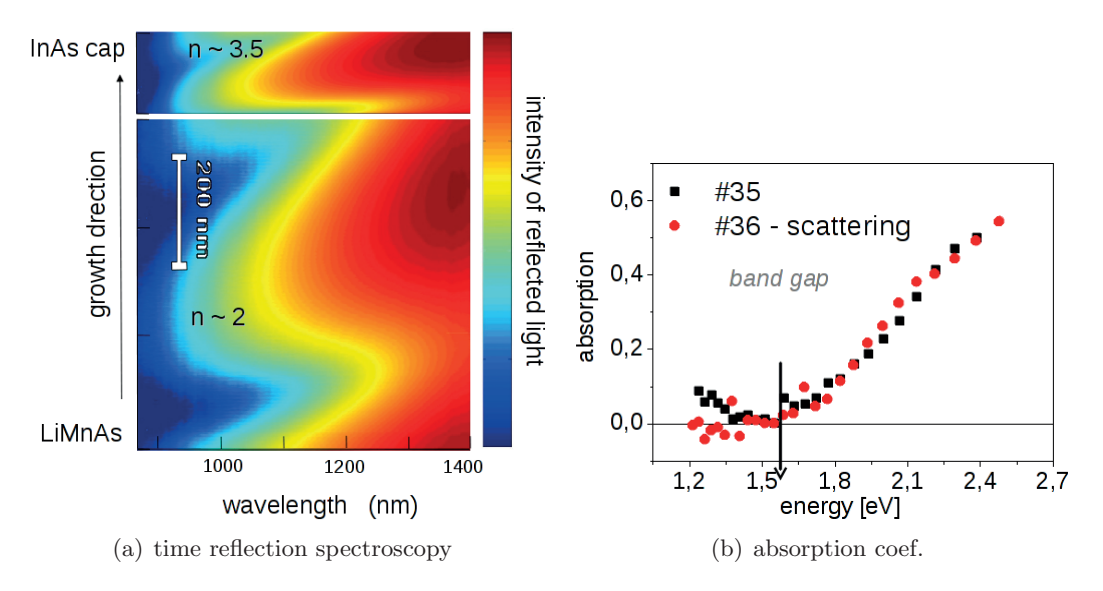

Fig. 4: Time reflection spectroscopy showing oscillations and upon fitting (different wavelength region) absorption coef. showing possible band-edge absorption.

Compared to InAs, LiMnAs has quite a different lattice constant exhibiting a XRD peak at about 14◦. This peak is a significant for LiMnAs and serves as first proof of successfull preparation. Nevertheless even if this peak is strong (compared to bulk peak of InAs) it doesn't prove good quality of the sample.

Measuring transport and optical properties of LiMnAs is not easy. Estimated band-gap of LiMnAs is anyway superior to InAs's one. From optical point of view that means that transmission measurements are impossible and only reflectance measurements remain. And from electrical transport point of view that means that high carrier concentration of InAs, moreover doped by Li, dominates all transport measurements. That was verified by doping InAs substrate by Li.

By in-situ reflectance spectroscopy some partial and preliminary results were drawn. Measuring time dependent reflection spectroscopy (Fig.  $4(a)$ ) allows upon fitting determine index of absorption (finding band edge) and  $n/d$ ; i.e. index of

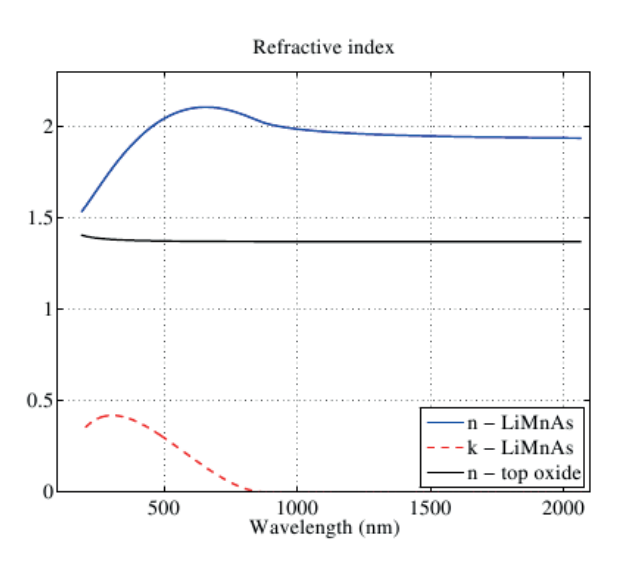

Fig. 5: Ellipsometric fitted functions of LiMnAs

refraction divided by optical length. In Figure 4(b) is plotted absorption of two samples. Index of refraction is not plotted because of uncertainty with thickness and because of not clear data. Normalising scattering in absorption spectra gives onset of absorption at about 1.6  $eV$ ; index of refraction has been estimated about 3.3-3.8. It should be noted, that growth thickness has been estimated being nearly twice the measured one.

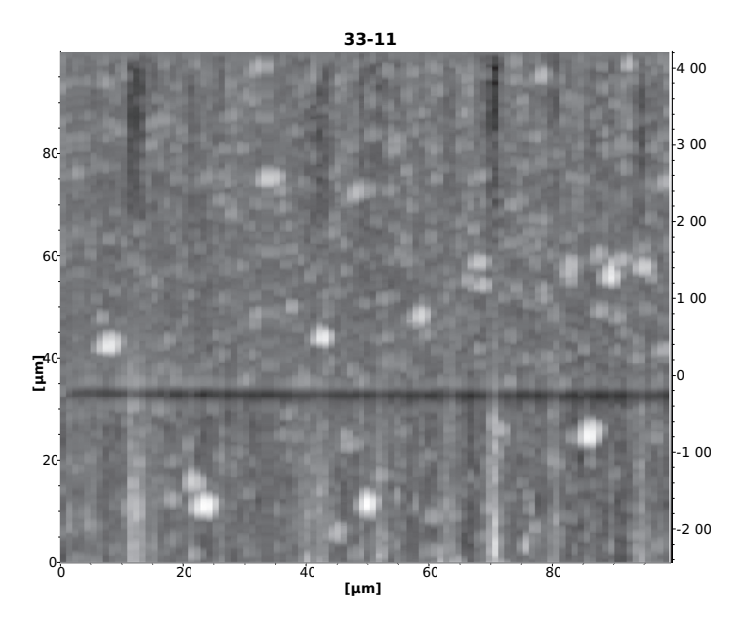

Fig. 6: surface of LiMnAs showing islands and high inhomogenity

Ellipsometric measurements are shown in Figure 5 where LiMnAs on top of InAs has

been simulated and measured while simulating LiMnAs oxide by  $SiO<sub>2</sub>$ . Results of ellipsometry are band-gap of 1.4 and index of refraction close to two. Anyway, for correct ellipsometric simulation reliable data on thickness are needed.

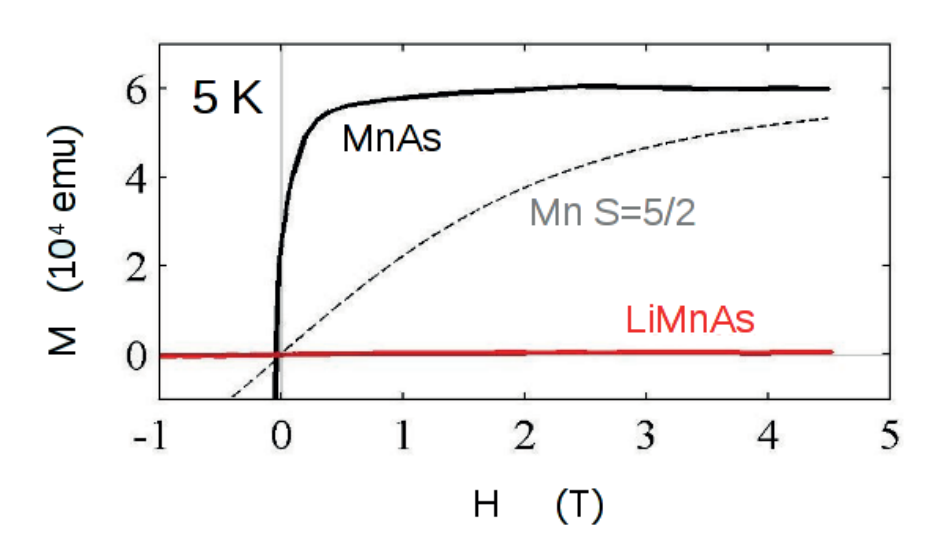

Fig. 7: SQUID magnetometry of MnAs and LiMnAs (showing no net magnetic moment). Compared with paramagnetic state of  $Mn^{++}$  ions.

Dektak profilometer has been used as most direct mean to measure thickness. By this measurement only overall thickness is measured not discerning between LiMnAs and its oxide. Already 12.5  $\mu$ m tip of profilometer reveals high roughness of growing layers (Fig. 6). Clear 5x5  $\mu m^2$  islands of height 500 nm can be usually seen on surface. Moreover it is not clear how thick the oxide is. All optical data has been fitted to thickness obtained by profilometer. XRD reflection measurements shows quite a different thickness.

Neutron diffraction and squid measurements seem to confirm antiferromagnetic ordering of Mn++ atoms. In Figure 7 squid measurements are presented for LiMnAs, ferromagnetic MnAs and a simulated curve for paramagnetic  $Mn^{++}$  ions.

### **Conclusions**

LiMnAs can be grown on InAs 100 rotated by  $\pi/4$ . This material has definitely antiferromagnetic order of Mn atoms, seems to be semiconductor and can be grown as single crystal. As demonstrated previously this material could be ideal for new generation of spintronic spin valve.

Growth parameters are not optimized yet and therefore growing is not strictly 2D or there are post-growth relaxation processes. Long-term stability has been obtained while capping with photoresist but nevertheless oxidization and/or ageing are still quite important parameters.

High solubility of Li in InAs produces problems while measuring transport and optical properties. It has been suggested that solved Li is even responsible for fast samples degradation for it is highly reactive.

First steps towards new material and new antiferromagnetic spintronic devices has been made, but many remains.

# **Reference**

- [1] S. Bl¨ugel, D. B¨urgler, M. Morgenstern, C.M. Schneider, R. Waser: Spintronics From GMR to Quantum Information, Lecture Notes of the 40th Spring School, 2009.
- [2] S.A. Wolf, D.D. Awschalom, R.A. Buhrman, J.M. Daughton, S. von Molnár, M.L. Roukes, A.Y.Chtchelkanova, Dm. Treger: Spintronics: A Spin-Based Electronics Vision for the Future, Science 294, 2001, 1488-1495.
- [3] A.H. Macdonald, P. Schiffer, N. Samarth: Feromagnetic semiconductors: moving beyond (Ga,Mn)As, Nature materials 4, 2005, 195-204.
- [4] I. Zutic, J. Fabian, S. Das Sarma: Spintronics: Fundamentals and applications, Rev. mod. phys. 76, 2004, 323-410.
- [5] S. Sugahara: Spin-functional MOSFETs: CMOS/spintronics hybrid technology, The 6th International Conference on the Physics and Applications of Spin Related Phenomoena in Semiconductors, 2010.
- [6] A.B. Shick, S. Khmelevskyi, O.N. Mryasov, J. Wunderlich, T. Jungwirth: Spin-orbit coupling induced anisotropy effects in bimetallic antiferromagnets: A route towards antiferromagnetic spintronics: Phys. rev. B 81, 2010, 10.1103/PhysRevB.81.212409
- [7] J. Mašek, J. Kudrnovský, F. Máca, B.L. Gallagher, R.P. Campion, D.H. Gregory, T. Jungwirth: Diluted Monent n-Type Ferromagnetic Semiconductor Li(Zn,Mn)As. Phys. rev. lett. 98, 2007, 067202-1-4
- [8] Z. Deng, et al.: Li(Zn,Mn)As: a new generation ferromagnet based on I-II-V semiconductor, Nature, 2011 (accepted january 2011)
- [9] G. Achenbach, H.-U. Schuster, Z. anorg. allg. Chem. 475, 1981, 9
- [10] W. Bronger, et al., Z. anorg. allg. Chem. 539, 1986, 175
- [11] T. Jungwirth, et al.: Demonstration of molecular beam epitaxy and a semiconductor band structure for I-Mn-V compounds, Phys. rev B 83, 2011, 035321-1-6

# Magneto-Optical Properties of Nanogranular Co-Ti-O Films

#### Petr Ashcheulov

Katedra inženýrství pevných látek Fakulta jaderná a fyzikálně inženýrská České vysoké učení technické v Praze

#### Abstract

The results of studies of the magneto-optical properties of Co-Ti-O nanogranular films prepared under conditions of the solid-state reaction with the oxygen exchange reaction in the CoO/Ti layered structures are presented. The formation of the granular films with composition near or below the percolation threshold area is shown. The magnetooptical spectra features of the prepared films with the filling factor of magnetic phase from 0.3 to 0.52 in comparison to the spectra of continious metallic films are found.

Keywords: nanogranular films, solidstate reaction, magneto-optical properties, Kerr effect.

### 1. Introduction

Nowadays thin films structures formed by layers of different materials are actively continue to explore. First, in recent years the problem of miniaturization have become more acute. The development of miniature devices, electronics, computer technology is linked with progress in the study and creation of various film structures. Secondly, these structures possess many unique and interesting properties, which may find application in various fields.

Nanogranular films consisting of ferromagnetic grains embedded in a dielectric matrix have attracted enhanced interest due to their unusual properties such as anomalous Hall effect [1], giant magnetoresistance [2] and enhancement of the magneto-optical effects [3]. From the practical point of view, these films can be used as media for magnetic and magnetooptical recording [4, 5].

The most common way to prepare granular nanocomposites is the co-sputtering to the level of the metal and insulator and deposition of the substrate. The disadvantage of this method is the random distribution of grains in the matrix and the strong dependence of their size from parameters of the deposition. However, the successive deposition of a metal and an insulator can result in self-organization in the formation of metallic nanoclusters [6]. In this regard, the development of new methods for preparing granular structures is an important scientific task, which allows to expand the range of structural characteristics and to simplify the process of sample preparation.

### 2. Experimental details

#### 2.1. Films growth conditions

For preparation of granular Co films in a dielectric matrix of titanium oxide, we used the reaction  $2CoO + Ti \rightarrow 2Co + TiO<sub>2</sub>$  (1). The CoO and Ti layers were reagents of reaction (1). It has been shown [7, 8] that the products of solid-state reactions which are passing in layered  $Fe<sub>2</sub>O<sub>3</sub>/Al$  and  $Fe<sub>2</sub>O<sub>3</sub>/Ti$  structures with the oxygen exchange reaction in layers are Fe nanoparticles embedded in dielectric matrixes  $\text{Al}_2\text{O}_3$  and TiO<sub>2</sub>, respectively. In this case, the oxide matrix had a nanocrystalline or amorphous structure.

The cobalt films were deposited on cover-glass plates by thermal evaporation under vacuum at a residual pressure of  $10^{-6}$  Torr and a temperature of 470–520 K and then oxidized at a temperature of 670 K in air to obtain the CoO films. The titanium layers were deposited on the CoO films by ion-plasma sputtering. Sputtering was carried out in an argon atmosphere at a pressure of  $4 \times 10^{-4}$  Torr and the substrate temperature of 320 K. The solid-state reactions were performed during isothermal annealing at a temperature of 620–670 K under vacuum at a residual pressure of 10–6–10−<sup>5</sup> Torr. We synthesized the layered structures with volume fractions of the magnetic phase  $X = 0.2 - 0.52$ .

#### 2.2. Measurements techniques

The chemical composition and thickness of the prepared samples were determined by the X-ray fluorescence analysis. The X-ray diffraction patterns were recorded on a DRON-3 diffractometer. The measurements of saturation magnetization were carried out with a torsion magnetometer. The film structure and phase composition were studied by diffraction electron microscopy using a PREM-200 transmission electron microscope. The coercive force  $H_c$  was defined from the magneto-optical hysteresis loops. Spectral dependencies and magnitudes of the polar magneto-optical Kerr effect  $\theta_k$  and Faraday effect  $\theta_F$  were measured on a magneto-optical device in fields up to 14 kOe using a technique of null-analyzer with double azimuth modulation of the polarization plane of incident light. The measurements were performed at room temperature in the wavelength range 350–1000 nm.

### 3. Results and Discussion

#### 3.1. X-Ray diffraction

To identify the phases of the products of the solid-phase reaction in the layered CoO/Ti structure, we performed X-ray diffraction studies of two-layer CoO/Ti structure before the reaction and after reaction. Figure 1a shows the X ray diffraction pattern of the layered CoO/Ti structure with the relative volume of the magnetic phase  $X = 0.4$ . This pattern contains the reflection from the CoO phase. There are no titanium reflections in the X ray diffraction pattern, which is likely indicative of the formation of amorphous titanium. Figure 1b shows the X-ray diffraction pattern of the layered structure described above after performing the solid-state reaction at a temperature of 670 K and a pressure of  $1 \times 10^{-6}$ Torr in the vacuum chamber. The diffraction pattern contains a peak that can be attributed to both cubic and hexagonal Co. There are no diffraction peaks of the titanium compounds in the diffraction pattern, which is indicative of amorphous structure of titanium oxides. In [9], deposition of amorphous titanium oxides was noted at a substrate temperature of no higher than 720 K.

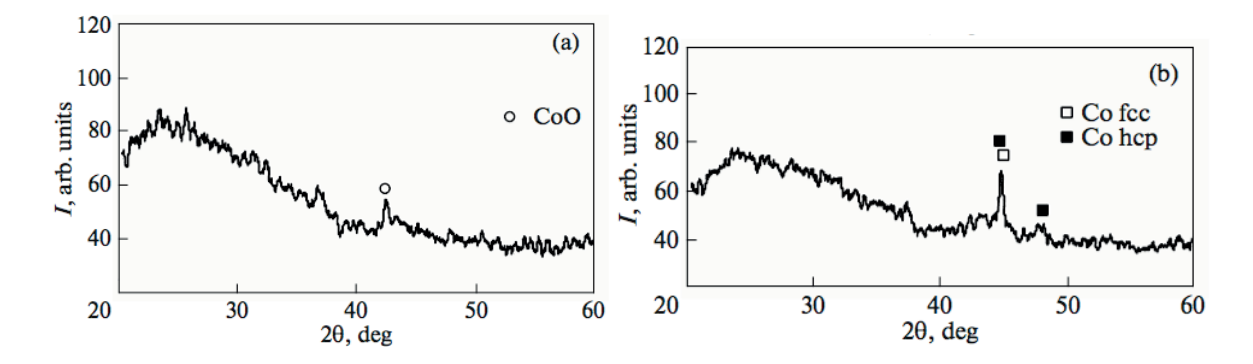

Fig. 1. X-ray diffraction patterns of the layered CoO/Ti structure (a) before and (b) after annealing.

#### 3.2. Electron Microscopy

The electron microscopy studies of the films with  $X = 0.56$  prepared on a single-crystal NaCl substrate after performing the solid-state reaction shows that films consist of fine crystallites with sizes of 10–20 nm and bigger crystallites with sizes of 50–100 nm (Fig.2).

As a result of the interpretation of the electron diffraction pattern we established that the film after performing the reaction contains the following phases: Co with a hexagonal close-packed (hcp) lattice,  $CoO, Co<sub>2</sub>TiO<sub>4</sub>$ .

In the electron diffraction pattern, the reflections corresponding to the CoO and  $Co<sub>2</sub>TiO<sub>4</sub>$ phases have the shape of rings characteristic of polycrystals and the point reflections belong to the hcp Co phase. CoO and  $Co<sub>2</sub>TiO<sub>4</sub>$  phases are in a fine-grained state (the crystallite size is 10–20 nm) and form an matrix in which bigger Co crystallites are located (the crystallite size is 50–100 nm).

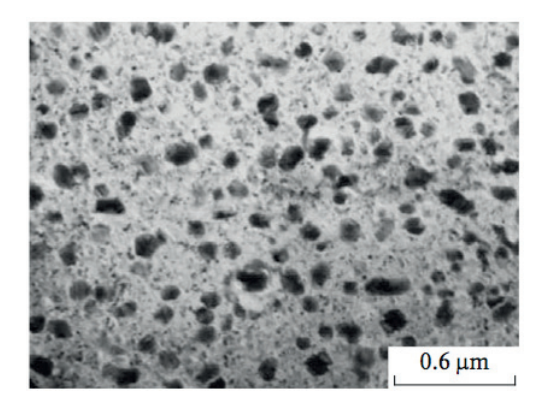

Fig 2. Electron microscope image of the CoO/Ti film after the reaction.

Apparently, in this case the dielectric matrix has a complex phase composition. The presence of the CoO phase can be explained, by the fact that, on the one hand, the reaction with oxygen exchange in the layers does not occur through all depth and, on the other hand, there is an excess CoO at  $X = 0.56$  with respect to the equilibrium content  $(X = 0.4)$ . The formation of the  $Co_2TiO_4$  compound in the dielectric matrix is unexpected and is likely due to a variety of phases in the Co–Ti–O system.

#### 3.3. Magnetic Properties

The magnetization reversal curves for the Co–Ti–O films measured by the magneto-optical method (the polar Kerr effect) in magnetic fields up to 14 kOe for the composition with the volume concentration of the magnetic phase  $X = 0.3{\text -}0.52$  exhibit a ferromagnetic character, and curves for a concentration of 0.21 does not have any hysteresis, which is indicative of the superparamagnetic state [7, 10].

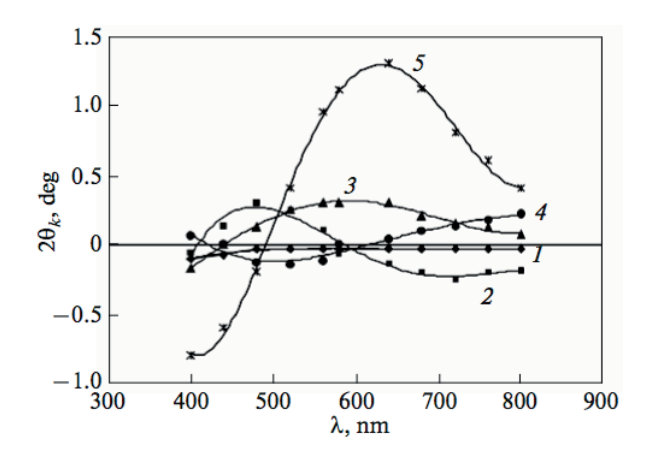

Fig. 3. Spectral dependences of the Kerr rotation angle of the nanogranular Co–Ti–O films with volume fractions of the magnetic phase  $X = (1)$  0.21, (2) 0.28, (3) 0.38, (4) 0.48, (5) 0.52.

The magneto-optical spectra of the films were studied in the visible optical range in magnetic fields up to 14 kOe. Figure 3 shows the spectral dependences of the Kerr rotation for the nanogranular films with various volume concentration of the magnetic phase (Co). The spectral curves of the Kerr rotation are nonmonotonic. For the structure with  $X = 0.52$ , the curve exhibits a resonance character with a significant increase in the Kerr rotation angle in the wavelength range 500–700 nm.

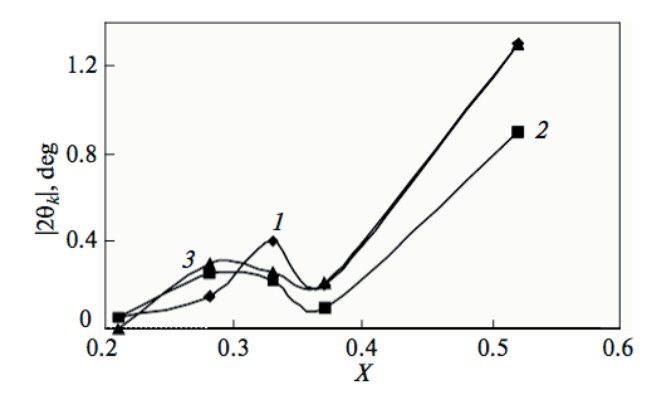

Fig. 4. Dependences of the Kerr rotation angle on the volume concentration of the magnetic phase (1) in the case of the maximum angle, (2) at a wavelength of 700 nm, and (3) at a wavelength of 630 nm

Figure 4 shows the dependences of the magnitude of the maximum Kerr rotation angle and the magnitudes of the angle at wavelengths of 630 and 700 nm on the relative volume of the magnetic phase  $X$ . It is necessary to note, that the observed features in the Kerr effect spectrum of the obtained nanogranular films are characteristic of inhomogeneous metal-insulator media [11-13]. The concentration dependences (Fig. 4) have two regions of an increase in the rotation angle, one of which is in the subpercolation region and the other region is near the percolation threshold. The first maximum is associated with the interference effects [13]. The second region is likely explained by the percolation [5, 13].

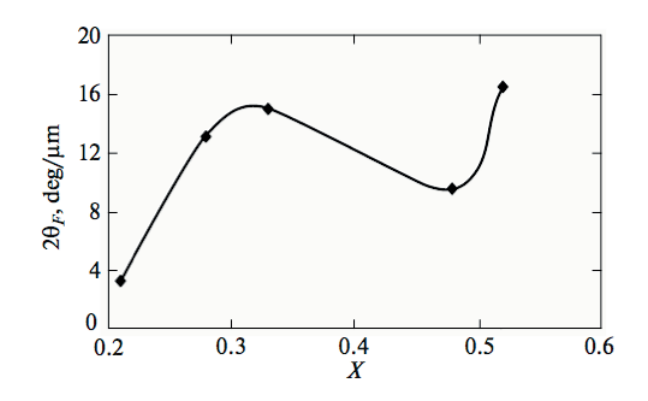

Fig. 5. Dependence of the specific Faraday rotation on the volume concentration of the magnetic phase X at a wave length of 630 nm.

The study of the Faraday rotation spectra shows that, the starting layered CoO/Ti structure, which was not subjected to annealing, is characterized by the presence of the Faraday rotation, which indicates that the solid-state reaction occurs even during deposition of the titanium layer on the cobalt oxide layer. Before annealing, the specific Faraday rotation of the films with the volume fraction of the magnetic phase  $X = 0.46$  at a wave length of 630 nm is 6.5 deg/μm. Annealing increases the Faraday rotation to 12 deg/ $\mu$ m. The Faraday rotation spectra, as well as the Kerr rotation spectra, are nonmonotonic. Figure 5 shows the dependence of the specific Faraday rotation angle on the magnetic-phase concentration  $(X)$  at a wavelength of 630 nm. It should be noted that there is a correlation between the concentration dependences of the Kerr and Faraday rotations (compare with curve 3 in Fig. 4).

### 4. Conclusion

The products of the solid-state reaction in the layered CoO/Ti structure are metallic Co and amorphous Ti–O compounds. The nanogranular films are metallic cobalt particles embedded in a dielectric matrix. The shape of the magnetization reversal curves for the samples is indicative of the ferromagnetic interaction between magnetic regions. The magneto optical spectra of the Kerr effect of the films with the relative volume of the magnetic fraction from 0.3 to 0.52 are nonmonotonic, unlike the spectrum of the continuous Co film. In the wavelength range 550–700 nm, the Kerr rotation angle of the films with  $X = 0.52$  increases by a factor of 2 compared to conventional Co films. The correlation between Kerr and Faraday rotations concentration dependences is established.

## References

- [1] J.C. Denardin, M. Knobel et. al.: Giant Hall effect in superparamagnetic granular films, J. Magn. Magn. Mater., 262 (1), 2003, 15.
- [2] L.V. Lutsev, Yu.E. Kalinin, A.V. Sitnikov et. al.: Electron transport in magnetic field of granular amorphous silica dioxide films with ferromagnetic nanoparticles, Fiz. Tverd. Tela, 44(10), 2002, 1802.
- [3] A. V. Kimel', R. V. Pisarev, A. A. Rzhevskii, Yu. E. Kalinin, A. V. Sitnikov, O. V. Stognei, F. Bentivegna and Th. Rasing: Magnetooptical study of granular silicon oxide films with embedded CoNbTa ferromagnetic particles, Phys. Solid State 45 (2), 2003, 283.
- [4] S. H. Liou and C. L. Chien: Granular metal films as recording media, Appl. Phys. Lett. 52 (6), 1988, 512.
- [5] Z.S. Jiang, G.J. Jin, J.T. Ji, H. Sang, and Y.W. Du: Magnetooptical Kerr effect in Fe-SiO2 granular films, J. Appl. Phys. 78, 1995, 439.
- [6] D. Babonneau, F. Petroff, J.-L. Maurice, F. Fettar, A. Vaurès and A. Naudon: Evidence for a self-organized growth in granular Co/Al2O3 multilayers, Appl. Phys. Lett. 76, 2000, 2892.
- [7] V.G. Myagkov, K.P. Polyakova, G. N. Bondarenko, and V. V. Polyakov: Selfpropagating high-temperature synthesis and magnetic features of Fe-Al2O3 granulated films, Fiz. Tverd. Tela 45 (1), 2003, 131.
- [8] V.G. Miagkov, K.P. Polyakova, and V.V. Polyakov: Granular Fe–Al2O3 films prepared by self-propagating high temperature synthesis, J.Magn. Magn. Mater. 258–259, 2003, 358.
- [9] M. Lottiaux, C. Boulesteix, G. Nihoul, F. Varnier, F. Flory, R. Galindo, and E. Pelletier: Morphology and structure of TiO2 thin layers vs. thickness and substrate temperature, Thin Solid Films 170, 1989, 107.
- [10] D. Kumar, J. Narayan, A. V. Rvit, A. K. Sharma, and J. Sankar: High coercivity and superparamagnetic behavior of nanocrystalline iron particles in alumina matrix, J. Magn. Magn. Mater. 232, 2001, 161.
- [11] Yu. A. Dynnik, I.S. Édel'man, T.P. Morozova, P.D. Kim, I.A. Turpanov, A.Ya. Beten'kova, and G.V. Bondarenko: Faraday effect in Co/TiO2 films, JETP Lett. 65 (7), 1997, 555.
- [12] V.S. Zhigalov, R.D. Ivantsov, I.S. Édel'man, V.A. Seredkin, G.I. Frolov, and G.V. Bondarenko: Faraday effect in nanogranular Co-Sm-O films, Phys. Solid State 47 (6), 2005, 1129.
- [13] A.M. Kalashnikova, V.V. Pavlov, R.V. Pisarev. Yu.E. Kalinin, A.V. Sitnikov, and Th. Rasing: Optical and magnetooptical properties of CoFeB/SiO2 and CoFeZr/Al2O3 granular magnetic nanostructures, Phys. Solid State 46 (11), 2004, 2163.

I would like to thank K.P. Polyakova, who has been my supervisor during my master's degree thesis work. I also would like to express my appreciation to V.V. Polyakov, V.A. Seredkin and S.M. Zharkov.

### Parameters Affecting the Fluorescence of Nanodiamond Particles: Quantum Chemical Calculations

#### Kovalenko Alexander

Department of Solid State Engineering Faculty of Nuclear Sciences and Physical Engineering Czech Technical University in Prague

#### Abstract

In this work was theoretically studied how the various surface terminations affect the conditions for the luminescence of shallow-laying nitrogen-vacancy (NV) color centers in nanodiamond particles. To get qualitatively better understanding of the complicated and specific process of nanodiamond particles luminescence density functional theory (DFT) was applied for modelling processes and states influencing the luminescence of ND particles. Clusters containing NV centers terminated by various chemical groups were modelled. To study possible intraction between NV centers and othe crystall defects, clusters containing both  $NV$  and  $N$ <sup>+</sup>centers were modelled.

Keywords: nanodiamonds, luminescence, density functional theory

# Introduction

Nanodiamond (ND) particles and nanocrystalline diamond films have attracted particular interest due to their unique electrical, optical, and mechanical properties, which make them useful for various applications, such as: MEMS devices, lateral field emission diodes, biosensors, etc. Recent studies have also initiated the use of nanodiamonds for data storage systems, EPR measurements, in-vivo molecular imaging and bio-labelling [1-14]. The surface of the crystal is always has defects due to methods of production and purification, its structure is different from the regular diamond, and the surface carbon atoms have uncompensated bonds, such fact leads an ultra-high surface activity of nanodiamonds. Another interesting and unique physical property of specifically modified nanodiamonds – is their ability of an extremely intense fluorescence. Intrinsic photoluminescence is originated from structural defects and impurities. Of particular importance for the intrinsic photoluminescence properties of diamond are defects containing complexes of substitutional nitrogen atoms and vacancies [1-5, 10]. The typical process of making specific colour centres in ND particles is ion implantation followed by high temperature annealing. Precise optical properties of the defects depend on the annealing time and type of initial defects and impurities are present in [5, 6]. Their luminescence is photostable without any bleaching or blinking [1-9]. The coherent control of ND luminescence center electron spin and realization of a two qubit conditional quantum gate makes them perfect candidates for various applications [4,  $|12|$ .

NV color centres are thermally stable and possess high quantum efficiency up to temperatures above 500 K [2]. These centers are either neutral  $(NV^0)$  or negatively charged  $(NV^-)$  [1-5, 9-17]. Under optical excitation the defect exhibits a zero-phonon line at 1.945 eV. In the case of oxidized ND particles the  $NV^0$  and  $NV^-$  related luminescence was observed at 575 nm and 637 nm respectively. For hydrogenated ND the NV<sup>-</sup> luminescence was quenched and  $NV^0$  luminescence remained visible [1, 18]. However, the optical properties of NV centers are limited by a strong phonon coupling, resulting in broad emission of which only  $4\%$  is concentrated in the zero phonon line (ZPL).

New experimental findings bring the need of theoretical analysis. Here we extend our previous theoretical and experimental results [1, 18, 19] and present a qualitatively new model of ND particles optical properties. In this work we modeled ND clusters containing  $\rm{NV}^-$  center terminated by hydrogen and bridge-type bonded oxygen. Presenting particular analysis of ND particles different termination influence on  $NV^-$  luminescence is a further step in understanding complicated ND fluorescence process. Such interpretation/prediction have great meaning not only for ND particles but also for nanocrystalline diamond films practical applications. Analogously to our previous works [18-22] we used DFT technique for obtaining main parameters influencing the NDs optical properties: structure, lowest lying excitation energy, density of states, components of the main orbitals involved in the excitation processes and interatomic interactions properties.

### Theory and Experiment

It has been reported that physico-chemical properties of diamond surfaces are closely related to the surface chemisorbed species on the surface. Hydrogen chemisorption on a chemical vapor deposition grown diamond surface is well-known to be important for stabilizing diamond surface structures with sp<sup>3</sup> hybridization. It was shown that the negative electron affinity condition could change to a positive one by oxidation of the H-chemisorbed diamond surfaces. Oxidized diamond surfaces usually show characteristics completely different from those of the H-chemisorbed diamond surfaces. The differences between O-terminated and H-terminated diamond surfaces include electrical conductivity, hydrophobicity and hydrophilicity, negative and positive electron affinities and fluorescence. For the preparation of the fluorescent ND particles crystal lattice of nitrogen containing nanodiamond should be modified to create NV color centers. First step is an irradiation of the particles using high-energy beam. Such impact leads a creation of the crystallographic defect (vacancies, dislocations, interstitials etc.), further annealing by temperature 700-1000 $\degree$ C, which leads adjustment of the lattice with a formation of the NV color centers.

Ib HPHT ND particles (containing about 100 ppm nitrogen) were irradiated by a highenergy  $(3, 20 \text{ MeV})$  proton beam and subsequently annealed at high temperatures (above 700 °C). An emission from the both color centers was confirmed by Raman  $(514 \text{ nm} \text{ excita}^{-1})$ tion wavelength) spectroscopy using a Renishaw InVia Raman Microscope at 300 K. On ND particles with oxidized surface the  $NV^0$  and  $NV$ <sup>-related</sup> luminescence was observed at 575 nm and 637 nm respectively. The nanodiamond particles with oxidized surface were subsequently exposed in MW-PECVD reactor to make H surface termination. For H terminated ND the full  $NV^0$  luminescence was maintained but very low  $NV^-$  related luminescence under the same experimental conditions was observed (figure 1a).

Figure 1a shows the experimental data obtained for 20-40 nm size particles for 3 different situations: oxidized surface, hydrogenated surface, and diamond after subsequent oxidation performed by annealing at  $400^{\circ}$ C in air. According to our model, explained in detail in the supporting information, the  $NV^-$  luminescence with zero phonon line (ZPL) at 638 nm is fully quenched after hydrogen termination, while the  $NV<sup>0</sup>$  luminescence is still visible. The NV<sup>-</sup> luminescence can be restored again by annealing in air. Figure 1b shows the PL spectra taken at room temperature of H-terminated ND upon heating in air at gradually elevated

temperature. Backward transition from  $NV<sup>0</sup>$  luminescence to  $NV$  dominated luminescence can occur upon heating. The first change occurs at about 200°C. At 400°C permanent changes in the surface termination occur leading to the loss of surface hydrogen due to oxidation, leading NV to dominate the PL spectra [1].

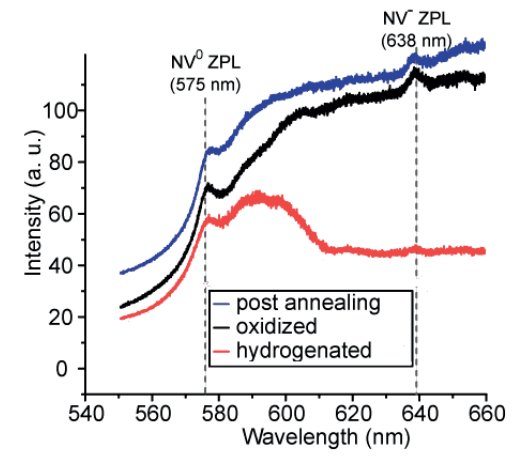

**Figure 1.** Changes in NV and  $\mathbb{N}^{0}$  luminescence induced by various terminations of 40 nm sized ND particles. (a) Spectra of oxidized, hydrogenated, and annealed surfaces at 400 °C [1].

Electronic structures of all systems examined were calculated by density functional theory (DFT) methods using the Gaussian 09 [21] program package. The DFT methods attain considerably greater accuracy than the Hartree-Fock theory at only a modest augment in the calculation time. This effect is obtained by specific including of electron correlation functional (compared to the traditional correlated methods). It should be emphasized that using this method we are able to include into our models all possible interatomic interactions. However, for the simulation of relatively complicated systems, sophisticated hybrid exchange-correlation functionals are needed [18, 20-22]. In our case hybrid Becke's three-parameter hybrid functional (B3LYP) [23, 24] correlation functional was used. This functional include a mixture of exact exchange from Hartree-Fock theory with the Lee, Yang, and Parr exchange - correlation functional. Open shell systems were treated by the unrestricted Kohn – Sham (UKS) procedure. The geometry optimizations and spectral calculations were carried out without any symmetry restriction. For geometry optimization and spectral calculations  $6-31G(d)$  Pople split-valence polarized double- $\zeta$  basis sets for H, C, N and O atoms were used. Electronic excitations were calculated by time dependent DFT (TD-DFT) at optimized geometries. TD-DFT is an extension of DFT determined to investigate excited states and non-equilibrium properties of many-body systems in the presence of time-dependent potentials.

# **Results and Discussion**

In our previous work [19] we simulated the impact of oxygen, hydrogen termination plus dimensionality on ND optical properties. Also, luminescence of ND particles terminated with various chemical groups was experimentally investigated [13]. In this work we modeled ND clusters containing NV center terminated by hydrogen and bridge-type bonded oxygen. Initial clusters were modified by substituting surface hydrogen by amine, hydroxyl or carboxyl groups (Figure 2).

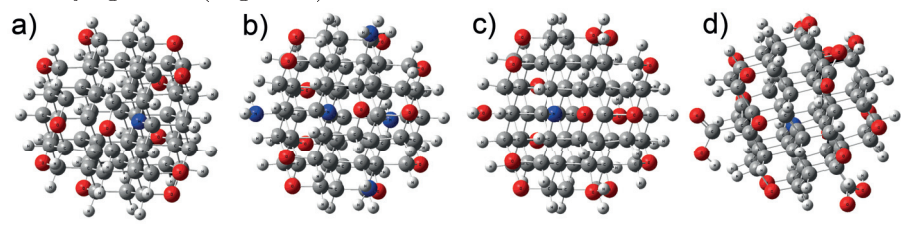

Figure 2. Optimized geometry of ND cluster containing single NV center and mixture of hydrogen and bridge-type bonded oxygen on the surface (a) and modified clusters with additional amine (b), hydroxyl (c) and carboxyl terminations (d).

Clusters terminated by hydrogen and bridge-type bonded oxygen containing inbedded NV center, derived from  $C_{66}H_{64}$  were modeled. Calculated excitation energy of such cluster is 1.945 eV for hydrogen terminated negatively charged NV center, which is in a good correlation with experimentally measured adsorption. Diamond surface termination can influence charge distribution in the diamond nanoparticles, creating highly dipole surface groups. Surface dipole moment in its turn can change the shape of the orbitals involved into the excitation processes, thus affecting the luminescence conditions. Dipole moments of every additional group were calculated using charges at optimized geometries. Increasing dipole moment on the diamond surface decrease excitation energy of the cluster. Indeed, hydrogen being positively charged on the diamond surface, with its dipole moment equals to 0.51 D is a feeble donor, not able to attract electron density during the excitation, has low influence on the excitation processes. In case of amine substitutions, nitrogen atom is slightly negative, and whole amine group has dipole moment equals to 1.27 D, which shifts excitation energy to 1.87 eV, which is 0.07 eV lower than initial cluster. Hydroxyl and carboxyl being highly polar due to presence of oxygen shift excitation energy to values 1.65 eV and 1.51 eV respectively.

It was found that, amine terminations on the diamond surface significantly shift singlet interlaying singlet state to the higher values (its initial position  $\degree$ 1.1 eV below triplet excited state), with slight decrease of the excitation energy. On the other hand, oxygen termination lower excitation energies whithout significant influence on the interlaying singlet statae position.

Performed calculations showed, that in the case of presence highly polar oxygen groups on the surface, excited electrons in the triplet are attracted by high-electronegative oxygen atoms and localized mainly in oxygen vicinity preserving high electron-hole wave functions overlap. In case of hydrogen terminated surface electron density is strongly delocalized on C atoms. In this configuration the electron-hole wave functions overlap is lowered so that the luminiscence probability is significantly reduced or/and shallow-lying NV centers in hydrogen terminated ND particles are converted into  $NV^0$ , centers.

Next step in the present work was to find possible interaction od NV centers and other chrystall defects in ND particles. It has been reported [25], that irradiation with a high energy beam can cause formation of positively charged single substituted nitrogen in the diamond lattice, which can be detected by infrared adsorption spectroscopy, with the appearing of the peak  $1332 \text{cm}^{-1}$ . In the HPHT synthetic diamond containing definite amount of nitrogen after electron irradiating using 1.9 MeV beam was found, that the quantity of  $N^0$ nitrogen is decreased with the appearance of significant fraction of  $N^+$  single substituted nitrogen. Irradiated synthetic diamond initially containing 9.0 ppm of nitrogen after annealing showed decrease of  $N^0$  to 3.3 ppm with an appearance of 5.2 ppm of  $N^+$  centers. However. further annealing results proportional approximately double decrease of both substitutions due to forming of NV centers, nevertheless, total amount of positively charged nitrogen is remaining significant. Using Gaussian 09 program package the clusters containing nitrogen as a single substitution and being positively charged were explored.

Obtained lowest excitation energy (table 1) in case of H-terminated cluster equals to 2.23 eV, which is only 0.03 eV higher, than the lowest excitation energy for the same sized cluster, containing only neutrally charged nitrogen-vacancy center. Seemingly, ND cluster containing both negatively charged NV color center and positively charged N center is quantitatively similar to the excitation process in ND cluster containing only  $NV<sup>0</sup>$ . In case of carbonyl terminated cluster, the lowest excitation energy is equal to 1.91 eV, which corresponds to  $\rm{NV}^-$  center.

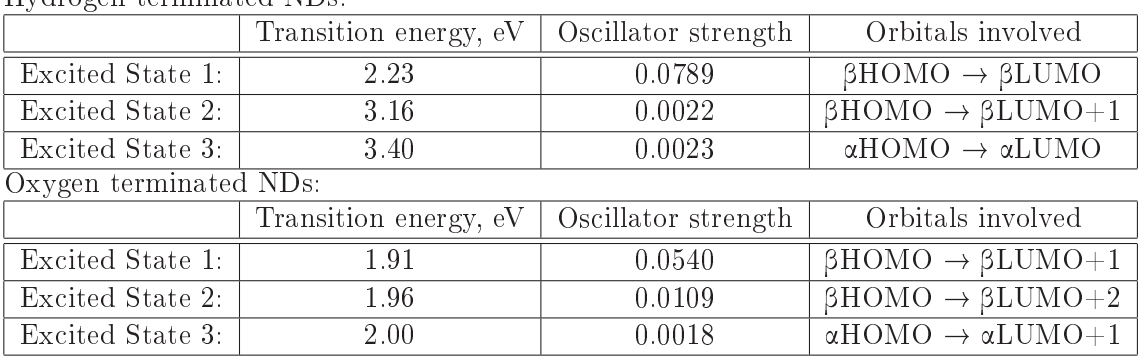

Table 1. Lowest excited states of hydrogenised and partly oxidized ND clusters containing both  $N^+$  center and NV color center, derived by  $C_{59}H_{64}$ . Hydrogen terminated NDs.

 $\overline{N}$  centre in the cluster makes new states depending on the type of surface terminations. Close to the hydrogen terminated surface region (resulting in p-type surface conductive layer) the ground state triplet electrons of shallow-laying  $NV^-$  centers are delocalized not only on adjacent C atoms but also on  $N^+$ . In excited states these electrons occupy C but also  $N^+$  contributed LUMO orbitals. This means that electron is attracted by  $N^+$  in ground and also excited state. Specific  $(N^+)$  localization of ground and excited electrons strongly influence original NV<sup>-</sup> fluorescence conditions so that the fluorescence probability is significantly reduced or/and shallow-laying  $NV^-$  centers in hydrogen terminated ND particles are converted into  $NV^0$  centers – triplet state electrons are drawn up by electron attracting localities in material (e.g. positively charged nitrogen which originally acted as electron donors).

# Conclusion

In this work has been studied how various surface terminations affect luminescence conditions of shallow-laving nitrogen-vacancy color centers  $(NV<sup>-</sup>)$  in ND particles. Close to the weakly polar surface region excited triplet electrons  $(NV<sup>-</sup>$  centers) are strongly delocalized on C atoms. In this configuration the electron-hole wave functions overlap is lowered so that the luminescence probability is significantly reduced or/and shallow-lying  $NV^-$  centers in hydrogen terminated ND particles are converted into  $NV<sup>0</sup>$  centers - triplet state electrons can be drawn up by different electron attracting localities in material (e.g. positively charged nitrogen or carbon atoms which originally acted as electron donors). Moreover, electrons

from triplet excited state can also drop down by internal conversion to singlet ground state lying approximately  $\tilde{ }$  1.1 eV below triplet excited state. Bridge-type bonded oxygen has minor influence on the luminescence due to its geometry. Electrons can attracted by high-electronegative oxygen atoms and localized mainly in vicinity of highly polar groups making high electron-hole wave functions overlap. In the  $NV^-$  containing clusters with oxidized surface the excitation energy shifts to lower values (higher luminescence probability) compared to the  $NV^-$  vacancy containing hydrogenated ND particle. Singlet ground state of  $\rm{NV}^-$  centers containing oxidized ND particles lies above triplet excited state (direct excitations from the triplet ground state to the singlet states are forbidden) preserving conditions for standard NV<sup>-</sup> luminescence.

Presence of positively charged nitrogen centers in the  $NV^-$  vicinity can cause electron shift from the  $NV^-$  to  $N^+$  during the excitation. Nevertheless, oxygen on the surface, being strong acceptor can prevent this phenomenon, by attracting electron density to the surface.

Recently, a great interest has been inspired by the studies of  $NV^-$  centers in a diamond. for which the magnetic resonance on single defects was successfully observed at room temperature [26]. As we conclude that surface chemistry of  $\rm{NV}^-$  centers containing ND particles influence the electron density of states and HOMO energy levels distribution we can also expect influence of nanodiamond particles terminations on their functionality in spintronic applications.

# References

- [1] V. Petrakova, A. Taylor, I. Kratochvilova, F. Fendrych, J. Vacik, J. Kucka. J. Stursa, P. Cigler, M. Ledvina, A. Fiserova, P. Kneppo, M. Nesladek. Luminescence of Nanodiamond Driven by Atomic Functionalization: Towards Novel Biomolecular Detection Principles, arXiv:1103.1397v1 [cond-mat.mtrlsci $(2011)$
- [2] S. Koizumi, C. Nebel and M. Nesladek, Physics and Applications of CVD diamond. Wiley-VCH Verlag GmbH&Co KGaA, Weinheim, 2008.
- [3] C Nebel, F. Ertl, C. Sauerer, M. Stutzmann, C.F.O. Graeff, P. Bergonzo. O.A. Williams and R.B. Jackman, Low temperature properties of the p-type surface conductivity of diamond. Diamond and Related Materials, 2002, 11, 351-354
- [4] T. Gaebel M. Domhan, C. Wittmann, I. Popa, F. Jelezko, J. Rabeau, A. Greentree, S. Prawer, E. Trajkov, P.R. Hemmer and J. Wrachtrup. Photochromism in single nitrogen-vacancy defect in diamond. Appl. Phys B, 2006, 82, 243–246
- [5] G. Dantelle, A. Slablab, L. Rondin, F. Lain, F. Carrel, Ph. Bergonzo, S. Perrucha, T. Gacoin, F. Treussart, and J.-F. Roch. Efficient Production of NV Colour Centres in Nanodiamonds Using High-Energy Electron Irradiation. Journal of Luminescence, 2009, 1655-1658
- [6] Chi-Cheng Fu, Hsu-Yang Lee, Kowa Chen, Tsong-Shin Lim, Hsiao-Yun Wu. Po-Keng Lin, Pei-Kuen Wei, Pei-Hsi Tsao, Huan-Cheng Chang, and Wunshain Fann. Characterization and application of single fluorescent nanodiamonds as cellular biomarkers. PNAS, 2007, 104, 727-732
- [7] Jui-L. Chao, Elena Perevedentseva, Pei-Hua Chung, Kuang-Kai Liu, Chih-Yuan Cheng, Chia-Ching Chang, and Chia-Liang Cheng. Nanometer-sized diamond particle as a probe for biolabeling. Biophysical Journal, 2007, 93, 2199–2208
- [8] J. Ristein, M. Nesladek and K. Haenen, Phys. Stat. Sol. A, 2007, 204, 2835-2835.
- [9] Tse-Luen Wee, Yan-Kai Tzeng, Chau-Chung Han, Huan-Cheng Chang, Wunshain Fann, Jui-Hung Hsu, Kuan-Ming Chen, and Yueh-Chung Yu. Twophoton Excited Fluorescence of Nitrogen-Vacancy Centers in Proton-Irradiated Type Ib Diamond. J. Phys. Chem. A, 2007, 111, pp 9379-9386
- [10] A. S. Zyubin, A. M. Mebel, M. Hayashi, H. C. Chang, and S. H. Lin. Quantum Chemical Modeling of Photoabsorption Properties of Two- and Three-Nitrogen Vacancy Point Defects in Diamond. J. Phys. Chem. C, 2009, 113, 10432-10440
- [11] V. A. Pushkarchuk, A. B. Filonov, V. E. Borisenko, A. P. Nizovtsev, S. Ya. Kilin and S. A. Kuten. Spin properties of nanodiamonds with  $NV^-$  centers. Reviews and Short Notes. Proceedings of the International Conference "Nanomeeting-2009". 2009, 24-27
- [12] V. A. Pushkarchuk, A. B. Filonov, A. P. Nizovtsev, S. Ya. Kilin, A. L. Pushkarchuk and S. A. Kuten. Atomic and spin structure of single NV<sup>-</sup> centers near nanodiamond surface. Reviews and Short Notes. Proceedings of the International Conference "Nanomeeting-2009", 2009, P. 28-31
- [13] K. Iakoubovskii, G.J. Adriaenssens and M. Nesladek. Photochromism of vacancy-related centres in diamond. J. Phys. C, 2000, 12, 189-199
- [14] S. Gastluma; E. Cruz-Zaragozab; R. Melndreza; V. Chernova; M. Barboza-Flores. Dose rate effects on the thermoluminescence properties of MWCVD diamond films. Radiation Effects and Defects in Solids: Incorporating Plasma Science and Plasma Technology Volume 162, Issue  $7 \& 8, 2007, 587 - 595$
- [15] Minoru Tachiki, Yu Kaibara, Yu Sumikawa, Masatsugu Shigeno, Hirohumi Kanazawa, Tokishige Banno, Kwang Soup Song, Hitoshi Umezawa and Hiroshi Kawarada, Surface Science. Characterization of locally modified diamond surface using Kelvin probe force microscope. 2005, 581,  $207 - 212$
- [16] C. Bradac, T. Gaebel, N. Naidoo, M.J. Sellars, J. Twamley, L.J. Brown, A.S. Barnard, T. Plakhotnik, A.V. Zvyagin, and J. R. Rabeau Observation and control of blinking nitrogen vacancy centres in discrete nanodiamonds, Nature Nanotechnology 5, 2010, 345-349
- [17] C. Bradac, T. Gaebel, N. Naidoo, J. R. Rabeau, A.S. Barnard Prediction and measurement of the size dependent stability of fluorescence in diamond over the entire nanoscale, Nano Letters 9, 2009, 3555-3564
- [18] I. Kratochvílová, S. Nešpůrek, J. Šebera, S. Záliš, M. Pavelka, G. Wang and J. Sworakowski. New Organic FET-Like Photoactive Device, Experiments and DFT Modeling. European Physical Journal, 2008, 25, 299-307.
- [19] I. Kratochvílová, A. Kovalenko, A. Taylor, F. Fendrych, V. Řezáčová, J. Vlček. S. Záliš, J. Šebera, P. Cígler, M. Ledvina and M. Nesládek. Fluorescence of Variously Terminated Nanodiamond Particles: Quantum Chemical Calculations. Physica Status Solidi A, 2010, 207, 2045-2048.
- [20] J. Šebera, S. Nešpůrek, I. Kratochvílová, S. Záliš, G. Chaidogiannos and N. Glezos. Charge carrier mobility in sulphonated and non-sulphonated Ni phthalocyanines: experiment and quantum chemical calculations. Condensed Matter and Complex Systems, 2009, 72, 385-395
- [21] M.J. Frisch, G.W. Trucks, H.B. Schlegel et al., Gaussian 09, Revision A.02. Gaussian, Inc., Wallingford CT, 2009.
- [22] A.D. Becke. A new mixing of Hartree-Fock and local density-functional theories. J. Chem. Phys, 1993, 98, 1372-1377.
- [23] J.P. Perdew, K. Burke and M. Ernzerhof. Generalized Gradient Approximation Made Simple Phys. Rev. Lett., 1996, 77, 3865
- [24] A. S. Zyubin, A. M. Mebel, M. Hayashi, H. C. Chang and S. H. Lin. Quantum chemical modeling of photoadsorption properties of the nitrogen-vacancy point defect in diamond. J. Comput. Chem. 2009, 30, 19-131.
- [25] Simon C Lawson, David Fisher, Damian C Hunt and Mark E Newton, On the existence of positively charged single-substitutional nitrogen in diamond. J. Phys.: Condens. Matter 10,1998, 6171-6180
- [26] A.A.Soltamova, I.V.Ilyin, P.G.Baranov, A.Ya.Vul, S.V.Kidalov, F.M.Shakhov. G.V. Mamin, S.B.Orlinskii, N.I.Silkin, M.Kh.Salakhov: Detection and identification of nitrogen defects in nanodiamond as studied by EPR, J. Phys.: Condens. Matter 404, 2009, 4518-4521

#### Acknowledgement

This work has been financially supported by SGS grant  $\text{No}10/296/\text{OH}K4/3T/14$ .

I would like to begin by expressing sincere appreciation to Doc. Irena Kratochvílová. who has been my supervisor specialist during the course of my work. She has been a great support during my research. I am truly appreciated her guidance and patience through years of my PhD studies. Her support in research as well as personal matters are invaluable.

I would also like to thank my supervisor Prof. Ivo Kraus, who's guidance and scientifical motivation was imperative of my studies. I wish to express my appreciation to all my colleagues for being such good company at workshops and conferences, and for making my life as a PhD student much more enjoyable overall.

# **Uvod do molekul´ ´ arn´ı mechaniky**

### Jaroslava Fojtíková

Katedra inženýrství pevných látek Fakulta jaderná a fyzikálně inženýrská České vysoké učení technické v Praze

#### **Abstrakt**

Tento článek se zabývá základní teorií molekulární mechaniky. Jedná se o jeden z mnoha způsobů modelování molekul a simulace jejich chování v nějakém vnějším prostředí. Principem je nalezení *force field* funkce a souboru vhodných parametrů, které popisují celkovou potenciální energii molekuly v rovnováze. Pro rozsáhlé systémy, kterými jsou například polymerní struktury, je nejvhodnější použít tzv. Universal force field, který je přímo implementován v prostředí Accelrys Materials Studio.

**Klíčová slova:** force field funkce, parametrizace, cross terms, out-of-plane, Universal force field.

# **Uvod ´**

Pro simulaci chování molekuly nebo skupiny molekul v nějakém prostředí je důležité nejprve vytvořit dobrý model dané molekuly. Základem popisu vnitřní struktury molekuly je kvantová mechanika.

Teorie modelování molekul se rozděluje na dvě základní větve:

- metoda *DFT* (density function theory)
- metoda force field

Popis struktury objektu (molekuly), popř. jeho chování, pomocí DFT se používá hlavně v případech, kdy nás zajímají vlastnosti závisející na pohybu elektronů a elektronové hustotě. Základem této metody je kvantově mechanický popis objektu.

Molekulární mechanika (nebo metoda *force field*) naopak pohyb elektronů naprosto zanedbává a energii systému vyjadřuje jako funkci závislou jen na poloze jader jednotlivých atomů.

Takový popis je možný díky platnosti Born-Oppenheimerovy aproximace, jejíž podstatou je separace řešení Schrödingerovy rovnice na část popisující pohyb těžkých částic a část vyjadřující pohyb lehkých částic [1].

# **Teorie/experiment**

Principem metody *force field* je nalezení funkčního předpisu a vhodných parametrů, které popisují potenciální energii nějakého systému částic (molekuly či atomů). Force field funkce a soubor parametrů jsou zvoleny na základě experimentálních dat (referenční hodnoty  $^1$ délek vazeb, vazebných úhlů, atd.) a kvantově mechanických výpočtů.

 $1$ Referenční hodnotou se rozumí hodnota naměřená za určitých vnějších podmínek.
Pro zjednodušení popisu molekul se používají tzv. vnitřní souřadnice, kterými jsou právě délka vazby  $\ell$ , velikost vazebného úhlu  $\theta$  a velikost torzního úhlu  $\omega$ .

Konfiguraci celého systému lze pak zapsat do maticové podoby (zn. Z-matice), kde každý řádek popisuje polohu jednoho atomu v molekule.

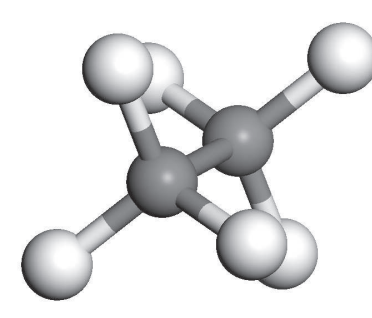

Obrázek 1: Molekula ethanu v nezákrytové konformaci

Příkladem může být molekula ethanu v nezákrytové konformaci (obrázek 1). Její Z-matice vypadá následovně [2]:

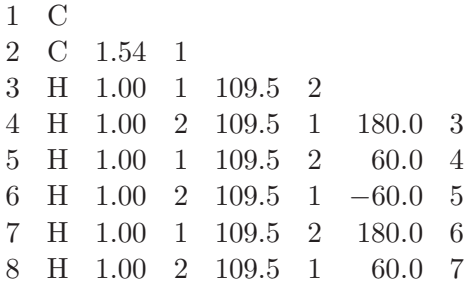

První a druhý sloupek Z-matice obsahují název atomu a přiřazené číslo. První atom (atom uhlíku) nemá žádné vnitřní souřadnice (může být umístěn kdekoli v prostoru). Druhý atom uhlíku je umístěn ve vzdálenosti  $1.54\AA^2$  od prvního (třetí a čtvrtý sloupek Z-matice). Třetí atom (vodík) se váže na první uhlík. Délka vazby mezi těmito atomy je 1.00Å a velikost vazebného úhlu mezi atomy 3–1–2 je 109.5° (tj. pátý a šestý sloupek). Poslední dva sloupky matice definují torzní úhel mezi atomy (např. torzní úhel mezi atomy 4–2–1–3 je 180.0°).

Každému atomu, kromě prvních třech, jsou tedy přiřazeny tři souřadnice.

### Jednoduchý force field

Základní tvar *force field* funkce je definován rovnicí 1, která popisuje potenciální energii molekuly, tvořené N atomy, v místě  $\vec{r}$ . Každá taková funkce obsahuje vazebné a nevazebné členy.

Vazebnými členy se rozumí příspěvky potenciální energie, které závisejí přímo na vazbě mezi jednotlivými atomy (tj. délka vazby a velikost vazebného úhlu).

Nevazebné členy definují vzájemnou elektrostatickou interakci a van der Waalsovu interakci mezi atomy nebo molekulami.

 $^{2}1\text{\AA} = 10^{-10}\text{m} = 1$  angstrom

$$
\mathcal{V}(\vec{r}^N) = \sum_{vazy} \frac{k_i}{2} (\ell_i - \ell_{i,0})^2 + \sum_{iihly} \frac{k_i}{2} (\theta_i - \theta_{i,0})^2 + \sum_{torze} \frac{V_n}{2} (1 + \cos(n\omega - \gamma)) + \sum_{i=1}^N \sum_{j=i+1}^N \left( 4\varepsilon_{ij} \left[ \left( \frac{\sigma_{ij}}{r_{ij}} \right)^{12} - \left( \frac{\sigma_{ij}}{r_{ij}} \right)^6 \right] + \frac{q_i q_j}{4\pi \varepsilon_0 r_{ij}} \right)
$$
\n(1)

#### Délka vazby a vazebný úhel

První člen v rovnici 1 je harmonický potenciál (Hookeova formule) závislý na odchylce délky vazby  $\ell_i$  od příslušné referenční hodnoty  $\ell_{i,0}$ . K popisu takové změny se velice často používá Morseův potenciál (2), který ale vyžaduje určení dalších tří parametrů:

$$
v(\ell) = D_e \{ 1 - \exp[-a(\ell - \ell_0)] \}^2,
$$
\n(2)

 $D_e$  – konstanty vyjadřující hloubku potenciálové jámy a parametru a – závislého na redukované hmotnosti soustavy dvou vázaných částic a na vibrační frekvenci vazby. Morseova křivka navíc popisuje širokou oblast odchylek od rovnovážné polohy.

Naopak při výpočtech pomocí molekulární mechaniky je třeba se zabývat hlavně odchylkami v blízkosti referenční hodnoty.

Nejsnadnější aproximací této funkce je tedy harmonický potenciál, který odpovídá tvarem spodní části Morseovy energetické křivky a je charakterizován pouze jedním parametrem – silovou konstantou k. Čím je vazba mezi atomy pevnější, tím má k větší hodnotu (viz tabulka 1).

| Typ vazby       |       | $\ell_0$ (Å) $k$ (kcal mol <sup>-1</sup> Å <sup>-2</sup> ) |
|-----------------|-------|------------------------------------------------------------|
| $Csp3 - Csp3$   | 1.523 | 317                                                        |
| $Csp3 - Csp2$   | 1.497 | 317                                                        |
| $Csp^2 = Csp^3$ | 1.337 | 690                                                        |

Tabulka 1: Silové konstanty a referenční délky vazeb pro vybrané druhy vazeb

Pokud se systém (molekula) nachází dostatečně blízko rovnovážnému uspořádání používá se pro lepší zpřesnění Morseova potenciálu rozvoj Hookeovy formule do druhého nebo třetího řádu (viz rovnice 3).

$$
v(\ell) = \frac{k}{2}(\ell - \ell_0)^2 [1 - k'(\ell - \ell_0) - k''(\ell - \ell_0)^2 - k'''(\ell - \ell_0)^3 - \dots]
$$
 (3)

Pro vyjádření energie závislé na změně vazebného úhlu  $\theta$  (2. člen rovnice 1) se také používá Hookeova formule harmonického potenciálu popř. její rozvoj.

Na změnu vazebného úhlu je potřeba mnohem menší energie, než tomu bylo u délky vazby, proto je silové konstanta k řádově desetitisíckrát menší (viz tabulka 2).

Délka vazby a velikost vazebného úhlu jsou hodnoty, které se mění v důsledku vibračního pohybu molekuly. Nicméně se nejedná o výrazné změny.

| Typ vazby                                    | $\theta_0$      | k (kcal mol <sup>-1</sup> deg <sup>-1</sup> ) |
|----------------------------------------------|-----------------|-----------------------------------------------|
| $Csp3 - Csp3 - Csp3$<br>$Csp3 - Csp2 - Csp3$ | 109.47<br>117.2 | 0.0099<br>0.0099                              |
| $Csp3 - Csp2 = Csp2$                         | 121.4           | 0.0121                                        |

Tabulka 2: Silové konstanty a referenční hodnoty vybraných vazebných úhlů

#### **Rotace kolem vazby**

Torzní úhel  $\omega$  je volnější vnitřní souřadnice a u některých molekul se může značně měnit.

Torzní potenciály se přidávají do *force field* funkce také kvůli konformační analýze. Díky nalezení maximálních a minimálních hodnot energie při různých velikostech torzních úhlů je možné určit typy konformací dané molekuly.

V některých *force field* funkcích se přímo torzní potenciál nepoužívá a energetický příspěvek je vyjádřen jako nevazebná interakce mezi atomy na koncích řetězce, který tvoří daný torzní úhel.

V případě organických sloučenin (např. alkeny) se torzní potenciál definovat musí a může být vyjádřen stejně jako 3. člen v rovnici 1, kde  $V_n$  je měřitelný parametr, n – násobnost vazby a  $\gamma$  – fáze.

Není důležité spočítat energetické příspěvky všech torzních úhlů v molekule. Stačí vybrat pouze takové, jejichž příspěvky jsou největší. Většinou se jedná o torzní úhly kolem velmi krátkých a pevných vazeb.

### Rozšiřující členy force field funkce

### **Out-of-plane**

Dalším prvkem, který se ve force field funkcích může objevit je tzv. out-of-plane člen, který se používá k dodefinování rovinné geometrie molekuly.

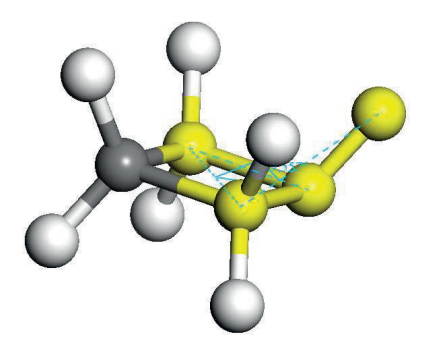

Obrázek 2: Příklad špatného modelu cyklické molekuly

Příkladem může být molekula tvořená atomy uspořádanými do kruhu a na ně vázané atomy různého typu (viz obrázek 2). Pokud se k popisu takového systému použije force field funkce z rovnice 1, její potenciální energie nebude minimální a model nebude odpovídat skutečnému tvaru molekuly. Důvodem může být například nezapočítání energie  $\pi$ -vazby, která zvyšuje plošné uspořádání molekuly a minimalizuje celkovou energii systému.

 $Out-of-plane$  funkce může být vyjádřena buď jako člen torzního potenciálu – zachování nevlastní torze (viz rovnice 4) nebo jako funkce závislá na úhlu mezi vazbou centrálního atomu a plochou definovanou tímto atomem a dalšími dvěma vázanými atomy (viz rovnice 5a).

$$
v(\omega) = k(1 - \cos(2\omega))\tag{4}
$$

$$
v(\theta) = \frac{k}{2}\theta^2\tag{5a}
$$

$$
v(h) = \frac{k}{2}h^2
$$
 (5b)

Třetím možným způsobem je funkce závislá na kolmé vzdálenosti centrálního atomu od plochy definované třemi vázanými atomy (viz rovnice 5b).

### **Cross terms**

Podstatou těchto členů celkového potenciálu molekuly je vzájemné propojení vnitřních souřadnic. Je například dokázáno, že změna velikosti úhlu, který svírají tři atomy v molekule, je kompenzována změnami délek vazeb u krajních atomů (viz obrázek 3)

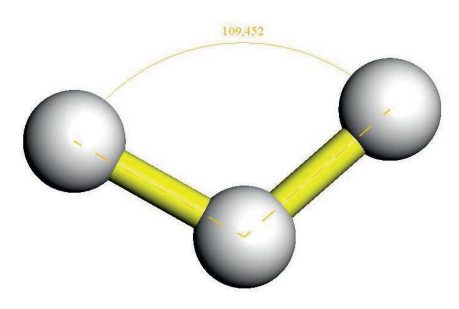

Obrázek 3: vazba-úhel-vazba

Cross terms jsou většinou funkcemi dvou až tří proměnných. Například rovnice 6 vyjadřuje vzájemnou kompenzaci mezi vazbami $\ell_1$ a $\ell_2.$ 

$$
v(\ell_1, \ell_2) = \frac{k_{\ell_1, \ell_2}}{2} (\ell_1 - \ell_{1,0}) (\ell_2 - \ell_{2,0}),
$$
\n(6)

kde $k_{\ell_1,\ell_2}$ je silová konstanta charakterizující pevnost vazeb v molekule.

Na základě kvantově mechanických výpočtů bylo zjištěno, že nejdůležitějšími cross terms členy jsou funkce závislé na změně:

• délky dvou vazeb

- $\bullet\,$ délky vazby a velikosti vazebného úhlu
- $\bullet\,$ délky vazby a velikosti torzního úhlu
- $\bullet\,$ dvou vazebných úhlů a torzního úhlu
- $\bullet\,$ velikosti dvou vazebných úhlů

(viz obrázky).

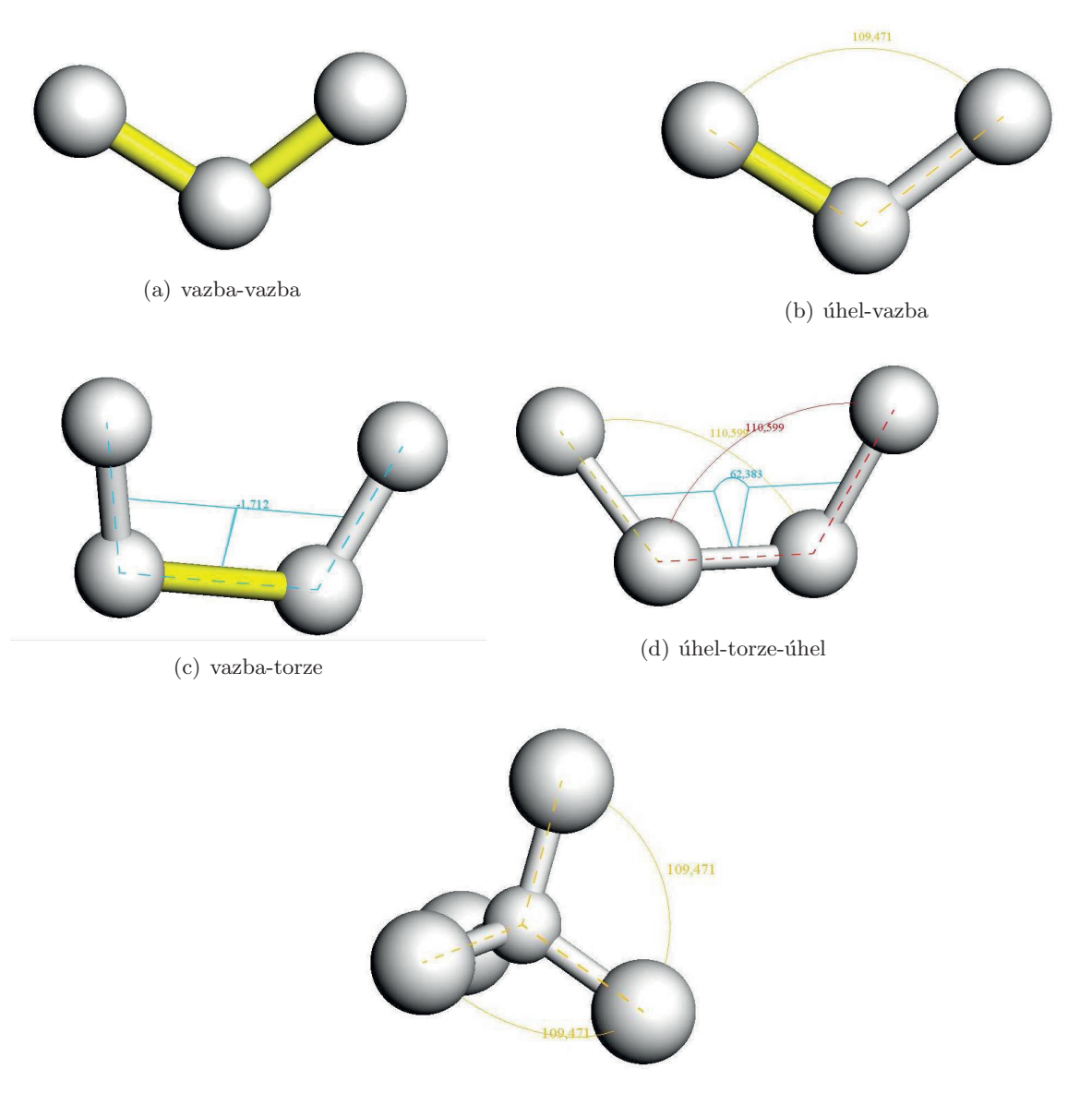

 $(e)$  úhel-úhel

#### **Elektrostatick´e interakce**

Molekula je tvořena atomy prvků s různou elektronegativitou, což se projevuje různým rozložení náboje v molekule, které je možno reprezentovat mnoha způsoby. Nejběžnější je vyjádření pomocí částečných atomových nábojů, které jsou soustředěny přímo na atomových jádrech.

Je tedy na místě do *force field* funkce začlenit i elektrostatický potenciál. Nejčastěji se používá klasický Coulombický potenciál (viz rovnice 7):

$$
\mathcal{V} = \sum_{i=1}^{N} \sum_{i < j}^{N} \frac{q_i q_j}{4 \pi \varepsilon_0 r_{ij}}.\tag{7}
$$

Pokud je však molekula celkově elektricky neutrální není možné zjistit, jak se bude chovat v prostředí ostatních molekul. V některých *force field* funkcích se proto využívá multipólového rozvoje, popř. jeho modifikace. Před výpočtem hodnoty elektrostatického potenciálu v konkrétním bodě P v okolí molekuly je třeba nejprve určit první nenulový elektrostatický moment, který lze naměřit nebo získat z vlnové funkce molekuly.

Největší výhodou multipólového rozvoje je skutečnost, že první nenulový moment je nezávislý na volbě počátku. Naopak se tento předpis může použít pouze na systému malých molekul, pro které platí podmínka konvergence rozvoje tj. vzájemná vzdálenost mezi dvěma různými molekulami je mnohem větší, než součet jejich největších poloměrů (poloměr = vzdálenost od těžiště molekuly k její nejvzdálenější části).

Například u polymerů, kde tato skutečnost většinou splněna není, je třeba přejít k vyjádření elektrostatických momentů pomocí vhodného rozložení náboje (dipól = dva náboje, kvadrupól = čtyři náboje, oktupól = osm nábojů, atd.), což vede zpátky na Coulombický potenciál jen s mnohem větším počtem prvku v sumaci.

## **V´ysledky/diskuze**

Nejzákladnější force field funkcí, která se používá při modelování rozsáhlých molekul jako jsou například polymery je Universal force field (zn. UFF), jehož součástí jsou klasický Coulombický potenciál, torzní potenciál a harmonický potenciál napínání vazby.

Změnu vazebného úhlu popisuje harmonický kosinový potenciál (viz rovnice 8), který má dodefinovanou funkci pro hodnoty  $\theta = 0^\circ$  a 180°.

$$
v(\theta) = \frac{k_o}{2} \left( \frac{[\cos(\theta) - \cos(\theta_0)]^2}{[\sin(\theta_0)]^2} \right).
$$
 (8)

Dalšími členy UFF jsou pak out-of-plane a potenciál van der Waalsových interakcí, které jsou vyjádřeny v rovnicích 9 a 10.

$$
v(\omega) = \frac{\frac{K_{\omega}}{\sin^2(\omega_0)}}{2} (\cos \omega - \cos \omega_0)^2,
$$
\n(9a)

pokud  $\omega_0 = 0^\circ$ 

$$
v(\omega) = K_w(1 - \cos w)
$$
 (9b)

$$
v(R) = D_0 \left[ \left( \frac{R_0}{R} \right)^{12} - 2 \left( \frac{R_0}{R} \right)^6 \right]
$$
 (10)

# Závěr

Force field funkce mohou obsahovat i další členy, které například definují energii vodíkových vazeb v systému atd. Nicméně je třeba se vždy zabývat pouze takovými energetickými hodnotami, které výrazně přispívají k celkové potenciální energii molekuly (nebo souboru molekul) v rovnováze.

Nedílnou součástí metody je také výběr vhodného souboru parametrů, což jsou hodnoty konstant a referenční hodnoty vnitřních souřadnic, které se v jednotlivých potenciálech objevují. Tyto parametry je možné získat buď z experimentálních dat nebo z kvantově mechanických výpočtů. Pak je teprve možné zabývat se simulací chování molekuly v nějakém vnějším prostředí a počítat například nějaké termodynamické vlastnosti.

Metoda molekulární mechaniky je výhodná hlavně pro simulace velkých struktur jako jsou například rozsáhlé polymerní struktury. Díky tomu, že se metoda nezabývá i elektronovou hustotou, jsou výpočty mnohem rychlejší než u ab *initio* metod a dávají za mnohem kratší čas stejně přesné výsledky.

## **Reference**

- [1] Born, M.; Oppenheimer, J. R., Zur Quantentheorie der Molekeln, Ann. Phys., 1927, 457.
- [2] Leach, A. R., Molecular Modelling: principles and applications, Cambridge Press, 2001, 165-245.

Ráda bych poděkovala svému školiteli doc. Ing. Ladislavu Kalvodovi, Csc. za hodnotné připomínky a Ing. Andree Stěpánkové a Ing. Monice Krůželové za pomoc při psaní článku.

# Simulation of chemical stability of UAM-069 and one of the degradation products

#### Tomáš Koubský

Department of Solid State Engineering Faculty of Nuclear Sciences and Physical Engineering Czech Technical University in Prague

#### Abstract

For nuclear hydrometallurgical separation process development, it is necessary to demonstrate the stability of the extracting systems, since it is well known that their radiolytic and hydrolytic degradation leads to undesirable effects. The m-xylylene-bis-diglycolamide (compound 1) is used in this process but its instability is undesirable. It is known that one of the degradation products (2) is significantly more stable while having comparable extraction properties. We have simulated the chemical stability of the ether oxygen atom against an electrophilic attack using the DFT ab initio methods (DMol<sup>3</sup> program with the BLYP, PBE and RPBE functionals). The results of the electrostatic potential and the Fukui function have not brought the expected results for 2. On the other hand the simulation of 2 showed significantly less localized density of the HOMO than for 1, which could mean the lower preference of the ether oxygen to be the weak point. Unfortunately the results are not cohesive and further investigation is needed.

Keywords: Bis-diglycolamide; density functional theory; ab-initio methods; chemical stability.

## Introduction

One of the strategies used for spent nuclear fuel management is the hydrometallurgical treatment of the high level liquid waste (HLLW) coming from PUREX process in two steps. The first one consists trivalent actinides [An(III)] and trivalent lanthanides [Ln(III)] co-extraction by DIAMEX process (DIAMide EXtraction), which removes part of the nitric acid and most of the fission products. The second step, called SANEX process (Selective ActiNide EXtraction), is for the  $An(III)/Ln(III)$  group separation. In these processes organic compounds are used as cation extractants in apolar solvents, including the compound 1 UAM-069 (m-xylylene-bis-diglycolamide - see Figure 1). Thanks to the diglycolamide group it has good selective properties. Since the environment of the process is highly radioactive and acidic (nitric acid), it is necessary to demonstrate the stability of extractant. The hydrolytic degradation leads clearly to undesirable effects caused by decrease of concentration of the original extractant. Unlike the other degradation products, the fragment 2 also acts as an efficient extractant. As it is the major degradation product, it is stable to acidic degradation and radiation.[4]

The extraction process takes place in an acidic environment. The main effect of the radiation is high decomposition of the acid molecules and it leads to high concentration of  $H^+$  ions. Therefore the main

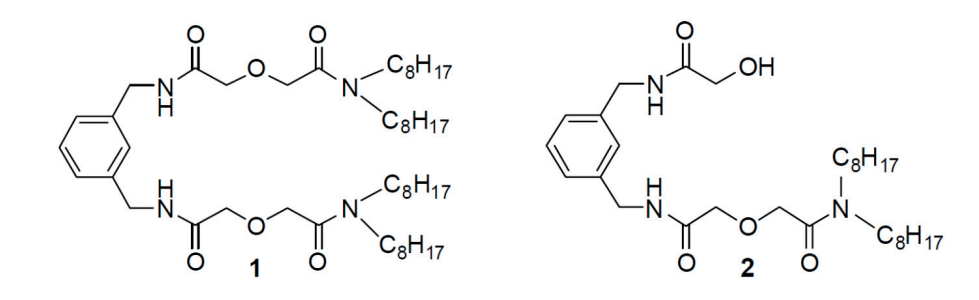

Figure 1: Chemical formulas of UAM-069 - m-xylylene-bis-diglycolamide (1) and the major degradation product (2).

reason of degradation is electrophilic (acidic) attack of hydrogen cations and so we will investigate mainly the susceptibility to the electrophilic decay (we will measure the electrophilic Fukui function  $f^-$ , the negative values of electrostatic potential and the HOMO - highest occupied molecular orbital). As was concluded in [4], the hydrolysis takes place mainly on amide and ether (which leads to 2) groups. Therefore the ether oxygen will be the center of our attention.

The purpose of this work is to find reactivity descriptors that explain and confirm the experimentally discovered information. The simulation of the two mentioned compounds should help us to understand the reasons of the different stability of 1 and 2. We can say that the chemical reactivity is known from the experiment. But in fact, the exact process of the participating reactions is not known and even there is no suggestion how the particular hydrolytic decay looks like. For example variety of transition states can play their role in this decay. Therefore our analysis of reactivity based on local electrostatic properties of a molecule is a big approximation.

### **Theory**

The main essence of the density functional theory (DFT), which was the platform for all our computations, is that any property of a system of many interacting quantum particles (electrons) can be determined as a functional of the ground state electron density [7]. This brings an advantage in comparison to the classical Hartree-Fock approach. While in the Hartree-Fock theory it is necessary to express and calculate the multi-electron wavefunction of the system, usually as a Slater determinant, DFT only uses the singleelectron wavefunctions and calculates the overall electron density distribution. The total energy and other properties of the system are determined as functionals of the density. The density functional theory is based on two propositions: the Hohenberg-Kohn theory and the Kohn-Sham ansatz.

The Hohenberg-Kohn theory (1965) stands on the two theorems:

- 1. For any system of interacting electrons in an external potential  $V_{\text{ext}}(\mathbf{r})$ , the potential  $V_{\text{ext}}(\mathbf{r})$  is determined uniquely by the ground state density of electrons  $\rho_0(\mathbf{r})$ .
- 2. For any external potential  $V_{ext}$  the functional for the energy  $E$  can be defined. And for a given potential  $V_{ext}$ , the particular density  $\rho(\mathbf{r})$ , which minimizes the energy, is the exact ground state density  $\rho_0(\mathbf{r})$ , while the energy is the exact ground state energy.

The second theorem tells us that there is a unique functional for the ground state energy, but it doesn't say, how such functional looks like. That is the reason of many further studies - attempts to create a good approximation for this functional.

The approach of Kohn and Sham (1965) provides the possibility to replace the difficult many-body system by an auxiliary independent non-interacting particle system in an external 'effective' potential. This problem is much more soluble and it incorporates all the properties of the original system. The inter-electronic interaction will be included in the so-called exchange-correlation part of the functional. The ground state density of our system will be represented by a density of an auxiliary system of non-interacting particles in an effective potential  $V_{\text{eff}}$ .

The desired ground state density is calculated by an iterative process:

- 1. The initial guess of the electron density  $\rho(\mathbf{r})$  is made.
- 2. The effective potential is computed as a function of the density:  $V_{\text{eff}}(\mathbf{r}) = V_{\text{eff}}[\rho(\mathbf{r})].$
- 3. The Kohn-Sham equations are used to calculate the eigen-wavefunctions and the eigenvalues:  $\left[-\frac{1}{2}\nabla^2 + V_{\text{eff}}(\mathbf{r})\right]\psi_i^{\sigma}(\mathbf{r}) = \varepsilon_i^{\sigma}\psi_i^{\sigma}(\mathbf{r})$
- 4. The next-step density is calculated:  $\rho(\mathbf{r}) = \sum_i f_i |\psi_i(\mathbf{r})|^2$ . If the potential  $V_{\text{eff}}(\mathbf{r})$  is consistent with the density  $\rho(\mathbf{r})$ , it is the exact density and the process stops. Otherwise the step 2. follows.

In addition, the Kohn-Sham theory also proposes the form of the density functional for the energy:

$$
E_{\rm KS} = T[\rho] + \int d\mathbf{r} V_{\rm ext}(\mathbf{r}) \rho(\mathbf{r}) + E_{\rm Hartree}[\rho] + E_{ll} + E_{\rm xc}[\rho]
$$

 $T[\rho]$  is the kinetic energy of noninteracting electrons,  $V_{ext}(\mathbf{r})$  is the external potential due to the nuclei,  $E_{\text{Hartree}}[\rho]$  is the electron repulsive energy and  $E_{ll}$  is the nuclei repulsive energy. The last one,  $E_{\text{xc}}[\rho]$ , is the crucial exchange-correlation energy. It represents the quantum-mechanical interactions of electrons and is the only term which has to be approximated. Therefore there are many ways to assemble it and accordingly the particular DFT computational method differ from each other.

Let's get a brief insight to the descriptors of chemical stability of a molecule. The descriptors we have used are: the Fukui function, condensed values of the Fukui function, electrostatic potential, local atomic charges, chemical hardness and the shape of the highest occupied molecular orbital (HOMO).

The Fukui function defined by Yang and Parr (1984) as

$$
f(\mathbf{r}) = \left(\frac{\partial \rho(\mathbf{r})}{\partial N}\right)_{V(\mathbf{r})}.
$$

Since the number of electrons N is an integer, the function is ill-defined because of the derivative discontinuity. Thus we have two one-sided derivatives

$$
f^{+}(\mathbf{r}) = \left(\frac{\partial \rho(\mathbf{r})}{\partial N}\right)_{V(\mathbf{r})}^{+} = \lim_{\varepsilon \to 0^{+}} \frac{\rho_{N+\varepsilon}(\mathbf{r}) - \rho_{N}(\mathbf{r})}{\varepsilon}
$$

$$
f^{-}(\mathbf{r}) = \left(\frac{\partial \rho(\mathbf{r})}{\partial N}\right)_{V(\mathbf{r})}^{-} = \lim_{\varepsilon \to 0^{+}} \frac{\rho_{N}(\mathbf{r}) - \rho_{N-\varepsilon}(\mathbf{r})}{\varepsilon}
$$

$$
f^{0}(\mathbf{r}) = \frac{f^{-}(\mathbf{r}) + f^{+}(\mathbf{r})}{2}.
$$

According to Yang and Parr, the meaning of the Fukui functions is as follows. At the point of the highest  $f^+$ , the molecule stabilizes the possibly added electron easiest. Thus it describes the susceptibility to an electrophilic attack. On the other hand, at the point of the highest  $f^-$  the molecule is most likely to lose an electron and therefore  $f^-$  describes the susceptibility to a nucleophilic attack. The Fukui function for a radical attack was also defined as  $f^0 = \frac{1}{2}(f^+ + f^-)$ . The condensed (local atomic) values are calculated by Mullikan (MPA) or Hirshfeld (HPA) population analysis.

The electrostatic potential (ESP) is calculated in a standard way from the electron density:

$$
\Phi(\mathbf{r}) = -\int d\mathbf{r}' \frac{n(\mathbf{r}')}{|\mathbf{r} - \mathbf{r}'|} + \sum_{i} \frac{Z_i}{|\mathbf{r} - \mathbf{r}_i|},
$$

and the local atomic charges are calculated from the density again by the MPA or HPA.

In the frontier molecular theory it is expected that in a chemical reaction, especially in case of donor and acceptor, high activity occurs between the highest occupied molecular orbital (HOMO) of the one and the lowest unoccupied molecular orbital (LUMO) of the other. The overlap of these two valence orbitals form a chemical bond. Consequently the presence of HOMO means the possibility of electron loss and thus the reactivity.

The chemical hardness  $\eta$  was defined in 1983 by Pearson and expresses 'the stability of electron distribution against the polarization'. Within the limitations of Koopman's theorem and in the finite difference approximation, we can also define  $\eta$  in the terms of electron affinity A and ionization potential I and identify it with the HOMO-LUMO gap [8]:

$$
\eta = I - A = E_{\text{HOMO}} - E_{\text{HOMO}}.
$$

The most important sense of chemical hardness for us is that it acts as an identifier whether the chemical potential or the Fukui function should be valid as a primary indicator. In the case of high  $\eta$  (hard molecules), the upcoming chemical reaction will be more 'charge controlled' and the chemical potential will be more suitable for describing the stability. On the other hand, the 'orbital controlled' reaction occurs between soft molecules and the Fukui function should be the primary descriptor for it.

### Computational section

Now we focus on the two compounds **1** and **2** (see figure 1). According to [4], both of them have good selectivity properties for Eu and Am thanks to the diglycolamid group. Unfortunately 1 is unstable in the acidic and radioactive environment and disintegrates into many degradation products, 2 included. On the other hand the higher stability of 2 was observed. This is the reason 2 can be used also as o good extractant in the mentioned chemical treatment. Our purpose is to simulate the difference between the stability of 1 and 2 and find the descriptors which correspond to it. The place of chemical reactivity in an acid is most likely on the ether oxygen atom in the middle of the diglycolamide group, so we are investigating primarily the properties in the surroundings of it. We will test only the properties connected with the subject acting as a nucleophile because of the acidic (electrophile) environment. It is the electrophilic Fukui function, the negative values of the ESP and the HOMO.

All calculations of geometry optimization were made by the DMol<sup>3</sup> computational package of the Accelrys Materials Studio 5.1 software using the exchange-correlation functionals BLYP, PBE and RPBE with and without the COSMO simulation of a polar solvent.

The energy HOMO-LUMO gap showed relatively high hardness for both 1 and 2:

$$
\Delta E_{(1)} = 4.082 \text{ eV}, \ \Delta E_{(2)} = 4.358 \text{ eV} \text{ (DMol}^3, \text{ RPBE)}
$$

The result for the ESP volumetric data (being the primary reactivity indicator) of 1 was very similar for the three functionals. It was simulated also in the environment of water (polar solvent) to check the polarization properties but the result was almost no different again. It showed the belt of highly negative values between the three oxygen atoms (two carbonyl atoms and one ether atom between them) which corresponds to the values of local atomic charges (MPA). The most negative charges are carried by these three oxygens with the extreme value on the ether atom. This corresponds to the observed high reactivity of it.

Also the other calculated molecular properties for the various functionals did not differ from each other. The volumetric data of the  $f^-(r)$  showed two weak maxima close to the two carbonyl atoms, but on the contrary to the ESP there is a very deep minimum of the condensed  $f^-$  (MPA) on the ether oxygen and relatively low value on the first carbonyl (numbered from center of the molecule). The Homo is located in the area of the second carbonyl atom and the second amide nitrogen atom. These two descriptors differ from the result primarily determined by ESP. But considering they are only secondarily important we can say that the idea of a reactive area between the three oxygens was supported with admitting the weak point at the ether. The results for the 1 (UAM-069) are briefly summarized in the Table 1.

As for the molecule 2, the results were not so convenient - they did not show any substantial difference of the ether stability from 1. The ESP isosurface appeared to has less negative values in the surroundings of the ether atom but the MPA local charges showed even deeper extreme at the mentioned ether atom. With the little quantitative differences, the qualitative outcome was the same for the three functionals. Also the Fukui function has not brought anything new. The maxima of the  $f^-(\mathbf{r})$  volumetric data were still located on the carbonyl oxygens and the MPA local atomic charge of the ether atom is still the lowest, as for 1. As was mentioned in [2], the possible interpretation for extremely hard compounds is to understand the extremely low values of the Fukui function rather as the preferred location for the reactivity. But there is no assurance that the tested compounds are 'extremely hard enough' and without further research this cannot be taken as a reliable explanation.

Interesting results can be obtained from the atomic charges computed by HPA. These results completely differ from those obtained from MPA. The negative charges of oxygen atoms are also the highest but the extreme values are on the carbonyl atoms. Unfortunately there are still nearly no differences of the possibly unstable ether atom between 1 and 2. The extremes of the carbonyls could correspond with the distribution of ESP, but it does not agree neither with the observed properties of 1 nor with the change in behavior between 1 and 2. Therefore the HPA atomic charges cannot be understood as a reliable stability indicator.

The only stability descriptor which has demonstrated any significant differences between 1 and 2 was the shape of HOMO. While on 1 it was localized in the area of the second carbonyl and second amide, the locality of HOMO for 2 for the three different functionals are differing from each other. However, the important fact, which is common for all of them, is that the HOMO is much more delocalized over all the molecule 2. The restricted location of HOMO on 1 could support the idea of the reactivity near the ether atom, but for 2 there is almost no place with higher concentration of the HOMO density. This fact cannot determine any location for the preferred reactivity and thus it could be interpreted as a sign of higher stability of 2. For the BLYP the density of the HOMO is more likely located on the reacted branch of the molecule 2, for the PBE it is more scattered over all the molecule and for the RPBE it is almost restricted for the branch with the survived diglycolamide group, but still not concentrated.

|                     | charge $(MPA)$ |          | charge $(HPA)$ |          | 'MPA' |       |
|---------------------|----------------|----------|----------------|----------|-------|-------|
|                     |                |          |                |          |       |       |
| $J_{(1)}$           | $-0.465$       | $-0.477$ | $-0.285$       | $-0.281$ | 0.020 | 0.061 |
| $O_{(2)}$           | $-0.486$       | $-0.505$ | $-0.140$       | $-0.142$ | 0.006 | 0.005 |
| $\mathcal{Y}_{(3)}$ | $-0.478$       | $-0.473$ | $-0.290$       | $-0.288$ | 0.143 | 0.155 |

Table 1: The local atomic charges by Mullikan and Hirshfeld population analysis and the condensed values of the electrophilic Fukui function  $f_i^-$  (the units are elementary charges e). These values were computed by DMol<sup>3</sup> using the RPBE functional results for the other functionals are qualitatively comparable. The oxygen atoms are numbered from the center of the molecule  $(O_{(2)})$  is the ether atom). Only the values of one branch of 1 are presented, the other are comparable. For 2 only the values from the survived diglycolamide group are presented, the remaining two oxygen atoms are not important for the reactivity of the ether.

# Conclusion

The power of computational simulation methods is great because of the easiness of getting results. Unfortunately very deep theoretical basis is required to interpret the results correctly and they must be compared with the real data in some way. This is the big barrier between using the method as a descriptive and making it predictive. When there is no correlation with an experiment, nobody can be sure that the results were interpreted correctly.

In our case the simulation of the UAM-069 (1) seemed to agree with the experiment mentioned in [4]. The electrostatic potential, marked by the high chemical hardness as the primary stability indicator, showed the reactive area around the three oxygen atoms. Then the Mullikan population analysis of atomic charges chose the ether oxygen as the most negative. The secondary indicators (Fukui function, HOMO location) gave slightly different results but generally supported the result of ESP.

Unfortunately for the fragment (2) the results of the Fukui function and for the primary indicator ESP was nearly the same as for 1 and thus they contradicted the experiment. This excluded them as the reliable indicators. Only the shape of HOMO appeared much less localized then for the previous 1. The area of the HOMO location differed for the different functionals but for all of them it was higly scattered. This could refer to lower reactivity of the experimentally discovered ether oxygen atom.

The further research could investigate the possible interpretation of the extremely low values of the Fukui function [2] and find the reason of highly different results of the Hirshfeld population analysis. It would be also beneficial to find the reason why the BLYP, PBE and RPBE functionals gave the different results for the shape of the HOMO.

# References

- [1] Accelrys Software inc., 2009, Materials Studio online help, Release 5.1, Accelrys Software Inc., San Diego
- [2] Anderson, J. S. M., Melin, J., Ayers, P. W., 2007, Conceptual Density-Functional Theory for General Chemical Reactions, Including Those That Are Neither Charge- nor Frontier-Orbital-Controlled. 1. Theory and Derivation of a General-Purpose Reactivity Indicator, Journal of Chemical Theory and Computation, 3(2), 358-374.
- [3] Chattaraj, P. K., 2009, Chemical Reactivity Theory: A density functional view, CRC Press, Boca Raton.
- [4] Galán, H., Murillo, M. T., Sedano, R., Nú˜nez, A., de Mendoza, J., González-Espartero, A., Prados, P., 2011, Hydrolysis and Radiation Stability of m-Xylylene Bis-diglycolamide: Synthesis and Quantitative Study of Degradation Products by HPLC–APCI<sup>+</sup>, European Journal of Organic Chemistry, 2011: n/a. doi: 10.1002/ejoc.201100443.
- [5] Kalvoda, L., 2011, Computer Simulation Study of Chemical Stability of UAM-069 (lecture), ACSEPT, Manchester.
- [6] Leach, A. R., 2001, Molecular modelling: principles and applications (Vol. 2), Prentice Hall, Harlow
- [7] Martin, R. M., 2004, Electronic Structure: Basic Theory and Practical Methods, Cambridge University Press, New York
- [8] Pearson, R. G., 2005, Chemical hardness and density functional theory, Journal Of Chemical Sciences, 117(5), 369-377

### Acknowledgement

It is a pleasure to thank Doc. Ladislav Kalvoda for helpful discussion and the Department of Solid State Engineering who made this contribution possible.

Computational results obtained using software programs from Accelrys Software Inc. Ab initio calculations performed with the DMol3 program using BLYP, PBE and RPBE exchange-correlation functionals.

# **Program konference**

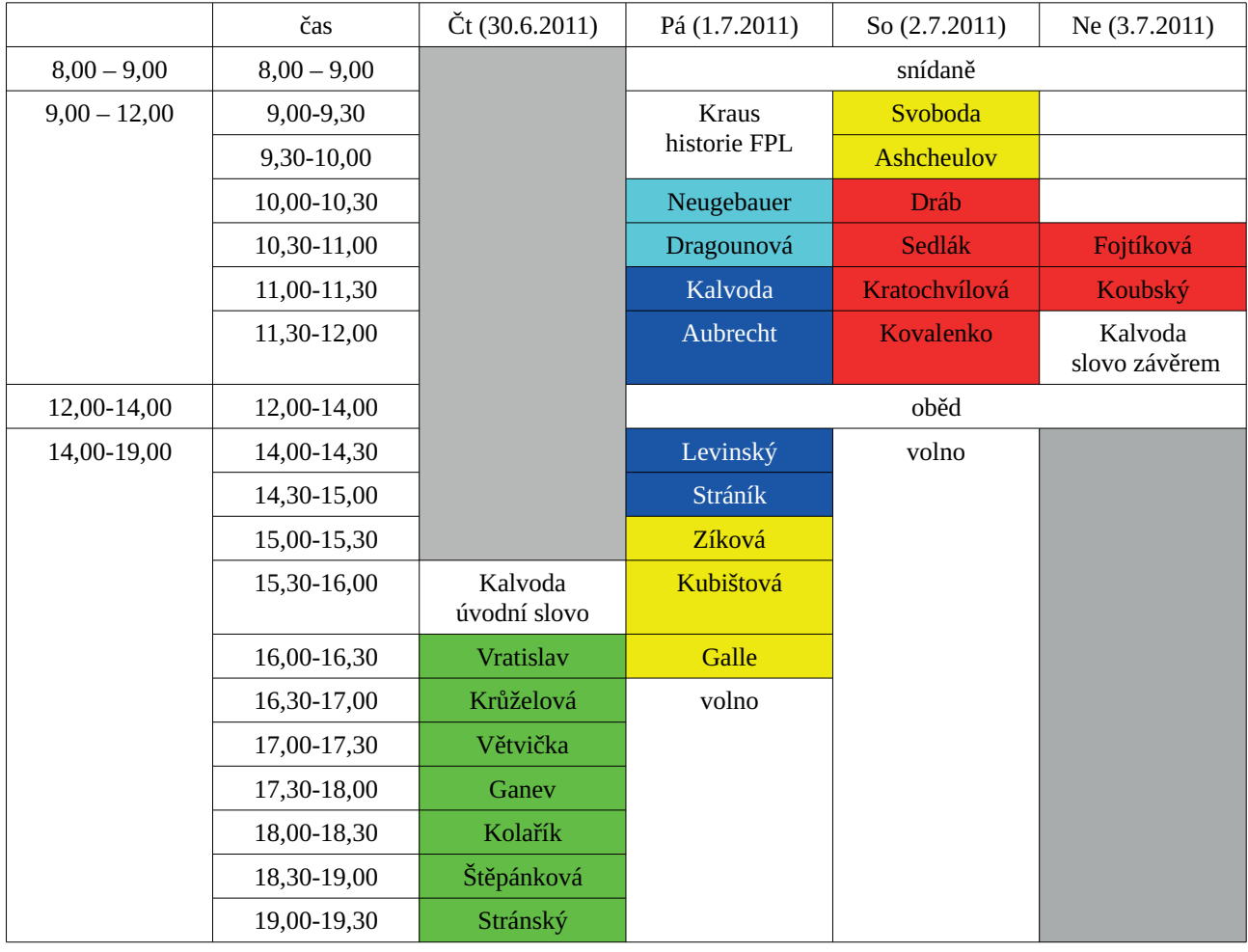

# Vysvětlivky:

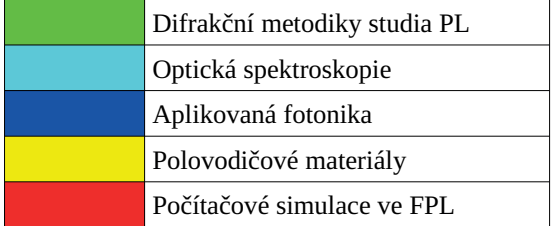

# Obsah

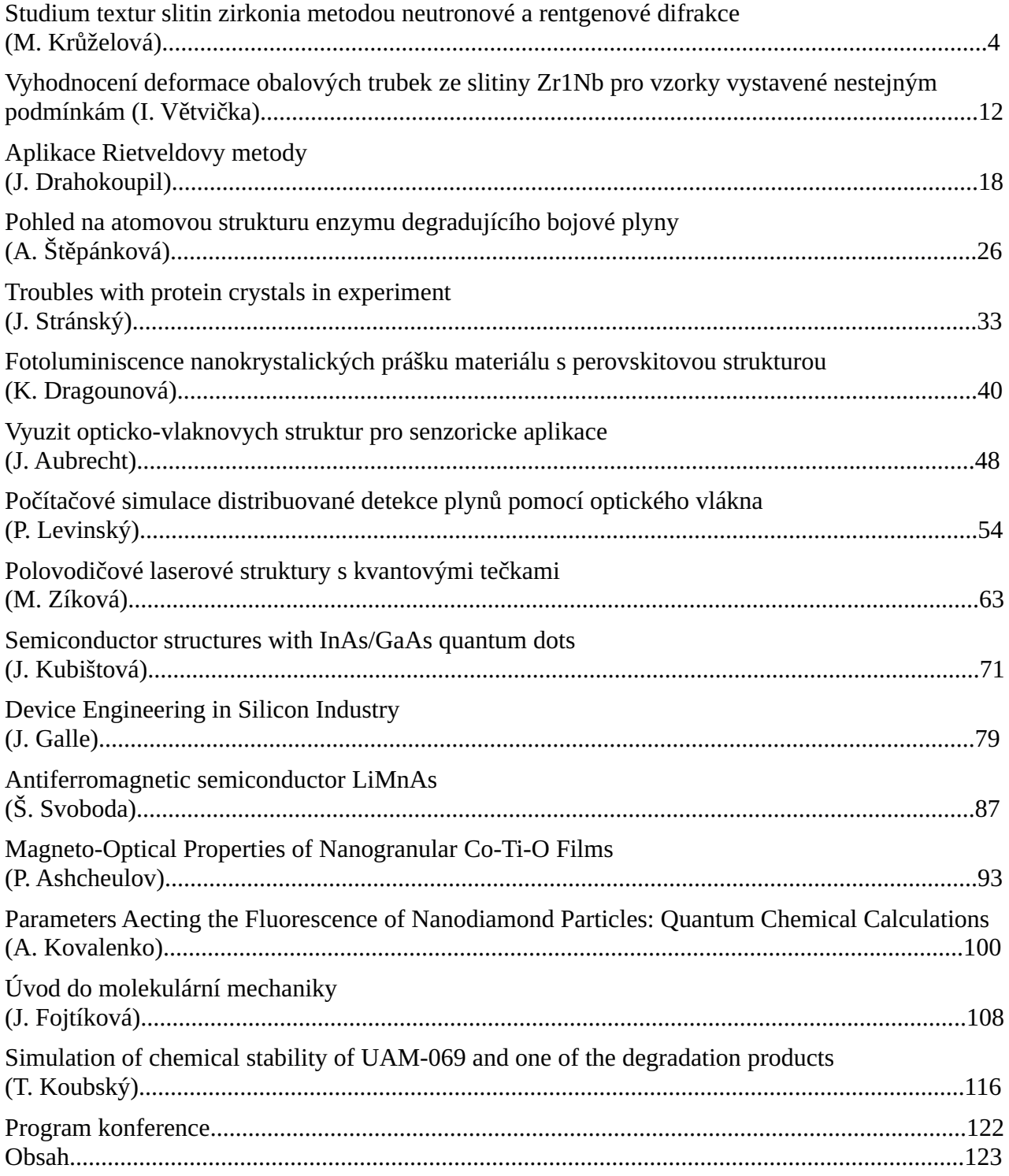

Autor: J. Aubrecht, L. Kalvoda, M. Krůželová, A. Štěpánková

Název díla: Sborník příspěvků 1. Studentské vědecké konference fyziky pevných látek, Tetřeví **Boudy 2011** 

Vydalo České vysoké učení technické v Praze

Zpracovala Fakulta jaderná a fyzikálně inženýrská

Kontaktní adresa: Trojanova 13, 120 00 Praha 2

Tel.: +420 224358621

Vytiskla: Česká technika - nakladatelství ČVUT, výroba

Adresa tiskárny: Ziková 4, 166 36 Praha 6

Počet stran: 124. Vydání první